<span id="page-0-1"></span><span id="page-0-0"></span>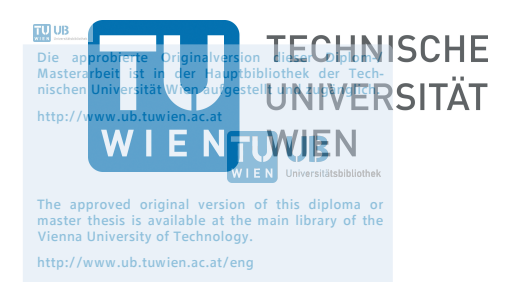

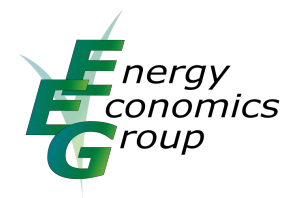

# Diplomarbeit

zur Erlangung des akademischen Grades eines

Diplom-Ingenieurs (Dipl.-Ing.)

der Studienrichtung Elektrotechnik an der TU Wien

# Entwicklung eines Simulationsmodells zur Wirtschaftlichkeitsbewertung gebäudeintegrierter Photovoltaikmodule als Substitut für konventionelle Gebäudeelemente

eingereicht am Institute of Energy Systems and Electrical Drives Energy Economics Group (EEG)

Begutachter: Privatdoz. Dipl.-Ing. Dr.techn. Johann Auer Assistent: Projektass. Mag.rer.nat. Daniel Schwabeneder

> von Johannes Dißauer

> > Wien, Juni 2018

#### Danksagung

Ich möchte mich an dieser Stelle sehr herzlich bei meinem Betreuer Privatdoz. Dipl.-Ing. Dr.techn. Johann Auer bedanken, der mir das Thema dieser Arbeit vorgeschlagen, mich stets tatkräftig unterstützt hat und mit kompetenten und hilfreichen Ratschlägen zur Seite gestanden ist.

Des weiteren bedanke ich mich bei den beiden Assistenten Dipl.-Ing. Andreas Fleischhacker und Projektass. Mag.rer.nat. Daniel Schwabeneder für die Unterstützung im Laufe meiner Diplomarbeit.

Großer Dank gebührt auch meinen Eltern Mag. Dr. Theresia Dißauer-Mayerhofer und Dipl.-Ing. Wilhelm Dißauer, die mich mein ganzes Leben lang begleitet, unterstützt und mir mein Studium ermöglicht haben. Ebenfalls bedanken möchte ich mich auch bei meiner Schwester DDr. Anna Dißauer, meinen Freunden und Studienkollegen, die mich begleitet, ermutigt und moralisch unterstützt haben.

# <span id="page-4-0"></span>Abstract

Until now, photovoltaic modules in the building sector have been mounted on existing buildings in the form of on-roof installations or on open spaces. In the future, building-integrated photovoltaic (BIPV) modules will perform building functions, replace building materials and at the same time be architecturally appealing. Due to the electricity production of the BIPV, this is amortized over time in comparison to conventional building elements, such as a facade or a roof element. Through these positive substitution properties, great hopes are placed in the BIPV in the energy transition in general, and in particular with regard to achieving the European and national energy policy goals.

The main task of the diploma thesis is to find out the optimal use of space and the economic efficiency of the investment and operation of a BIPV system. The thesis uses a linear optimization model with the software MATLAB in connection with the toolbox Yalmip and the solver Gurobi to solve the problem. On the basis of the calculation of solar radiation in Vienna, the yield generated can be calculated with an optimal use of space and a capital value maximization.

Concerning the different types of buildings (single-family house, apartment building and office tower) the selected parameters such as different load profiles/energy consumption, the use of a heat pump, changes in the main roof direction, shading and two future scenarios of electricity price increases and module price reductions are compared. Some of these factors, such as the heat pump or the combined supply of a consumer located in the vicinity (e.g. hairdresser's shop) have had a positive influence on overall cost savings and the associated system expansion. In the urban area, where more and more high-rise buildings are being built, the largest part of the extension of the façade area with BIPV is taking place. The results of the diploma thesis have shown for the selected building types and scenarios that the economic efficiency of an investment in BIPV is ensured over a period of 25 years even without state subsidies. The only economically unviable exception is a single-family house without heat pump.

# Kurzfassung

Bisher wurden Photovoltaikmodule im Gebäudebereich in Form von Aufdachmontagen auf bestehende Gebäude oder auf Freiflächen montiert. Zukünftig übernehmen gebäudeintegrierte Photovoltaik (GIPV)-Module Gebäudefunktionen, ersetzen Baumaterialien und sind gleichzeitig architektonisch ansprechend. Durch die Stromproduktion der GIPV schreibt sich diese im Vergleich zu konventionellen Bauelementen, wie z. B. einer Fassade oder einem Dachelement, im Laufe der Zeit ab. Durch diese positiven Substitutionseigenschaften werden in die GIPV große Hoffnungen in der Energiewende allgemein, und hinsichtlich der Erreichung der europäischen und nationalen energiepolitischen Ziele im speziellen gesetzt.

Die optimale Flächenausnutzung und die Wirtschaftlichkeit der Investition und des Betriebes einer GIPV-Anlage herauszufinden, bildet die Hauptaufgabe der Diplomarbeit. In der Arbeit wird für die Lösung der Fragestellung ein lineares Optimierungsmodell mit der Software MATLAB im Zusammenhang mit der Toolbox Yalmip und dem Solver Gurobi verwendet. Auf der Berechnungsgrundlage der Sonneneinstrahlung in Wien kann der erzeugte Ertrag bei einer optimalen Flächenausnutzung mit einer Kapitalwertmaximierung errechnet werden.

Für die verschiedenen Gebäudetypen (Einfamilienhaus, 4-Parteienhaus und Bürohochhaus) werden ausgewählte Parameter, wie z. B. unterschiedliche Lastprofile/Energieverbräuche, die Nutzung einer Wärmepumpe (WP), Änderung der Hauptdachrichtung, Verschattung und die beiden Zukunftsszenarien der Strompreiserhöhung und der Modulpreissenkungen miteinander verglichen. Einige dieser Faktoren, wie z. B. die Wärmepumpe oder die Mitversorgung eines im Nahbereich gelegenen Verbrauchers (z. B. Friseurladen) haben den Einfluss auf die Gesamtkosteneinsparung und den damit einhergehenden Anlagenausbau positiv beeinflusst. Im städtischen Bereich, in dem zunehmend Hochhäuser gebaut werden, findet der größte Teil des Ausbaus der Fassadenfläche mit GIPV statt.

Die Ergebnisse der Diplomarbeit haben für die gewählten Gebäudetypen und Szenarien gezeigt, dass die Wirtschaftlichkeit einer Investition in GIPV auch ohne staatliche Zuschüsse über eine Laufzeit von 25 Jahren gegeben ist. Die einzige nicht wirtschaftlich rentable Ausnahme stellt ein Einfahmilienhaus ohne Wärmepume dar.

# Inhaltsverzeichnis

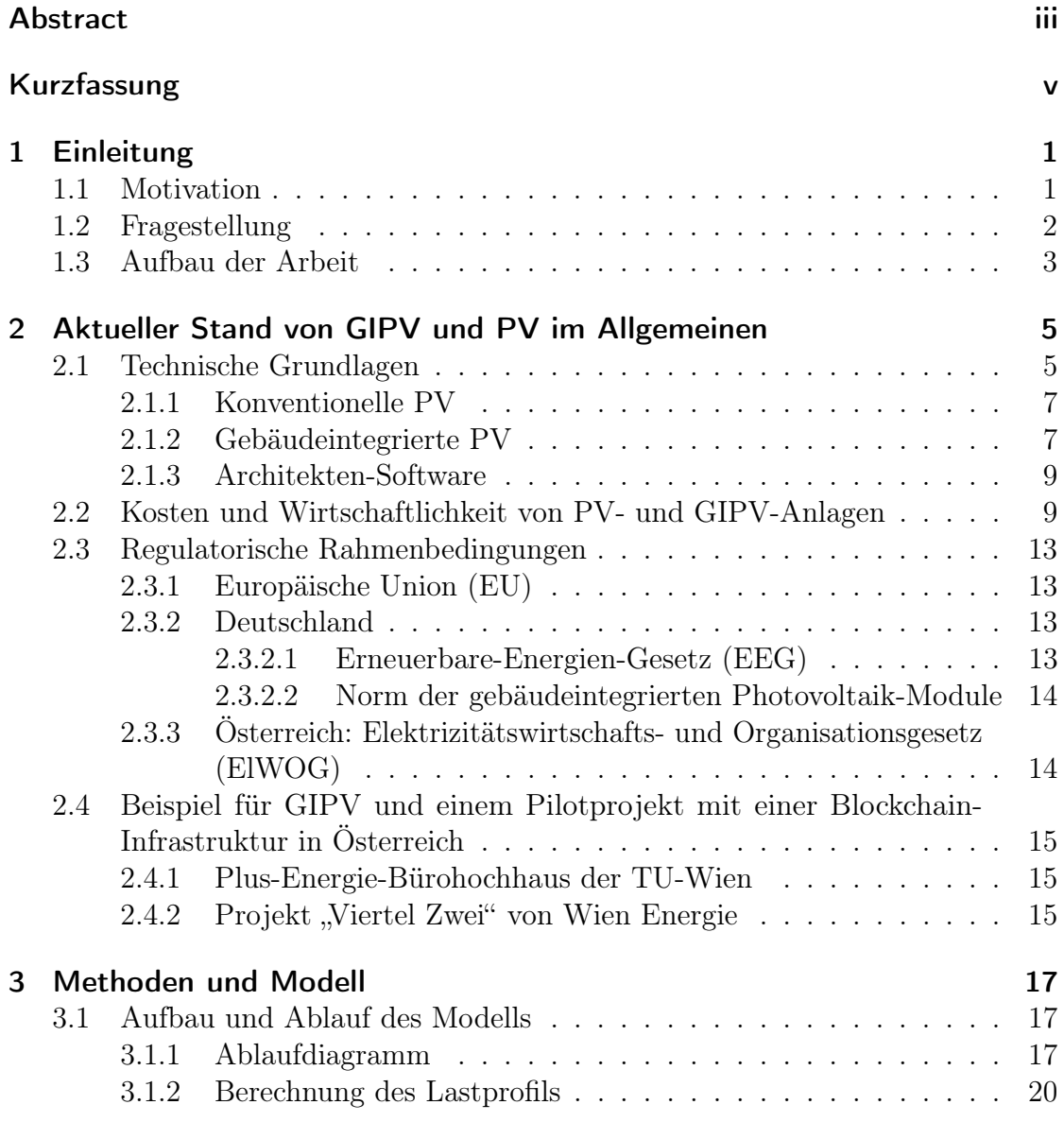

## Inhaltsverzeichnis

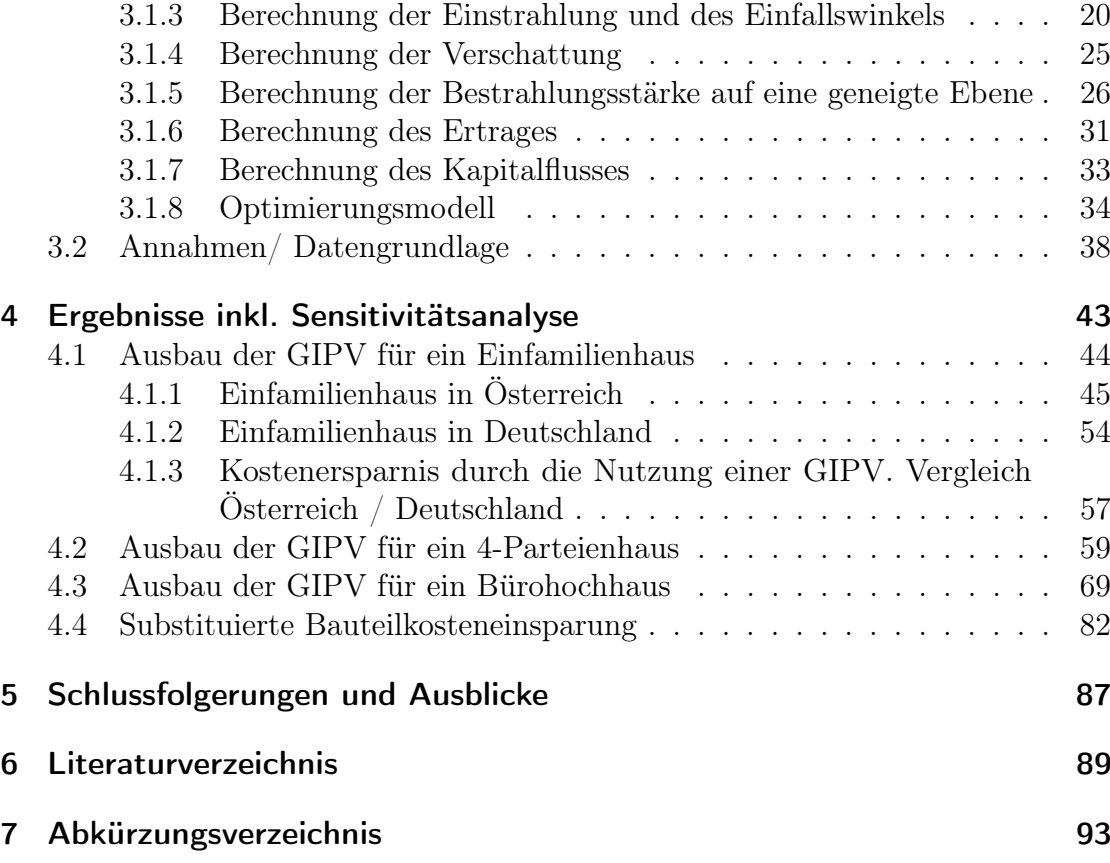

# <span id="page-10-0"></span>1 Einleitung

# <span id="page-10-1"></span>1.1 Motivation

Aufgrund der steigenden Nachfrage nach Strom aus erneuerbaren Engergiequellen und der sinkenden Investitionskosten von Photovoltaikmodulen steigt das Interesse an der Sonnenstromerzeugung. Ein weiterer wichtiger Punkt für den Endkunden ist die Netzparität. Diese gibt aus der Sicht des Endkunden an, ob der eigens produzierte Strom die gleichen Kosten je Kilowattstunden (kWh) aufweist wie der Energiebezug aus dem Stromnetz. Ist dies der Fall, wie in Österreich, dann ist die Netzparität erreicht.

Infolge der sich ständig ändernden staatlichen Subventionierungen und Tarifförderungen ändert sich somit auch die Wirtschaftlichkeit von Photovoltaik (PV)-Anlagen und Gebäudeintegrierter Photovoltaik (GIPV)-Anlagen. Bei der Umsetzung der europäischen 20-20-20-Ziele bis zum Jahr 2020 ist Deutschland einer der Vorreiterstaaten. Die 20-20-20 Ziele setzen sich wie folgt zusammen [\[1\]](#page-98-1):

- 20 % weniger Treibhausgasemissionen als 1990
- 20 % Anteil an erneuerbaren Energien
- 20 % mehr Energieeffizienz

Das deutsche Erneuerbare-Energien-Gesetz (EEG) soll den Ausbau der erneuerbaren Energie weiter vorantreiben, um die ambitionierten Klimaziele zu erreichen. Eine dezentrale und umweltfreundliche Methode bietet Deutschland mittels des Mieterstromgesetzes an. Dabei sollen die Mieter, die in Wohngebäuden von Mehrparteienhäusern und Nebenanlagen wohnen, von der solaren PV-Erzeugung an ihrem Haus profitieren. Durch die Eigennutzung der GIPV-Anlage entfallen die aus dem Stromnetz zu bezahlenden Netzentgelte, EEG-Umlagen<sup>[1](#page-0-1)</sup>, Stromsteuer und Konzessionsabgaben. Zusätzlich gibt es noch einen Mieterstromzuschlag für die verbrauchte Energie aus der PV-Anlage.

<sup>1</sup>Der Strompreis in Deutschland enthält eine im EEG festgelegte Vergütung zur Finanzierung des Ausbaus der erneuerbaren Energie [\[2\]](#page-98-2). Nähere Informationen befinden sich im Kapitel [2.3.2.1](#page-22-3)

### 1 Einleitung

In Österreich dient die Änderung des Elektrizitätswirtschafts- und Organisationsgesetzes (ElWOG) der Mitversorgung der im Nahbereich gelegenen Gebäude und regelt auch die "Mieterstrom-Eigenverbrauchsabdeckung". Das ElWOG soll ähnlich dem Mieterstrommodell in Deutschland den Ausbau und den Eigenverbrauch von PV-Anlagen fördern.

Die Bevölkerung wächst in Ballungszentren und Städten kontinuierlich. Deshalb muss auch das Angebot an Wohnraum steigen, was bei einer geringen Fläche in der Stadt oftmals zu einem Ausbau von Hochhäusern führt. Demzufolge ändert sich das proportionale Verhältnis von Dach zur Fassade. Zukünftig ist zu erwarten, dass zunehmend gebäudeintegrierte Photovoltaikmodule Gebäudefunktionen übernehmen und konventionelle Baumaterialien ersetzen.

Die gebäudeintegrierte PV gilt auch als Symbol der Energiewende und bietet einen wichtigen Schritt, um architektonisch die ökologischen und ökonomischen Aspekte zu repräsentieren. Dabei wird die Funktion mit dem optischen Erscheinungsbild der modernen Architektur in Einklang gebracht [\[3\]](#page-98-3).

Es geht letztlich darum, die PV-Freiflächenanlagen von den großen grünen Wiesen in den urbanen Raum zu bringen.

# <span id="page-11-0"></span>1.2 Fragestellung

Die Hauptaufgabe der Diplomarbeit liegt darin, die Wirtschaftlichkeit der Investition und des Betriebes einer GIPV-Anlage für Alt- und Neubauten herauszufinden. Das Modell soll nicht nur die Frage der kosteneffizienten Flächenausnutzung des gesamten Gebäudes ermitteln, sondern auch den idealen Flächenstandort ( z. B. Dach, Fassade. . . ), um den Kapitalwert über die gegebene Lebensdauer der GIPV-Anlage auf ein Maximum zu optimieren. Durch die Substitution konventioneller Bauelemente sinken die Investitionskosten.

In diesem Zusammenhang ergeben sich unmittelbar die folgenden Fragen:

- Für welche Lastprofilkategorie ist eine Investition in GIPV wirtschaftlich?
- Wie groß ist die optimal gewählte Leistung für eine GIPV?
- Für welche Flächen des Gebäudes ist eine GIPV wirtschaftlich?
- Wie ändert sich die optimale Flächennutzung bei einem nicht nach Süden ausgerichteten Gebäude?
- Welche zukünftige Anwendungsfälle machen eine Investition in GIPV attraktiver?
- Welche Faktoren beeinflussen die Wirtschaftlichkeit einer gebäudeintegrierten PV? (z. B. Verschattung, Degradation)
- Wird bei einem Altbau oder einem Gebäude mit schlechter Ausrichtung mehr Fassadenfläche als Dachfläche für den Ausbau einer GIPV genutzt?
- Für welchen Anwendungsfall ist ein Ausbau der GIPV in Fassaden wirtschaftlich?
- Wie groß ist die Änderung der GIPV-Leistung, wenn sich noch ein Friseurgeschäft im Gebäude befindet?
- Wie groß ist die Änderung der GIPV-Leistung, wenn eine Wärmepumpe für die Heizung des Gebäudes genutzt wird?
- Verbessert die Mitversorgung benachbarter Gebäude die Wirtschaftlichkeit der Anlage?

# <span id="page-12-0"></span>1.3 Aufbau der Arbeit

Folgender Aufbau der Arbeit wurde wie folgt in Kapiteln gegliedert:

• Im Kapitel [2](#page-14-0) wird ein Einblick in den aktuellen Stand der Verteilung von GIPV in Österreich sowie eine Kostenaufteilung eines PV-Moduls gegeben. Auch zukünftige Modulpreisentwicklungen werden infolge der Lernkurve in diesem Kapitel behandelt. Nach einer kurzen Erklärung der technischen Grundlagen der konventionellen PV und der gebäudeintegrierten PV sowie deren Fassadenkonstruktion erfolgt eine Einsicht in verschiedene Regularien und Gesetzesänderungen. Zuletzt folgt ein Einblick in die Wirtschaftlichkeit und ein aktuelles Beispiel, bei dem gebäudeintegrierte PV schon heute genutzt wird.

### 1 Einleitung

- Im Kapitel [3](#page-26-0) wird der Ablauf des Modells mittels eines Flussdiagramms darstellt. Aufbauend auf dem Flussdiagramm folgen die detaillierten Beschreibungen der verschiedenen Berechnungen und die Optimierung des Modells. Beginnend mit der Berechnung des Lastprofils und der Sonnendaten folgt schlussendlich die Berechnung des Ertrages der gewünschten Anlage und der dazugehörige engl. net present value/ Kapitalwert (NPV), um die Wirtschaftlichkeit näher zu bestimmen. Zuletzt werden die gewählten Annahmen und Datengrundlagen, die für die Berechnung heranzogen werden, näher beschrieben und dargestellt.
- Im Kapitel [4](#page-52-0) erfolgen die verschiedenen simulierten Ergebnisse der Sensitivitätsanalyse mittels grafischer Darstellung der Gebäudetypen, der optimierten installierten Leistung der Fläche, die über die gegebene Laufzeit bestimmte Kosteneinsparung und die jährliche Einsparung der Treibhausgasemissionen. Dabei wurden verschiedene Annahmen getroffen, um eine Wirtschaftlichkeit und Kosteneinsparung durch den Ersatz konventioneller Bauelemente von GIPV näher zu erläutern und die Einflussfaktoren zu bestimmen.
- Im Kapitel [5](#page-96-0) folgt eine Schlussfolgerung der gesammelten Informationen. Dabei wird auch ein Ausblick in zukünftige Investitionen der GIPV gegeben.

# <span id="page-14-0"></span>2 Aktueller Stand von GIPV und PV im Allgemeinen

Infolge der Vorgaben durch die europäische Union soll der Anteil an erneuerbaren Energien und damit auch der Anteil an PV im Laufe der Jahre weiter gesteigert werden. Eine besondere Form der PV bietet die gebäudeintegrierte Form. Sie bildet eine zukunftsweisende PV-Integration und ersetzt konventionelle Baumaterialien. Es ist notwendig, dass der Ausbau erneuerbarer Energie in Zukunft weiter ansteigt, damit der Verbrauch der fossilen Stromproduktion gesenkt werden kann.

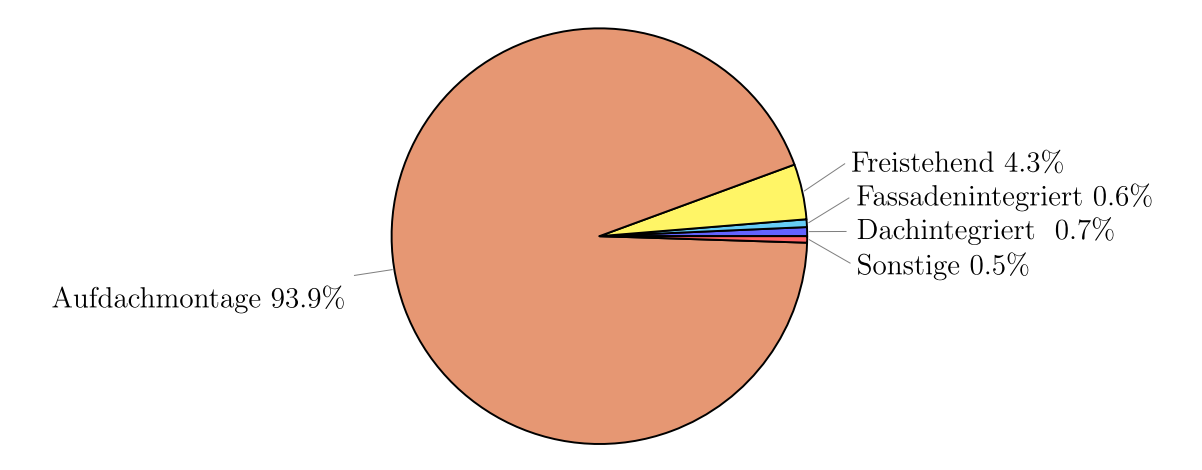

Abbildung 2.1: PV-Montageart der installierten Photovoltaikanlagen entsprechend der elektrischen Nennleistung in Österreich im Jahr 2016 [\[4\]](#page-98-4)

# <span id="page-14-1"></span>2.1 Technische Grundlagen

PV-Module gibt es heutzutage in jeglicher Form, Farbe und Größe. Somit können sie ideal an die gewünschten Bedürfnisse und Gegebenheiten angepasst werden.

### 2 Aktueller Stand von GIPV und PV im Allgemeinen

<span id="page-15-0"></span>In Tabelle [2.1](#page-15-0) werden die verschiedenen Solarzellen mit deren Wirkungsgrad, Kosten, Leistungen und der jährlichen Degradation aufgelistet.

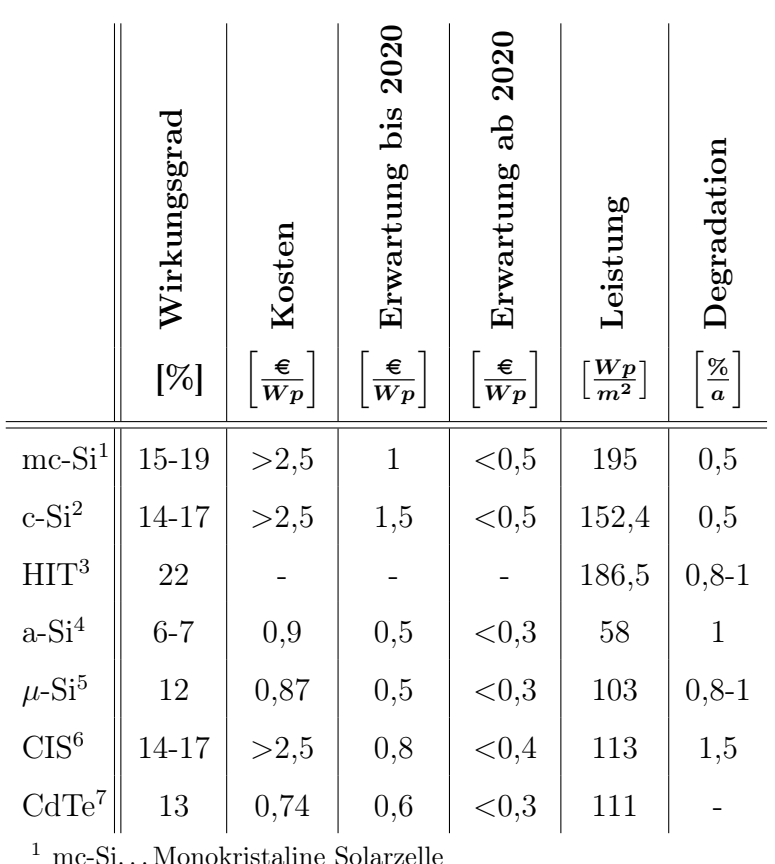

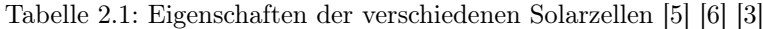

 $^1$ mc-Si. . . Monokristaline Solarzelle <br>  $^2$  c-Si. . . Polykristaline Solarzelle

<sup>3</sup> HIT. . . Heterojunction with Intrinsic Thin layer (Hochleistungssolarzelle)

<sup>4</sup> a-Si. . . Amorphe Silizium

 $5 \mu$ -Si... Mikromorphe Silizium

<sup>6</sup> CIS. . . Kupfer-Inidium Diselenid

 $^6$  CdTe... Cadmium Tellurid

Diese unterschiedlichen Solarzellen bieten nicht nur verschiedene Wirkungsgrade, sondern auch farbliche, formspezifische und temperaturabhängige Eigenschaften. Manche dieser Module benötigen eine Hinterlüftung, um keinen hohen Wirkungsgradverlust zu erfahren. Im Kapitel. [2.1.2](#page-16-1) wird auf die verschiedenen Montagemöglichkeiten eingegangen.

Bei kostengünstigen Modulen werden die Solarzellen zwischen einer Glasscheibe und einer Kunststoffverbundfolie mittels eines Ethylen-Vinyl-Acetat (EVA) Verbundstoffes verbaut. Der Kunststoff besitzt eine gute Wärme- und Alterungsbeständigkeit.

Die etwas teureren Doppelglasmodule werden oft als Mehrscheiben-Isolierglas und Verbundsicherheitsglas ausgeführt, um den strengen Bauvorschriften standzuhalten. Diese werden in Dächern als transparente Überkopfverglasung oder im Fassadenbau angewandt.

# <span id="page-16-0"></span>2.1.1 Konventionelle PV

Werden keine besonderen Anforderungen an die PV-Module gestellt, können diese in großer Stückzahl produziert und folglich auch preisgünstig angeboten werden. Diese werden meist in Standardgrößen als Aufdach-Montage auf Dächern oder Freiflächen installiert, bei denen der ästhetische Aspekt keine große Rolle spielt. Sie dienen nicht als Bauteilersatz wie die GIPV und haben auch keine weiteren Synergieeffekte zu bieten. Durch die ideale Ausrichtung und geringere Verschattung bietet diese Möglichkeit die höchsten Erträge bei einem geringen Kostenaufwand.

# <span id="page-16-1"></span>2.1.2 Gebäudeintegrierte PV

Für die Nutzung von GIPV werden oft spezielle Voraussetzungen in Form und Farbe benötigt. Diese Besonderheit der GIPV-Module schlägt sich im Preis nieder.

GIPV-Anlagen können verschiedene Synergieeffekte bilden, wie:

- Witterungsschutz
- Wärmedämmung
- Schalldämmung
- Sonnenschutz / Sichtschutz
- elektromagnetische Abschirmung

#### 2 Aktueller Stand von GIPV und PV im Allgemeinen

Nicht nur durch die multifunktionale Nutzung, sondern auch durch die Substitution konventioneller Materialien gewinnt diese Technik immer mehr an Bedeutung.

Für die Nutzung der gebäudeintegrierten PV auf einer Fassade gibt es verschiedene Montagemöglichkeiten.

GIPV lässt sich in folgende drei baukonstruktive Integrationen aufteilen [\[3\]](#page-98-3):

- Integrationsstufe 1: Applikation (additive Einbindung)
- Integrationsstufe 2: Konstruktive Addition (Substitution)
- Integrationsstufe 3: Konstruktive Integration (Vollintegration)

Folgende klassische PV-Fassadenkonstruktionen werden für die GIPV genutzt [\[7\]](#page-98-7):

#### • Kaltfassade (Glas/Glas)

Die sogenannte Vorhangfassade besteht aus einer äußeren Schale, welche als architektonische Gestaltung und Witterungsschutz dient, auf der eine GIPV montiert werden kann und einer inneren Schale, die als Wärmedämmung fungiert. Zwischen den Schalen befindet sich eine Luftschicht, die die Erwärmung der PV-Module verhindert und Feuchtigkeit abtransportiert. Dies bildet eine ideale Voraussetzung für die Nutzung von kristallinen Zellen. Infolgedessen können auch günstige Standardmodule genutzt werden, ohne große Leistungseinbuße zu erhalten. Dank des Zwischenraumes wird die Verkabelung der Module vereinfacht.

#### • Warmfassade (Isolierglas)

Die Warmfassade stellt eine Einheit dar und übernimmt die Funktion des Wärme-, Wetter- und Schallschutzes. Diese dient als Funktion des Gebäudeabschlusses und bietet keine Hinterlüftung wie bei der Kaltfassade. Für Warmfassaden eignen sich Dünnschichtmodule besser, da sie kaum einen Ertragsverlust bei der Erwärmung erfahren.

#### • Doppelfassade

Die Doppelfassade dient lediglich der Verbesserung des Gebäudeklimas und als Schalldämmung. Dabei wird eine weitere Glashülle auf die vollwertige Fassade montiert. Hierbei kann, wie bei der Kaltfassade auch, eine Hinterlüftung erfolgen. Das PV-Element kann mittels eines Verbundsicherheitsglases auf die Außenhaut oder direkt auf der Innenhaut befestigt werden. Letzteres würde aufgrund mangelnder Hinterlüftung, bei z. B. der kristallinen Solarzellen, den Energieertrag der Anlange mindern.

2.2 Kosten und Wirtschaftlichkeit von PV- und GIPV-Anlagen

## • Structural Sealant Glazing (SSG) Fassade

Bei dieser Fassadenart wird die Glasfassade auf einen Rahmen geklebt, der auf einer Unterkonstruktion befestigt ist. Durch diese Methode kann durch sehr schmale Fugen ein homogenes Gesamtbild erzeugt werden. Für die Verkabelung wird im Glasfalzraum auch ein größerer Platzbedarf benötigt.

## <span id="page-18-0"></span>2.1.3 Architekten-Software

Ein weiterer wichtiger Faktor, um GIPV weiter voranzutreiben, ist die Erleichterung der Einbindung für Architekten. Architekten bieten die Schlüsselrolle, um Photovoltaik gebäudeintegriert zu verbauen. Diese arbeiten noch mit Standardprogrammen, die auf einem engl. computer-aided design/ rechnerunterstütztes Konstruieren (CAD)-Modell basieren, bei dem GIPV-Module nicht vorgesehen sind. Mittlerweile gibt es Alternativen, die eine Anbindung an die CAD-Programme erlauben. Philippe Alamy von Cadcamation hat ein Programm entwickelt, welches nicht nur die Anbindung an CAD erlaubt, sondern auch Parameter der Sonneneinstrahlung, Ausrichtung der GIPV-Module und die dazugehörige Verschattung mit einbezieht [\[8\]](#page-98-8).

# <span id="page-18-1"></span>2.2 Kosten und Wirtschaftlichkeit von PV- und GIPV-Anlagen

Die Kosten für eine PV-Anlage teilen sich, wie in Abbildung [2.2](#page-19-0) dargestellt, auf.

Werden Sondermodule für eine spezielle Form oder Farbe einer GIPV genutzt, kann der Modulpreis um den Faktor 1,5 bis 3 steigen [\[9\]](#page-98-9).

Je nach gewünschter Gebäudeintegration können die Kosten für ein aufwendigeres Montagesystem den Preis weiter in die Höhe treiben. Nicht das Verbinden der einzelnen Module ist zeitintensiv und somit auch kostenintensiv, sondern das Anschließen der Modulstrings an den Wechselrichter und das Monitoringsystem [\[8\]](#page-98-8).

Wie die Kostendiskussion in Abbildung [2.3](#page-20-0) zeigt, ist der preisliche Unterschied zwischen konventionellen und teiltransparenten Modulen doch sehr stark.

#### 2 Aktueller Stand von GIPV und PV im Allgemeinen

<span id="page-19-0"></span>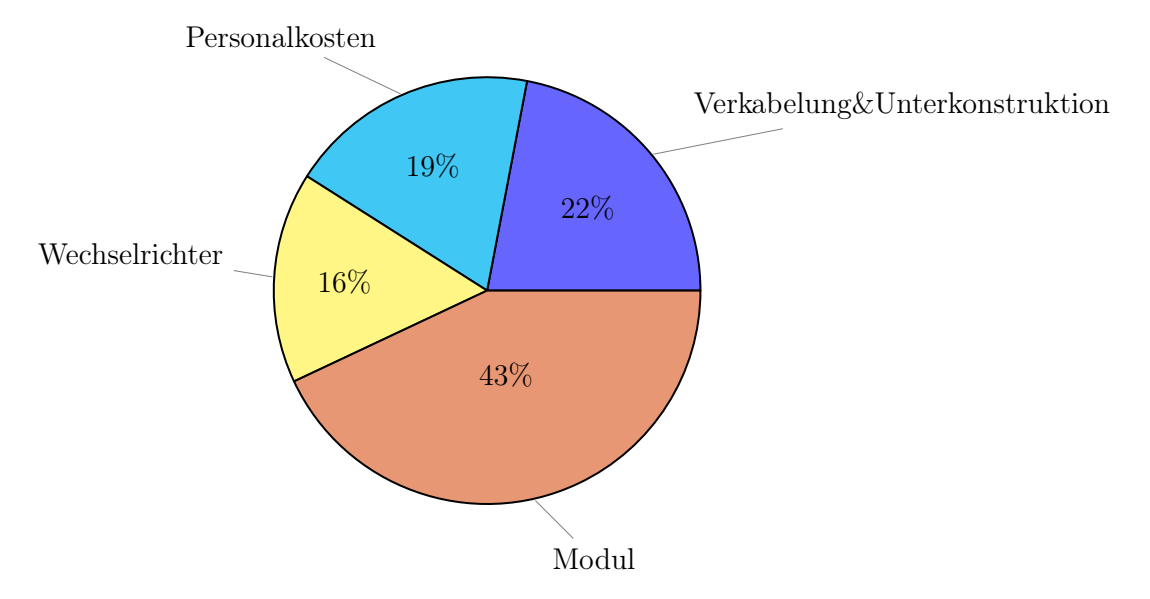

Abbildung 2.2: Installationskostenaufteilung für eine PV-Anlage [\[4\]](#page-98-4)

Bei der Lernkurve, die von Frau Prof. Dr. Martha Ch. Lux-Steiner vom Helmholtz-Zentrum Berlin aufgestellt wurde, fallen die Kosten für PV-Module bis 2020 unter  $1.500 \in /kWp$  [\[11\]](#page-98-10).

Basierend auf der Lernkurve der Technologie Roadmap der International Energy Agency soll der Modulpreis im Jahr 2020 bei ca. 0, 6 − 0, 7 \$/W liegen, was bei einem aktuellen Wechselkurs von  $(1 \hat{\mathbf{s}} = 0.82 \hat{\mathbf{\epsilon}})$  einen Wert von ca. 574  $\hat{\mathbf{\epsilon}}$ /kWp ergibt [\[12\]](#page-99-0).

Auch der PVX Spotmarkt Preisindex zeigt einen weiterhin fallenden Trend der PV-Modulpreise [\[13\]](#page-99-1).

Wie aus der Lernkurve ersichtlich, wird der Preis für PV- und GIPV-Module im Laufe der Zeit weiter sinken. Da die Module den größten Teil der Kosten ausmachen, wird durch eine zukünftige Modulpreissenkung die Attraktivität der Investition weiter gefördert. Durch die Standardisierung, Verbesserung der Unterkonstruktion und leichteren Verkabelung kann Arbeitszeit eingespart und somit auch der Gesamtpreis der Investition gedrückt werden.

Wird die Wirtschaftlichkeit von gebäudeintegrierter PV betrachtet, überraschen die hohen Investitionskosten. GIPV übernehmen nicht nur die Funktion der Gebäudehülle konventioneller Materialien, sondern ersetzen diese auch. Dabei wird bei einem Neubau die Investition konventioneller Materialien gespart. Neben der

### 2.2 Kosten und Wirtschaftlichkeit von PV- und GIPV-Anlagen

<span id="page-20-0"></span>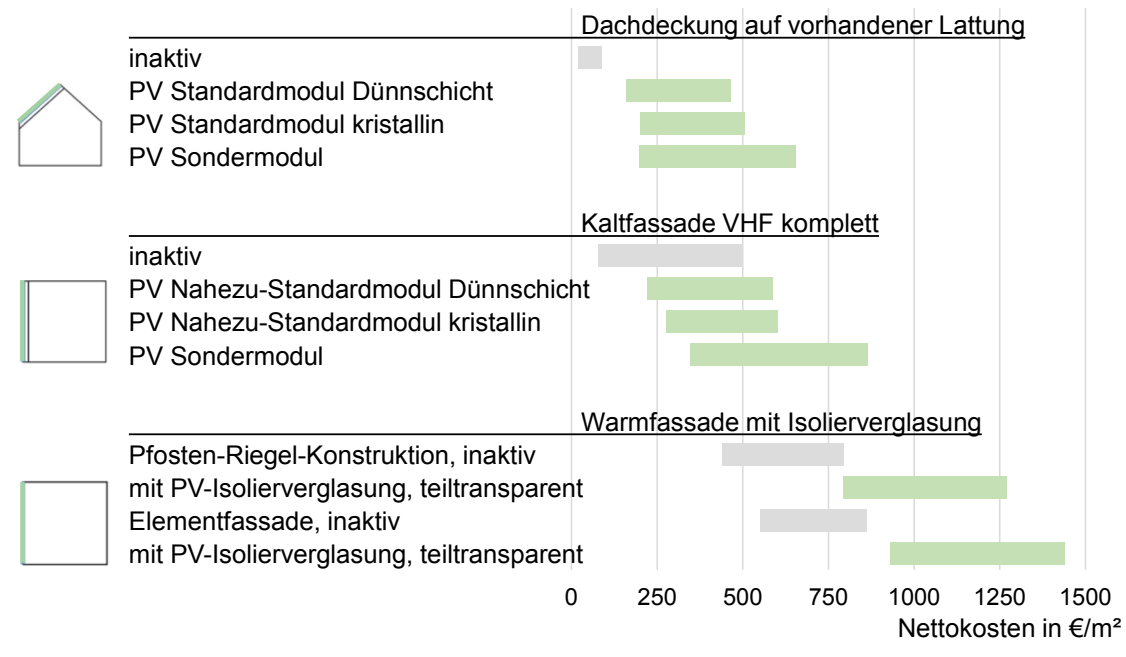

Quelle: Impulsvortrag PV und Architektur, FH Salzburg

Abbildung 2.3: Kostendiskussion [\[10\]](#page-98-11)

Stromproduktion bietet eine GIPV einen multifunktionalen Nutzen, wie z. B. die Wärmedämmung oder Schalldämmung, wie im Kapitel [2.1.2](#page-16-1) beschrieben. Infolgedessen schreibt sich eine GIPV über die Lebensdauer der Anlage im Vergleich zu konventionellen Materialien im Laufe der Zeit ab. Je nach Größe und Standort der Anlage und dem daraus folgenden Ertrag kann sich eine Investition bei einem hohen Eigenverbrauch lohnen. Dabei kommt der ästhetische Aspekt, der insbesondere bei modernen Neubauten immer mehr an Bedeutung gewinnt, nicht zu kurz. Staatliche Anreize, wie die Investitonsförderung oder Ökostromeinspeiseförderung, welche in Österreich bundesweit unterschiedlich angeboten werden, sollen den Anreiz einer Investition erhöhen. In dieser Arbeit wird auf den Aspekt der Förderung bei der Berechnung nicht weiter eingegangen, um eine Verfälschung der unterschiedlichen Zuschüsse und staatlichen Förderänderungen zu vermeiden. Im Kapitel [5](#page-96-0) wird die Wirtschaftlichkeit bei den gewählten Gebäuden näher erläutert.

Einer der aktuell bekanntesten Autohersteller Tesla ist auf den Markt der GIPV aufgesprungen und hat dieses Jahr mit der Produktion der eigens konstruierten GIPV-Dachziegeln begonnen [\[14\]](#page-99-2). Diese bieten eine Größe von 0, 06716 m<sup>2</sup> pro Dachziegelelement und sind dadurch sehr gut an beliebige Größen anpassbar.

#### 2 Aktueller Stand von GIPV und PV im Allgemeinen

Des weiteren bieten sie mit 30 Jahren eine sehr hohe Witterungsbeständigkeitsund Stromerzeugungsgarantie. Die Dachziegelgarantie wird sogar als unbegrenzt angegeben [\[15\]](#page-99-3).

Auch die höheren Anforderungen an die Energieeffizienz und den Ressourcenverbrauch der Neubauten, um entsprechende Zertifikate oder Vorteile durch Förderungen zu erhalten, begünstigen den Ausbau von GIPV.

Halbtransparente GIPV-Module können nicht nur Gebäudeelemente ersetzen, sondern dienen auch der Verschattung, wenn sie auf einem Vordach oder direkt auf einer Glasscheibe montiert sind [\[8\]](#page-98-8).

Die in der Tabelle [2.2](#page-21-0) abgebildeten Kosten dienen als Richtwerte für die Berechnung der substituierten Bauteilkosteneinsparung im Kapitel [4.4.](#page-91-0) Als Fassadenelement wurde ein Außenwand-Wärmedämmverbundsystem (A-WDVS) in Kombination mit Mineralwolle oder Fassadendämmplatte aus expandiertem Polystyrolhartschaumstoff mit Protect-Beschichtung (EPS-F Plus) in unterschiedlichen Stärken gewählt.

<span id="page-21-0"></span>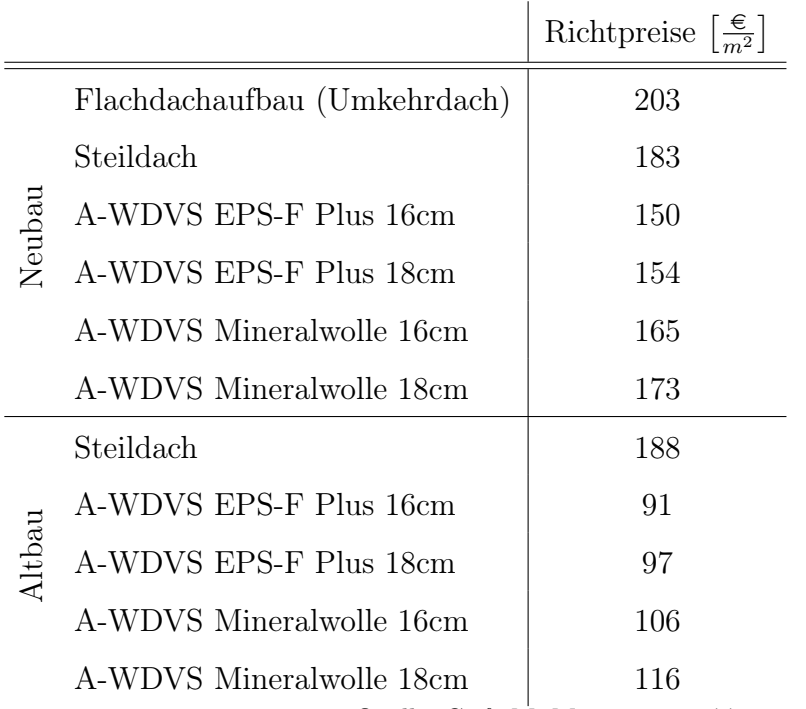

Tabelle 2.2: Richtpreise Wand- und Deckenaufbauten [\[16\]](#page-99-4)

Quelle: G. & M. Maier, <http://www.maierbau.at>

# <span id="page-22-0"></span>2.3 Regulatorische Rahmenbedingungen

# <span id="page-22-1"></span>2.3.1 Europäische Union (EU)

Folgende ambitionierte Ziele sieht die Europäische Union (EU) vor, um die saubere Energieproduktion anzukurbeln:

- Nach der EU-Klimaschutzstrategie sollen die Emissionen bis 2050 um 80 % gesenkt werden, um die Erwärmung des Klimawandels kleiner als 2 ℃ einzuhalten [\[17\]](#page-99-5).
- Bis 2020 lautet das Ziel der *geänderten Richtlinie 2010/31/EU über die* Gesamtenergieeffizienz von Gebäuden, das Einhalten eines Niedrigstenergieverbrauchs für alle Neubauten [\[18\]](#page-99-6).

Ein sehr großes Potential bietet der Gebäudesektor, welcher im europäischen Raum 40 % der Gesamtenergie ausmacht. Etwa 75 % der aktuellen Gebäude sind nicht energieeffizient [\[19\]](#page-99-7).

Trotz reduzierten Förderungen hat sich die jährlich installierten PV-Leistungen im Jahr 2016 in Österreich auf einen Wert von 150 − 160 MWp eingependelt. Der Anteil installierter PV-Anlagen gebäudeintegriert zu verbauen, lag im Jahr 2016 bei weniger als 2 % [\[4\]](#page-98-4).

# <span id="page-22-2"></span>2.3.2 Deutschland

## <span id="page-22-3"></span>2.3.2.1 Erneuerbare-Energien-Gesetz (EEG)

Mit dem deutschen Gesetz für den Ausbau erneuerbarer Energie wurde für die Finanzierung eine Erneuerbare-Energien-Gesetz (EEG)-Umlage eingeführt. Damit zahlen Privathaushalte für jede verbrauchte Energie die Förderung für regenerative Energien. Unternehmen, mit einem hohen Verbrauch an Energie, können eine Ermäßigung der Abgaben erhalten.

Die EEG-Umlage in Deutschland beträgt für das Jahr 2018 6, 79 Cent/kWh, das ergibt einen Anteil von ca. 23, 1 % des Strompreises [\[20\]](#page-99-8). Die Steuern und Abgaben für den Strompreis machen in Österreich 39, 1 % und in Deutschland 54, 3 % aus [\[20\]](#page-99-8) [\[21\]](#page-99-9).

### 2 Aktueller Stand von GIPV und PV im Allgemeinen

Laut dem deutschen EEG 2016 soll zukünftig die Förderhöhe nicht per Gesetz durch das Modell der Einspeisevergütung, sondern mittels Ausschreibungsverfahren bestimmt werden. Für die feste Menge an ausgeschriebener Leistung wird jeweils dem günstigsten Angebot der Zuschlag erteilt. Ziel des Verfahrens soll die Mengenregulierung für die Steuerung des Netzausbauplanes sein. Im österreichischen Modell existiert eine begrenzte Anzahl an Förderungen, jedoch ist aufgrund der Marktgröße eine Ausschreibung nicht angemessen. Anlagen, die bis Ende 2016 eine Genehmigung erhalten haben, dürfen bis Anfang 2019 ohne Ausschreibung an das Netz gehen [\[22\]](#page-99-10) [\[23\]](#page-99-11).

## <span id="page-23-0"></span>2.3.2.2 Norm der gebäudeintegrierten Photovoltaik-Module

2007 wurde die "DIN VDE 0126-21"-Norm eingeführt, um alle Kriterien der PV-Module der Gebäudeintegration dem Baurecht zu genügen [\[24\]](#page-99-12). Insbesondere in Stadtgebieten, wo freistehende Flächen rar vorhanden sind, bietet GIPV ein großes Potential für die innerstädtische Stromproduktion. All diese Ziele und gesetzlichen Änderungen begünstigen in Zukunft den Kauf von GIPV.

# <span id="page-23-1"></span>2.3.3 Österreich: Elektrizitätswirtschafts- und Organisationsgesetz (ElWOG)

Auch Änderungen der rechtlichen Grundlage im Elektrizitätswirtschafts- und Organisationsgesetz (ElWOG) soll die gemeinsame Nutzung von PV bzw GIPV im Nahbereich des jeweiligen Gebäudes und der Mehrfamilienhäuser ermöglichen. Durch die neue ElWOG Novelle (2017) ist das Betreiben von PV-Gemeinschaftsanlagen rechtlich möglich [\[25\]](#page-99-13) [\[26\]](#page-100-0).

Hierfür existieren verschiedenen Geschäftsmodelle [\[27\]](#page-100-1):

- PV-Anlage als Infrastruktur
- BewohnerInnen-Vereinbarung
- externes Unternehmen, Verpachtung an BewohnerInnen
- Liefer-Contracting
- Vollversorger

2.4 Beispiel für GIPV und einem Pilotprojekt mit einer Blockchain-Infrastruktur in Österreich

# <span id="page-24-0"></span>2.4 Beispiel für GIPV und einem Pilotprojekt mit einer Blockchain-Infrastruktur in Österreich

# <span id="page-24-1"></span>2.4.1 Plus-Energie-Bürohochhaus der TU-Wien

In Österreich gibt es nennenswerte Vorreiter im Bereich der GIPV. Einige wurden in verschiedenen Bereichen für den österreichischen InnovationsAWARD für bauwerkintegrierte Photovoltaik (2018) ausgezeichnet. Darunter befindet sich in der Kategorie Sanierung auch das ehemalige Chemiehochhaus der Technische Universität (TU) Wien. Bei diesem Projekt wurden im Zuge einer Sanierung PV-Module auf dem Dach, GIPV-Module an der Fassade und semitransparente Isolierglasmodule an den Fenstern des Stiegenhauses befestigt. Das Besondere daran ist, dass die Anlage nicht nur den Eigenverbrauch deckt, sondern auch den überschüssigen Strom in den anderen TU-Gebäuden verbrauchen kann, um den Eigenverbrauch zu maximieren [\[28\]](#page-100-2). Das TU-Wien-Chemiehochhaus hat eines der größten PV-Fassaden Europas und die größte in Österreich. Auf das Gebäude wurden 1200 Module mit verschiedenen Technologien, wie Doppelglasmodule, Glas und Folienaufbau in Verbindung mit Verbundsicherheitsglas oder Isolierglas versehen, um baurechtlich den Anforderungen zu entsprechen [\[8\]](#page-98-8).

Solche Vorzeigeprojekte sind besonders wichtig, um den Mehrwert der zukünftigen Technologie schmackhaft zu machen. Größere Firmen können durch GIPV auch ihren Nachhaltigkeitsaspekt besser nach außen tragen.

# <span id="page-24-2"></span>2.4.2 Projekt "Viertel Zwei" von Wien Energie

Auch in der Industrie findet ein Umdenken statt. Dies erfährt der Interessent am Standort "VIERTEL ZWEI" von der Firma Wien Energie und dem Unternehmen  $RIDDLE\&CODE.$  Mit dem Produkt "Solarstrom im Wohnhaus" soll es möglich sein, den von einer gemeinsamen PV-Anlage auf dem Dach produzierten Strom nicht nur für Gemeinschaftsflächen zu nutzen, sondern auch im eigenen Haushalt. Dabei soll die Vermarktung und Optimierung des Stromverbrauches mittels einer dezentralen Blockchain-Infrastruktur vereinfacht werden. Dies soll zukünftige Abrechnungen von Energieverteilungen und dem Energieverkauf an naheliegende Gebäude vereinfachen [\[29\]](#page-100-3).

# <span id="page-26-0"></span>3 Methoden und Modell

In der Diplomarbeit wird die Wirtschaftlichkeit eines oder mehrerer GIPV-Module über die gesamte Modelllebensdauer an verschiedenen Flächen eines Neubaus oder Altbaus untersucht. Dabei soll herausgefunden werden, bei welchem Lastprofil bzw. bei welcher Größe und Ausrichtung der Fläche sich eine Investition in GIPV lohnt. In der Arbeit werden verschiedene Lastprofile [\[30\]](#page-100-4) in 15-Minuten-Intervallen herangezogen, beginnend mit dem Monat Januar und endend mit dem Monat Dezember. Um die produzierte Energiemenge herauszufinden, wird das Strahlenprofil [\[31\]](#page-100-5) vom Standort Wien, welches ebenfalls im 15-Minuten-Intervall aufgenommen wurde, betrachtet. Weitere Annahmen werden im Kapitel [3.2](#page-47-0) näher beschrieben.

# <span id="page-26-1"></span>3.1 Aufbau und Ablauf des Modells

Das Kapitel [3.1](#page-26-1) ist wie folgt aufgebaut: Beginnend mit dem Ablauf wird mittels eines Flussdiagramms das gesamte Modell dargestellt. Dieses beinhaltet die detaillierte Aufteilung der Unterkapitel. Die Arbeit beginnt im Kapitel [3.1.2](#page-29-0) mit der Berechnung des Lastprofils. Danach folgt im Kapitel [3.1.3](#page-29-1) die Berechnung der Sonnenwerte und endet vor dem eigentlichen Modell mit der Berechnung des Ertrages im Kapitel [3.1.6.](#page-40-0) Im Kapitel [3.1.7](#page-42-0) und [3.1.8](#page-43-0) beginnt der eigentliche Kern der Arbeit. Ziel des technisch-ökonomischen Optimierungsmodells ist es, die Maximierung des Nettobarwerts infolge veränderter Anzahl an GIPV-Modulen und deren Leistungen zu erzielen.

## <span id="page-26-2"></span>3.1.1 Ablaufdiagramm

Der Ablauf des Modells teilt sich in folgende vier Schritte auf:

1. Im ersten Schritt werden sowohl die Standortdaten als auch die Gebäudedaten eingelesen.

#### 3 Methoden und Modell

- 2. Im zweiten Schritt werden anhand der Standortdaten die wahre Ortszeit, der zeitabhängige Stundenwinkel, die Sonnenhöhe und der Sonnenazimut bestimmt (alle sind zeitabhängig). Die im ersten Schritt erhaltenen Gebäudedaten können anhand des Azimutwinkels und des Höhenwinkels der Einfallswinkel der Sonnenstrahlung bestimmt werden. Mithilfe dieser Daten kann die Berechnung der Einstrahlung nach dem isotropen Diffusstrahlungsmodell erfolgen. Der Ertrag der gesamten Anlage wird im 15-Minuten-Intervall berechnet. Anhand der standardisierten Lastprofile [\[30\]](#page-100-4) können die verschiedenen Verbrauchscharakteristiken an das gewünschte Lastprofil skaliert werden.
- 3. Im dritten Schritt werden die restlichen Moduldaten eingelesen.
- 4. Im vierten Schritt werden alle zuvor errechneten Daten für die Optimierung des NPV herangezogen. Die Berechnung findet in Matlab statt. Für die Modelloptimierung wird die Matlab Toolbox YALMIP [\[32\]](#page-100-6) der Version 18-Dezember-2014 verwendet. Yalmip und der Solver Gurobi werden für die Diplomarbeit herangezogen. Des weiteren wird zum Lösen des linearen Problems der Solver GUROBI [\[33\]](#page-100-7) mit der Akademie Lizenz verwendet.

In Abbildung [3.1](#page-28-0) wird der genaue Ablauf des Modells mit den verschiedenen eingelesenen Werten und den Berechnungen in einem Flussdiagramm dargestellt.

## 3.1 Aufbau und Ablauf des Modells

<span id="page-28-0"></span>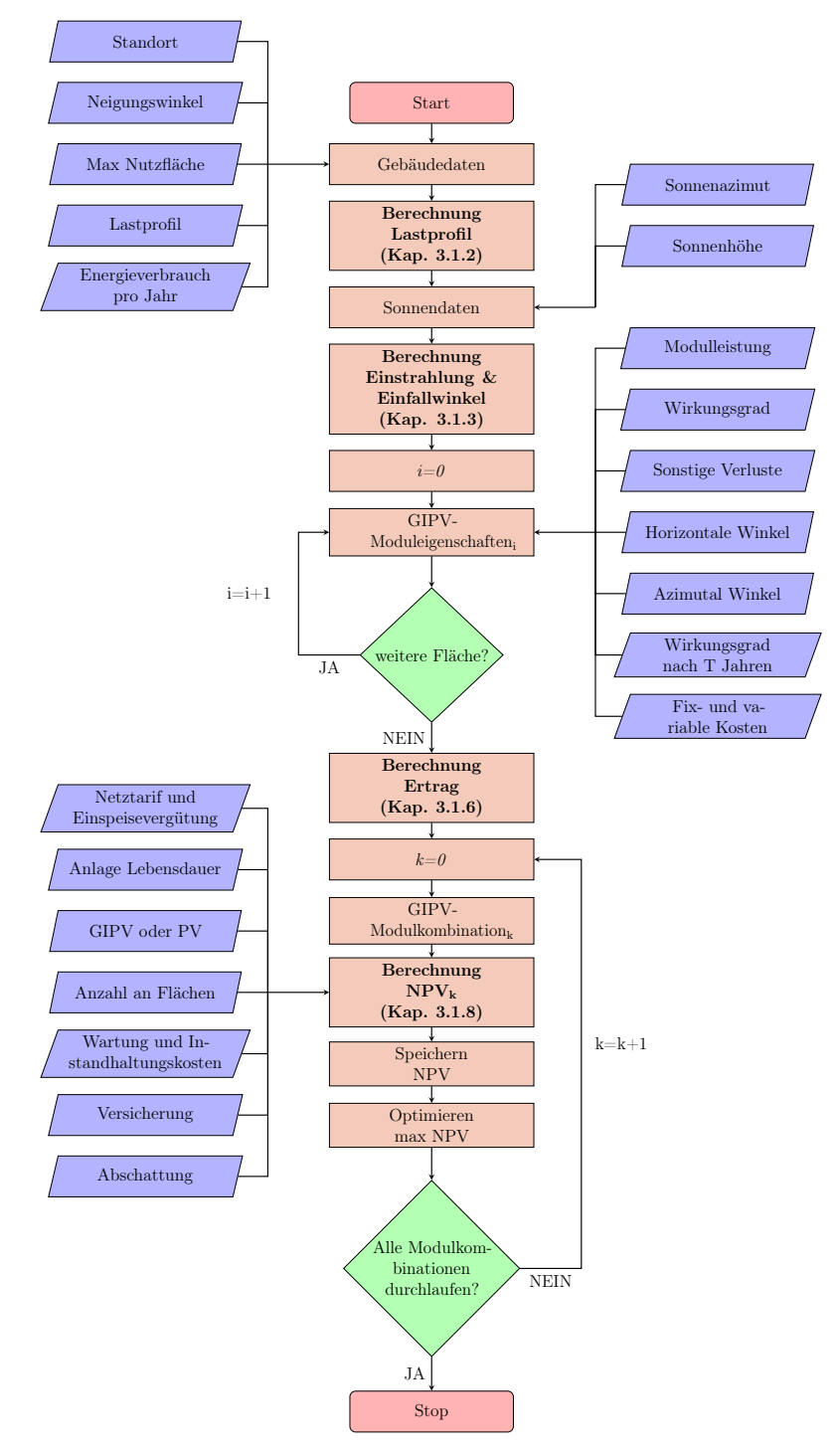

Abbildung 3.1: Flussdiagramm

#### 3 Methoden und Modell

## <span id="page-29-0"></span>3.1.2 Berechnung des Lastprofils

Die Berechnung des Lastprofils findet anhand normierter Werte der standardisierten Verband der Elektrizitätswirtschaft (VDEW)-Lastprofile [\[30\]](#page-100-4), welche in Viertelstundenwerten vorliegen, statt. Dabei wird das gewünschte Lastprofil an den Jahresenergieverbrauch des jeweiligen Gebäudes angepasst. In der Diplomarbeit werden Lastprofile für den Haushalt und das Gewerbe herangezogen.

## <span id="page-29-1"></span>3.1.3 Berechnung der Einstrahlung und des Einfallswinkels

Die folgenden Formeln zur Berechnung der Sonnendaten wurden aus dem Buch Regenerative Energiesysteme von Volker Quaschning entnommen [\[5\]](#page-98-5) [\[34\]](#page-100-8). Für die Berechnung der Einstrahlung und des Einfallswinkels müssen die Daten für den Sonnenstand bei dem gewünschten Gebiet bestimmt werden. Dieser liefert den wichtigsten Beitrag für die Berechnung des Ertrages für die PV und lässt sich mittels der Sonnenhöhe  $\gamma_s$  und des Sonnenazimuts  $\alpha_s$ , wie in Abbildung [3.2](#page-29-2) dargestellt, bestimmen. Weltweit existieren verschiedene Normen für die Winkelangaben der Himmelsausrichtung. Für diese Arbeit wurde die europäische Tageslichtnorm Deutsches Institut für Normung (DIN) 5034 gewählt. Die Winkel für die verschiedenen Himmelsrichtungen werden in der Tabelle [3.1](#page-30-0) dargestellt.

<span id="page-29-2"></span>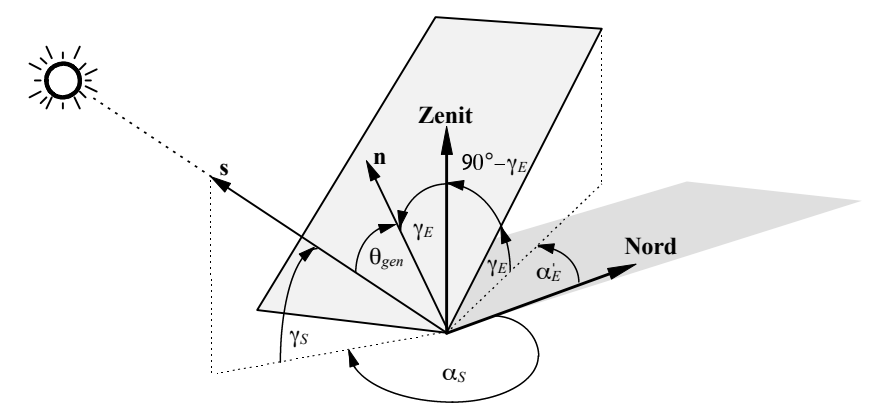

Quelle: Simulation der Abschattungsverluste bei solarelektrischen Systemen/ Volker Quaschning

Abbildung 3.2: Sonneneinfallswinkel auf geneigter Ebene [\[34\]](#page-100-8)

Der Sonnenstand ist nicht nur abhängig vom gewählten Standort, dem Datum und der Uhrzeit, sondern auch vom Neigungswinkel der Erdachse in Richtung der

#### 3.1 Aufbau und Ablauf des Modells

N NO O SE S SW W NW 0 ° 45 ° 90 ° 135 ° 180 ° 225 ° 270 ° 315 °

<span id="page-30-0"></span>Tabelle 3.1: Azimutwinkel der Sonne für die Himmelsrichtungen nach DIN 5034 [\[5\]](#page-98-5)

Sonne, welche auch Sonnendeklination  $\delta$  genannt wird. Über dem Parameter:

$$
J'^1 = 360^\circ \frac{Tag}{Tage \ im \ Jahr} \tag{3.1}
$$

lässt sich die Sonnendeklination wie folgt berechnen:

$$
\delta(J') = 0,3948 - 23,2559 \cdot \cos(J' + 9,1^{\circ}) - 0,3915 \cdot \cos(2 \cdot J' + 5,4^{\circ}) - 0,1764 \cdot \cos(3 \cdot J' + 26^{\circ})
$$
\n(3.2)

Dieser Parameter ändert sich im Laufe eines Jahres um

$$
\delta = \pm 23, 5^{\circ} \tag{3.3}
$$

Die maximale Änderung einer Deklination an einem Tag beträgt 0, 5 ° und hat ein positives Vorzeichen im Sommer auf der nördlichen Hemisphäre und ein negatives Vorzeichen im Winter [\[35\]](#page-100-9).

Die in der Formel [3.4](#page-30-1) beschriebene Zeitgleichung berücksichtigt die schwankende Geschwindigkeit der (wahren) Sonne. Diese wird hervorgerufen durch die elliptische Erdumlaufbahn um die Sonne. Die Schiefe der Ekliptik und die leichte Exzentrizität der Erdbahn führen zu einer Schwankung der wahren Tageslänge. Dies hat zur Folge, dass die (wahre) Sonne zu früh oder zu spät im Vergleich zur (mittleren) Sonne im Süden steht. Die gedachte (mittlere) Sonne umläuft die elliptische Bahn mit konstanter Geschwindigkeit.

<span id="page-30-1"></span>
$$
Zgl(J') = 0,0066 + 7,3525 \cdot cos(J' + 85,9^{\circ}) + 9,9359 \cdot cos(2 \cdot J' + 108,9^{\circ})
$$
  
+ 0,3387 \cdot cos(3 \cdot J' + 105,2^{\circ}) (3.4)

Da der Sonnenstand abhängig von der örtlichen Lage ist, muss die mittlere Ortszeit mittels der lokalen Zeit und der Zeitzone sowie deren geographischen Länge λ

<sup>1</sup>Bei den Formeln für die Berechnung der Sonnendaten wurde aus Gründen der besseren Lesbarkeit die korrekte Notation der vektoriellen Schreibweise nicht eingehalten.

#### 3 Methoden und Modell

bestimmt werden [\[5\]](#page-98-5). Die mittlere Ortszeit bezieht sich auf diese mittlere Sonne.

Um später den Ertrag in 15-Minuten-Intervallen zu berechnen, wird auch die lokale Zeit in diesen Intervallen eingelesen. Je nachdem, an welchem Ort man sich auf der Welt befindet, herrschen unterschiedliche Zeitzonen, welche für die Berechnung der Sonnendaten relevant sind.

$$
MOZ = lokaleZeit - Zeitzone + 4 \cdot \lambda \tag{3.5}
$$

Die Zeitgleichung (Zgl) gibt den Unterschied zwischen der wahren Ortszeit (WOZ) und der mittlere Ortszeit (MOZ) an.

$$
WOZ = MOZ + Zgl \tag{3.6}
$$

Der Stundenwinkel ist definiert durch den Längengrad der Sonne über dem Zenit und dem lokalen Längengrad und gibt die tägliche Einstrahlungsfluktuation durch die Erdrotation an [\[35\]](#page-100-9).

$$
\omega = (12h - WOZ) \cdot 15^{\circ}/h \tag{3.7}
$$

Die Sonnenhöhe, welche von der Horizontalebene aus bestimmt wird, wird wie folgt berechnet [\[35\]](#page-100-9):

$$
\gamma_S = \arcsin(\cos(\omega) \cdot \cos(\varphi) \cdot \cos(\delta) + \sin(\varphi) \cdot \sin(\delta)) \tag{3.8}
$$

Der Sonnenazimutwinkel, welcher die Himmelsausrichtung des PV-Moduls beschreibt, lässt sich abhängig von der Tageszeit wie folgt berechnen:

$$
\alpha_S = \begin{cases} 180^\circ - \arccos\left(\frac{\sin(\gamma_S) \cdot \sin(\varphi) - \sin(\delta)}{\cos(\gamma_S) \cdot \cos(\varphi)}\right) & WOZ \le 12h \\ 180^\circ + \arccos\left(\frac{\sin(\gamma_S) \cdot \sin(\varphi) - \sin(\delta)}{\cos(\gamma_S) \cdot \cos(\varphi)}\right) & WOZ \ge 12h \end{cases} \tag{3.9}
$$

Durch die beiden errechneten Winkel der Sonnenhöhe und des Sonnenazimutwinkels lässt sich das Sonnenbahndiagramm, wie in Abbildung [3.3](#page-32-0) ersichtlich, für den Standort Wien darstellen.

### 3.1 Aufbau und Ablauf des Modells

<span id="page-32-0"></span>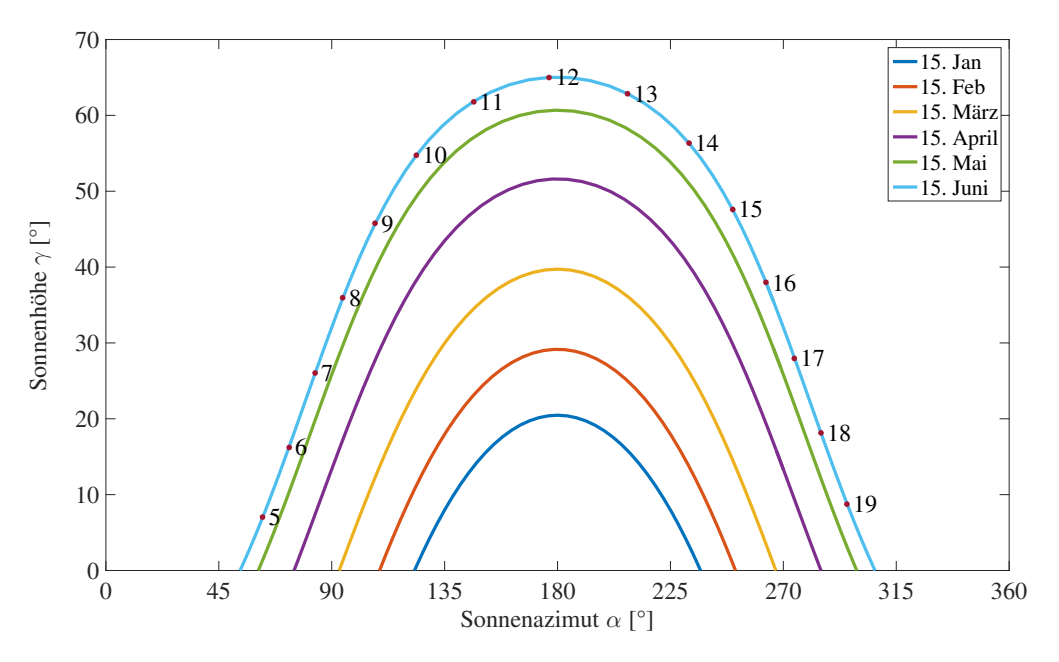

Abbildung 3.3: Sonnenbahndiagramm für den Standort Wien

Für die bessere Darstellung wurden für die Abbildung [3.3](#page-32-0) nur die Monate Januar bis Juni genommen, da im Juni der Höchststand der Sonne in Wien erreicht wird und in den Folgemonaten die Sonnenhöhe wieder absinkt.

Reicht die Genauigkeit des DIN-Algorithmus für die Berechnung der Sonnenposition nicht aus, so muss der etwas genauere SUNAE-Algorithmus, welcher auch das Sonnenlicht in der Atmosphäre berücksichtigt, genutzt werden [\[5\]](#page-98-5).

Der Einfallswinkel des Sonnenlichts auf eine Horizontale kann durch die Sonnenhöhe berechnet werden und wird auch Zenitwinkel genannt.

$$
\theta_{hor} = \theta_z = 90^\circ - \gamma_S \tag{3.10}
$$

Um den Ertrag für eine geneigte Ebene zu erhalten, muss der Winkel zwischen dem Sonnenrichtungsvektor s und dem Normalvektor n auf das geneigte PV-Modul mittels des Einfallswinkels der Sonnenstrahlung sowie der Winkel der geneigten Ebene berechnet werden:

$$
s = \begin{pmatrix} \cos(\alpha_S) \cdot \cos(\gamma_S) \\ -\sin(\alpha_S) \cdot \cos(\gamma_S) \\ \sin(\gamma_S) \end{pmatrix}
$$
 (3.11)

## 3 Methoden und Modell

$$
n = \begin{pmatrix} -\cos(\alpha_E') \cdot \sin(\gamma_E) \\ \sin(\alpha_E') \cdot \cos(\gamma_E) \\ \sin(\gamma_E) \end{pmatrix}
$$
 (3.12)

$$
\alpha_E' = \alpha_E + 180^\circ \tag{3.13}
$$

$$
\theta = \arccos(s \cdot n)
$$
  
=  $\arccos(-\cos(\gamma_S) \cdot \sin(\gamma_E) \cdot \cos(\alpha_S - \alpha_E + 180^\circ) + \sin(\gamma_S) \cdot \cos(\gamma_E)$  (3.14)

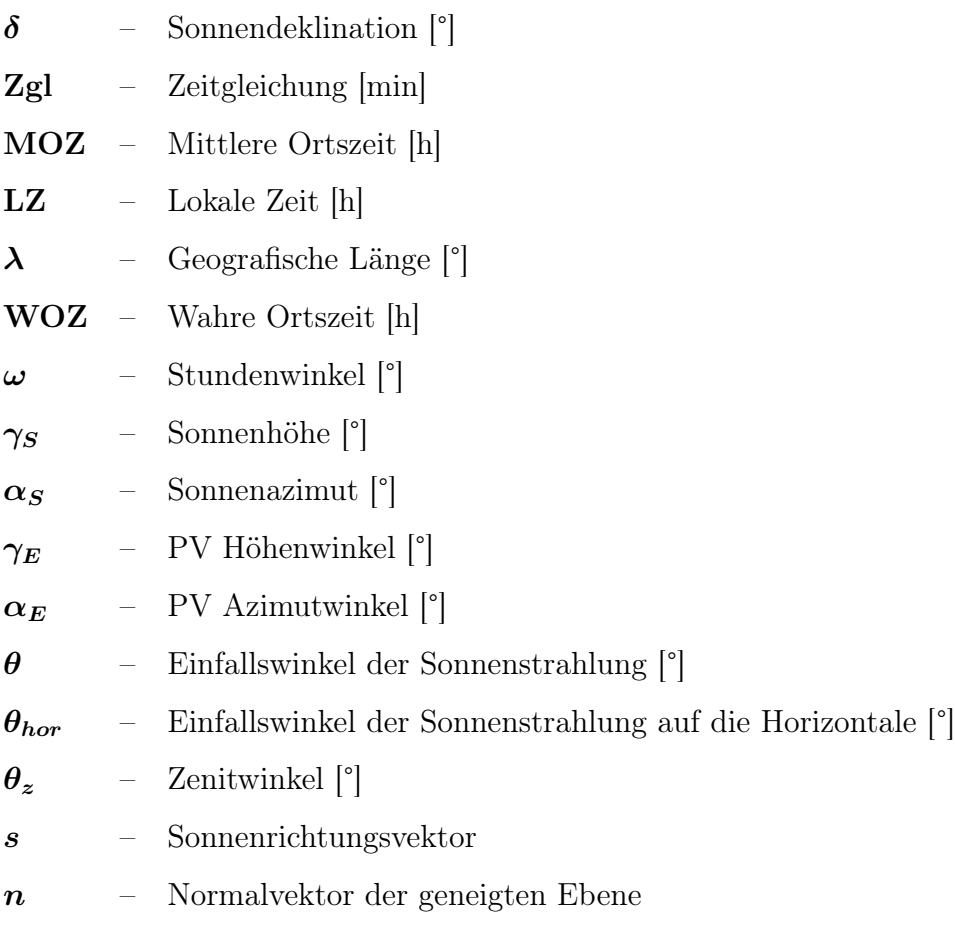

#### 3.1 Aufbau und Ablauf des Modells

Für die Berechnung des Einfallswinkels der direkten Sonneneinstrahlung auf das geneigte Modul muss der Azimutwinkel des PV-Moduls mit positivem Vorzeichen versehen werden, wenn das Modul im Uhrzeigersinn gedreht wird und mit negativem Vorzeichen, wenn es gegen den Uhrzeigersinn gedreht wird.

## <span id="page-34-0"></span>3.1.4 Berechnung der Verschattung

Da die Verschattung nicht Hauptaufgabe der Arbeit ist, wurde diese nur mittels eines einfachen Modells bei der Berechnung mit eingebunden.

Hierfür wurde für jeden Monat die gleiche Verschattung angenommen, die, wie in der Formel [3.31](#page-41-0) dargestellt, eine Wirkungsgradminderung des produzierten Ertrages verursacht. In der Praxis kann man sich dieses sehr vereinfachte Modell so vorstellen, dass ein nahestehendes Objekt eine oder mehrere Seiten des untersuchten Gebäudes gleichmäßig abschattet und diese Abschattung im Wesentlichen nur vom Einfallswinkel der Sonne abhängig ist.

In Abbildung [3.4](#page-34-1) zeigt die gelbe Fläche die Verschattung für den Monat März. Vom Höchststand beginnend, welcher sich im Juni am Standort Wien befindet, bis zum gewählten Monat wird die Differenz vom Ertrag abgezogen.

<span id="page-34-1"></span>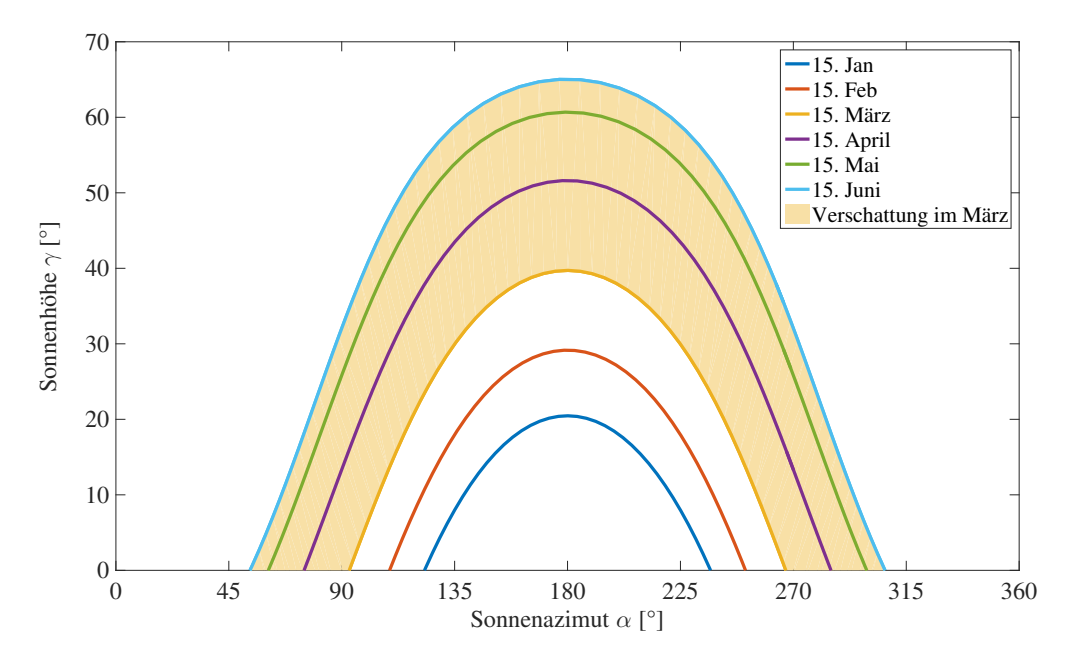

Abbildung 3.4: Darstellung der Verschattung für den Monat März

#### 3 Methoden und Modell

In den Anfang- und Endmonaten im Jahr ist der Einfallswinkel der Sonnenstrahlung am niedrigsten, weshalb das Sonnenlicht mit einem flacheren Winkel auftrifft. Daher findet in diesen Monaten auch eine erhöhte Verschattung durch benachbarte Gebäude oder Bäume statt.

Eine genauere Berechnung der Verschattung beinhaltet das Buch Simulation der Abschattungsverluste bei solarelektrischen Systemen von Volker Quaschning [\[34\]](#page-100-8). Dies wird hier jedoch nicht angewandt.

## <span id="page-35-0"></span>3.1.5 Berechnung der Bestrahlungsstärke auf eine geneigte Ebene

Zuletzt muss noch die globale Bestrahlungsstärke  $E_{G,gen}$  auf das geneigte PV-Modul bestimmt werden, um den Ertrag berechnen zu können. Die globale Bestrahlungsstärke setzt sich wie in Formel [3.15](#page-35-1) beschrieben aus der geneigten direkten Bestrahlungsstärke  $E_{dir,gen}$ , der geneigten diffusen Bestrahlungsstärke  $E_{diff,gen}$  und den durch den Boden reflektierten Anteil  $E_{refl,gen}$  zusammen. Liegen die Messwerte der horizontalen Bestrahlstärke vor, so kann die Bestrahlstärke auf eine geneigte Fläche mit den folgenden Formeln umgerechnet werden.

<span id="page-35-1"></span>
$$
E_{G,gen} = E_{dir,gen} + E_{diff,gen} + E_{refl,gen}
$$
\n
$$
(3.15)
$$

Für die Berechnung der Bestrahlungsstärken wurden die negativen Werte durch 0 ersetzt und die überhöhten Werte mit einem maximalen Richtwert festgelegt.

#### Direkte Strahlung auf eine geneigte Ebene

Bei der Abbildung [3.5,](#page-36-0) wird dargestellt, dass sowohl auf einer horizontalen Fläche  $A_{hor}$  als auch bei der senkrecht zur Strahlung stehenden Fläche  $A_S$  die auftreffende Strahlungsleistung gleich groß ist.

Die direkte Bestrahlungsstärke wird bei dem Bezug der Stahlungsleistung auf die zu bestrahlende Fläche erhalten.

$$
E_{dir,hor} = E_{dir,s} = \frac{\Phi_{dir,hor}}{A_{hor}} = \frac{\Phi_{dir,s}}{As}
$$
\n(3.16)
### 3.1 Aufbau und Ablauf des Modells

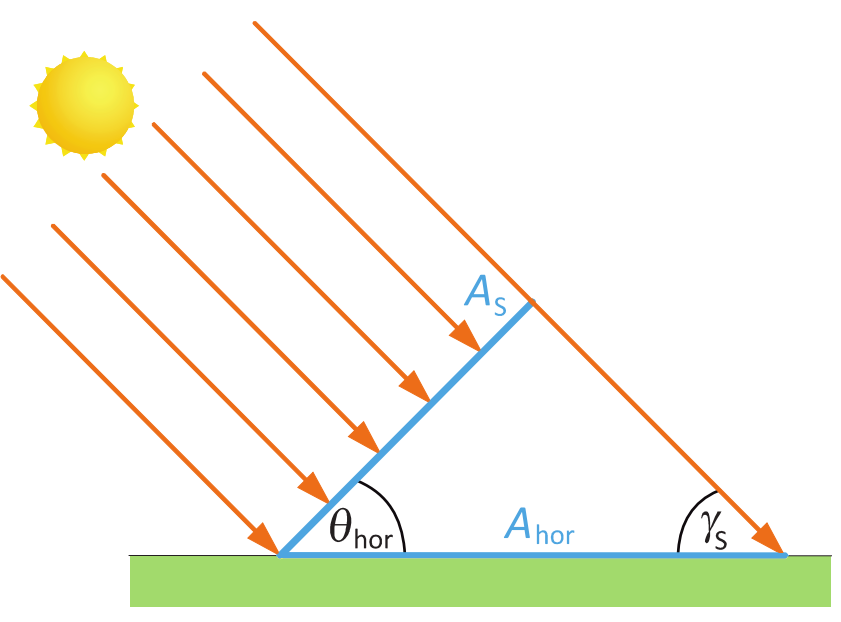

Quelle: Regenerative Energiesysteme/ Volker Quaschning 2011

Abbildung 3.5: Direkte Einstrahlung auf eine horizontale und senkrecht zur Einstrahlrichtung stehenden Fläche [\[5\]](#page-98-0)

Damit ergibt sich mit dem Zusammenhang der beiden Flächen

$$
A_s = A_{hor} \cdot \cos(\theta_{hor}) = A_{hor} \cdot \sin(\gamma_S) \tag{3.17}
$$

folgende direkte Bestrahlungsstärke auf eine senkrecht zur Sonneneinstrahlung stehenden Fläche:

$$
E_{dir,s} = \frac{E_{dir,hor}}{\sin(\gamma_S)} = \frac{E_{dir,hor}}{\cos(\theta_{hor})}
$$
\n(3.18)

Daher muss die direkte Bestrahlungsstärke  $E_{dir,s} \ge E_{dir,hor}$  sein.

Diese Eigenschaft wird sich anhand geneigter Dachflächen und dem daraus folgenden höheren Energieertrag der Anlage zu Nutze gemacht.

Betrachtet man die Bestrahlungsstärke auf eine geneigte Fläche und nicht nur auf eine senkrecht zur Sonne stehenden Fläche, dann ergibt sich:

$$
E_{dir,s} = \frac{E_{dir,gen}}{\cos(\theta_{gen})}
$$
\n(3.19)

Damit ergibt sich die Bestrahlungsstärke auf eine geneigte Ebene in Bezug auf eine horizontale Ebene wie folgt:

$$
E_{dir,gen} = E_{dir,hor} \cdot \frac{\cos(\theta_{gen})}{\sin(\gamma_S)}\tag{3.20}
$$

### Diffuse Strahlung auf eine geneigte Ebene

Die Berechnung der diffusen Strahlung kann nach dem isotropen und anisotropen Ansatz berechnet werden. Für die Berechnung der diffusen Strahlung auf ein geneigtes PV-Modul wurde in dieser Arbeit auf das einfacher aufgebaute isotrope Modell zurückgegriffen. Bei diesem Ansatz wird eine gleich große Himmelsstrahlung aus allen Himmelsrichtungen angenommen.

Um jedoch eine höhere Genauigkeit der Ergebnisse der diffusen Strahlung zu erhalten, muss auf den anisotropen Ansatz zurückgegriffen werden. Dieser berechnet bei klarem Himmel und je nach der Ausrichtung der Himmelsrichtung die starke Unterscheidung der Strahldichte. Nach Quaschning gibt es folgende zwei anisotrope Modelle [\[5\]](#page-98-0):

### • Modell von Klucher

Nach dem Modell von Klucher kann die diffuse Sonnenstrahlung auf eine geneigte Ebene wie in Formel [3.21](#page-37-0)

<span id="page-37-0"></span>
$$
E_{diff,gen} = E_{diff,hor} \cdot 0.5 \cdot (1 + \cos(\gamma_E)) \cdot \left(1 + F \cdot \sin^3\left(\frac{\gamma_E}{2}\right)\right) \cdot \left(1 + F \cdot \cos^2(\theta_{gen}) \cdot \cos^3(\gamma_S)\right) \tag{3.21}
$$

mit dem Faktor

$$
F = 1 - \left(\frac{E_{diff,hor}}{E_{G,hor}}\right)^2
$$
\n(3.22)

berechnet werden.

### 3.1 Aufbau und Ablauf des Modells

### • Modell von Perez

Die genaueste Berechnung erfolgt mit dem Perez-Modell.

Der Himmelsklarheitsindex lässt sich mithilfe der Konstanten  $\kappa = 1,041$  und der Luftmasse  $AM = \frac{1}{\sin \theta}$  $\frac{1}{\sin(\gamma_S)}$  errechnen.

$$
\varepsilon = \frac{\frac{E_{diff,hor} + E_{di,hor} \cdot sin^{-1}(\gamma_S)}{E_{diff,hor}} + \kappa \cdot \theta_{hor}^3}{1 + \kappa \cdot \theta_{hor}^3}
$$
(3.23)

$$
\Delta = AM \cdot \frac{E_{diff,hor}}{E_0} \tag{3.24}
$$

Mit den Konstanten  $F_{11}, F_{12}, F_{13}, F_{21}, F_{22}$  und  $F_{23}$ , welche abhängig vom Himmelsklarheitsindex sind, werden Horizontalhelligkeitsindex  $F_1$  und der Sonnenumgebungshelligkeitsindex  $F_2$  wie folgt berechnet:

$$
F_1 = F_{11}(\varepsilon) + F_{12}(\varepsilon) \cdot \Delta + F_{13}(\varepsilon) \cdot \theta_{hor}
$$
 (3.25)

$$
F_2 = F_{21}(\varepsilon) + F_{22}(\varepsilon) \cdot \Delta + F_{23}(\varepsilon) \cdot \theta_{hor}
$$
\n(3.26)

Nach der Berechnung des Horizontalhelligkeitsindex $\mathcal{F}_1$ und des Sonnenumgebungshelligkeitsindex  $F_2$  kann mittels

$$
a = max(0; cos(\Theta_{gen})) \tag{3.27}
$$

$$
b = max(0, 087; sin(\gamma_S))
$$
\n
$$
(3.28)
$$

und der Bestrahlstärke auf eine Horizontale die diffuse Bestrahlstärke nach der Formel [3.29](#page-38-0) berechnet werden.

<span id="page-38-0"></span>
$$
E_{diff,gen} = E_{diff,hor} \cdot \left[ 0.5 \cdot (1 + \cos(\gamma_E)) \cdot (1 - F_1) + \frac{a}{b} \cdot F_1 + F_2 \cdot \sin(\gamma_E) \right]
$$
\n(3.29)

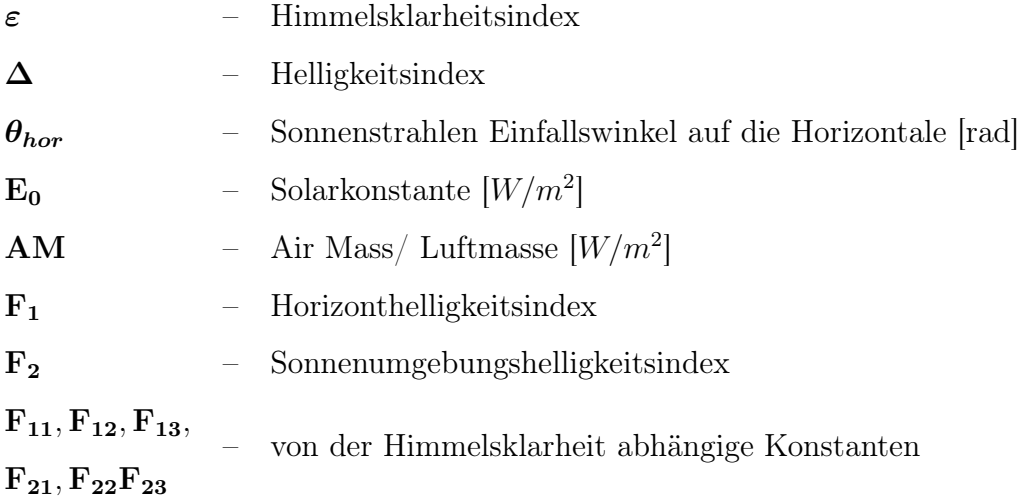

## Reflektierte Strahlung auf eine geneigte Ebene

Auch bei der Berechnung der Bodenreflexionen wurde der etwas ungenauere isotrope Ansatz gewählt. Dazu wird der Wert des Rückstrahlvermögens, welcher auch Albedo genannt wird, benötigt. In der Arbeit wurde ein Wert von alb=0.2, welcher einem verwitterten Beton entspricht, gewählt.

$$
E_{refl,gen} = E_{G,hor} \cdot \frac{alb}{2} \cdot (1 - \cos(\gamma_E)) \tag{3.30}
$$

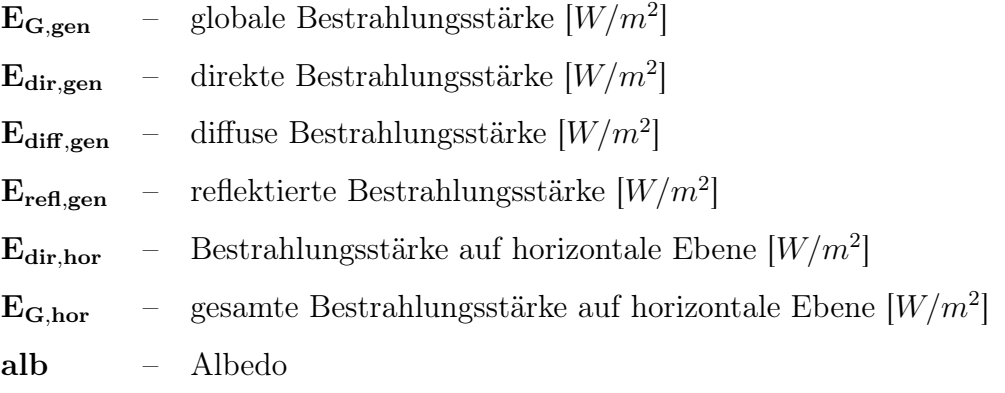

### 3.1 Aufbau und Ablauf des Modells

<span id="page-40-0"></span>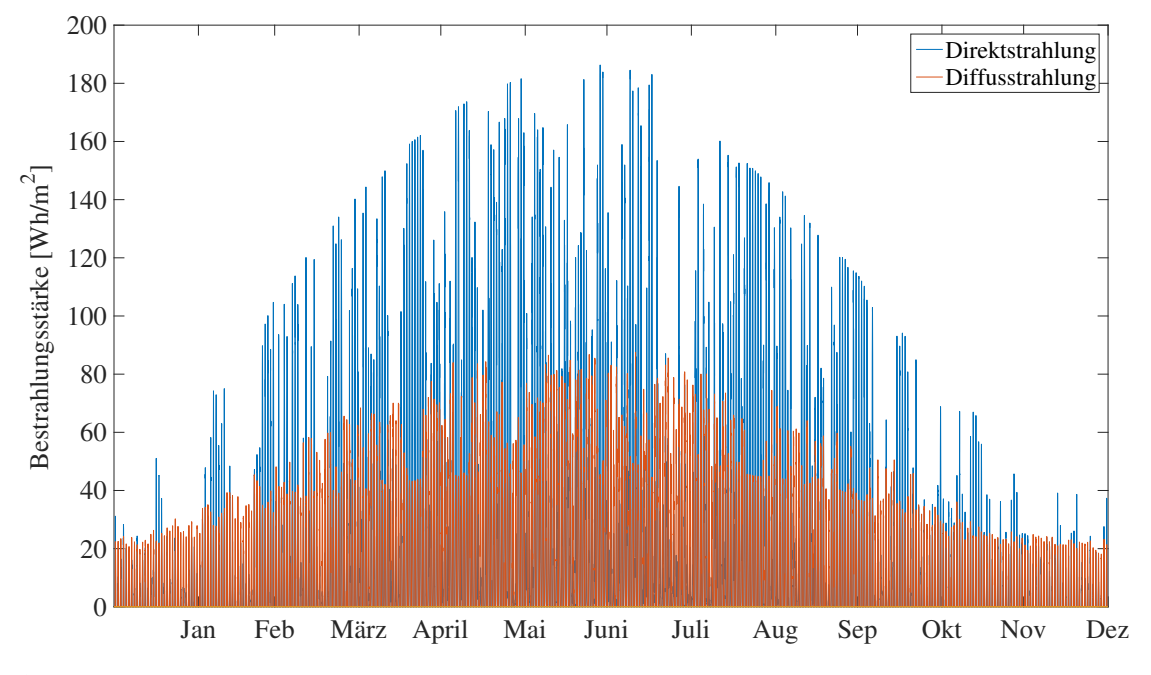

Abbildung 3.6: direkte und diffuse Bestrahlungsstärke auf einer horizontalen Ebene für den Standort Wien im Jahr 2011

Abbildung [3.6](#page-40-0) zeigt den Verlauf der Bestrahlungsstärke im Viertelstundenintervall über einen Jahresverlauf in Wien an.

In Wien wird eine jährliche Globalstrahlung von 1.187 kWh auf einer horizontalen Ebene gemessen. Dieser Standort bietet sehr gute Bedingungen, um die potentielle Fläche für GIPV-Module zu nutzen.

Genauere Informationen bezüglich der Solarstrahlung kann in den Büchern Solare "Technologien für Gebäude von Ursula Eicker" und "Regenerative Energiesysteme von Volker Quaschning" nachgelesen werden [\[35\]](#page-100-0) [\[5\]](#page-98-0).

## 3.1.6 Berechnung des Ertrages

Die direkte Sonneneinstrahlung auf eine horizontale Fläche muss, wie im Kapitel [3.1.3,](#page-29-0) je nach Oberfläche und Montagemöglichkeit der GIPV an die gewünschte Modulneigung angepasst werden.

Dadurch lässt sich der Ertrag, wie in Formel [3.31](#page-41-0) ersichtlich, durch die globale Bestrahlungsstärke auf die geneigte Modulebene bei der gewünschten Fläche und Verluste durch Verschattungen, Solardegradationen und sonstige Verluste, die z. B. durch den Wechselrichter oder die Leitungsverluste verursacht werden, berechnen.

Die Fläche ist äquivalent zur installierten Modulleistung

<span id="page-41-0"></span>
$$
\text{Ertrag}_{\text{GIPV},i}{}^{2} = \text{E}_{\text{G,gen},i} \cdot 4 \cdot \eta_{\text{Schatten},i} \cdot \eta_{25a,i} \cdot \eta_{\text{sonst},i} \cdot \text{A}_{\text{GIPV},i} \tag{3.31}
$$

<span id="page-41-1"></span>
$$
\mathbf{P}_{i}^{3} \equiv \mathbf{A}_{\mathbf{GIPV},i} \cdot \mathbf{P}_{\text{Modul},i}/m^{2}
$$
 (3.32)

Die Leistung P des GIPV-Moduls kann wie in Formel [3.32](#page-41-1) äquivalent durch die Fläche  $A_{GIPV}$  dargestellt werden.

Die Werte des Ertrages werden in 15-Minuten-Intervallen berechnet. Damit die aktuellen Leistungswerte der Anlage erhalten werden, muss die globale Bestrahlungsstärke  $E_{G,gen}$  noch mit dem Faktor 4 multipliziert werden. Auf diese Weise kann der Ertrag der tatsächlich installierten Leistung einfacher berechnet werden.

Die Ertragsverluste durch mögliche Abschattungen von außen werden mittels des Vektors  $\eta_{Schatten}$  dargestellt. Mit diesem kann eine Abschattung mittels eines Wirkungsgradverlustes für viertelstündliche Werte simuliert werden. Hiermit kann z. B. eine nur morgendliche Verschattung sehr schnell in die Rechnung miteinbezogen werden. Diese kann durch bewölkte Tage oder durch eine Eigen- oder Fremdverschattung durch architektonisch anspruchsvolle Gebäude, umliegende Bäume oder Häuser entstehen. Dieser Effekt der Verschattung kann auch durch eine speziell geneigte Fläche über dem Fenster, auf welcher sich ein GIPV-Modul befinden, montiert werden, um z. B. Sonnenenergie zu gewinnen, das Aufheizen durch die Mittagssonne zu verhindern und somit auch gleichzeitig die Kühlleistung des Gebäudes zu reduzieren. Eine genauere Berechnung der Verschattung würde den Rahmen der Diplomarbeit sprengen.

Da im Laufe der Zeit Werkstoffe wie kristalline Zellen oder Dünnschichtzellen altern, muss die Leistungsminderung des PV-Moduls mittels der Degradation  $\eta_{25a}$  in die Berechnung miteinbezogen werden. Die Hersteller modernen PV-Module geben

<sup>2</sup>Für die folgenden Formeln wurd die korrekte Notation der vektoriellen Schreibweise eingehalten.

<sup>3</sup>Die Leistung P ist der einzige Parameter, der trotz vektorieller Schreibweise groß geschrieben wird, um das Verwechseln mit dem kleinen p, dem Preis, zu vermeiden.

### 3.1 Aufbau und Ablauf des Modells

eine Leistungsgarantie von 25 Jahren an. Dabei findet eine Leistungsminderung bei modernen PV-Modulen im ersten Jahr von ca. 2% statt und jedes weitere Jahr muss mit einer Minderung von 0, 55 % gerechnet werden. Damit erzielt die PV-Anlage nach 25 Jahren noch 84, 8 % der Nennleistung [\[36\]](#page-100-1).

Zuletzt werden noch sonstige Verluste  $\eta_{sonst}$  in die Berechnung des Ertrages miteinbezogen. Diese können durch z. B. Übertragungs- und Umwandlungsverluste entstehen.

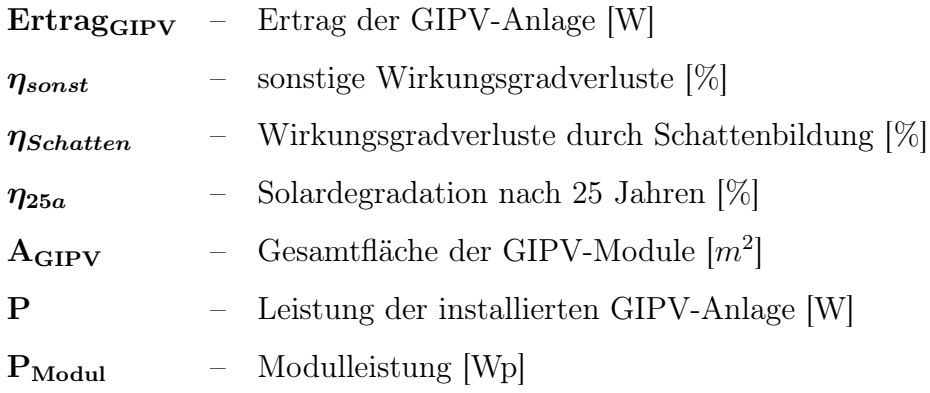

## 3.1.7 Berechnung des Kapitalflusses

Für die Berechnung der Zielfunktion muss der Kapitalfluss wie in Formel [3.33](#page-43-0) errechnet werden. Dieser gibt die Differenz der eingehenden und ausgehenden Zahlungsströme, welche sich aus den erwirtschafteten Einnahmen durch den mit Überschuss produzierten Strom und den Ausgaben für den aus dem Netz bezogenen Strom berechnen lassen, an. Um einen möglichst positiven Kapitalfluss zu halten, soll der Eigenverbrauch der installierten GIPV-Anlage so groß wie möglich sein. Um dies zu erreichen, muss die Produktion der Last ein ähnliches Profil aufweisen.

Kapitalfluss:

<span id="page-43-0"></span>
$$
CF = \sum_{j=1}^{J} \sum_{i=1}^{I} \mathbf{Q}_{\mathbf{GIPVÜberschuss}, i, j} \cdot C_{Einspeisevergütung} - \sum_{i=1}^{I} \mathbf{qNetzbezug}_{i} \cdot C_{Netztarif}
$$
\n(3.33)

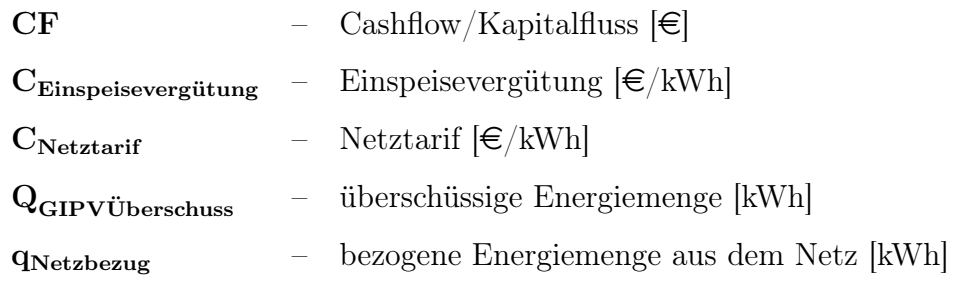

## 3.1.8 Optimierungsmodell

Die lineare Optimierung soll anhand der vorhandenen Flächen des Gebäudes die wirtschaftlichste Dimensionierung der PV-Module bestimmen.

Grundsätzlich muss ein lineares Optimierungsmodell folgende Merkmale aufweisen:

- Zielfunktion mit ein oder mehreren Optimierungsvariablen
- Maximum- oder Minimumproblem
- Nebenbedingungen für die Einschränkungen des Lösungsraumes durch lineare Gleichungen und Ungleichungen
- Nichtnegativitätsbedingungen

$$
\max_{\mathbf{x}} \quad f(\mathbf{x}) = \mathbf{c}^T \mathbf{x} \tag{3.34}
$$

$$
A\mathbf{x} \le \mathbf{b} \tag{3.35}
$$

$$
\mathbf{x} \ge 0 \tag{3.36}
$$

### 3.1 Aufbau und Ablauf des Modells

wobei c,x und b Vektoren und A eine Matrix darstellen.

$$
\mathbf{c} = [c_1, c_2, \dots c_N]^T
$$
  
\n
$$
\mathbf{x} = [x_1, x_2, \dots x_N]^T
$$
  
\n
$$
\mathbf{b} = [b_1, b_2, \dots b_N]^T
$$
  
\n
$$
\mathbf{A} = \begin{bmatrix} a_{11} & a_{12} & \dots & a_{1n} \\ a_{21} & a_{22} & \dots & a_{2n} \\ \vdots & \vdots & \ddots & \vdots \\ a_{m1} & a_{m2} & a_{mn} \end{bmatrix}
$$
  
\n(3.37)

Für die mathematische Berechnung und grafische Darstellung des folgenden Optimierungsmodells wurde die Software Matlab mit der Toolbox Yalmip [\[32\]](#page-100-2), welche eine einfache Formulierung des Optimierungsproblems erlaubt, mit dem Solver Gurobi [\[33\]](#page-100-3) für die Lösung der linearen Optimierungsaufgabe herangezogen.

Die Zielfunktion soll bei dieser Arbeit eine Aussage über die Wirtschaftlichkeit mittels der NPV-Methode treffen. Dabei wird der Nettobarwert durch die Summe aller Investitionskosten sowie ein- und ausführende Zahlungsströme mit dem Zinssatz r über die gegebe Lebensdauer der Anlage berechnet.

Da bei dieser Diplomarbeit standardisierte Lastprofile herangezogen werden, wird von einem jährlich gleich großen Kapitalfluss ausgegangen.

### Zielfunktion:

$$
\max_{\text{bin}_{\text{GIPV},i},\text{P}_i} NPV = -I_{GIPV} + CF \cdot \frac{(1+r)^{T} - 1}{(1+r)^{T} \cdot r}
$$
(3.38)

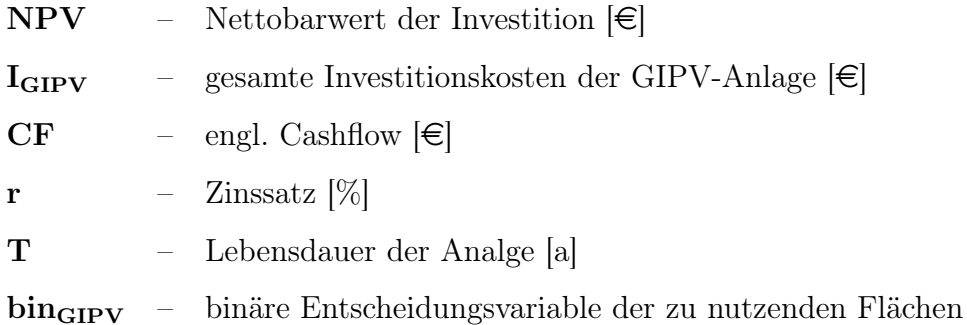

Für die Optimierung müssen folgende Nebenbedingungen eingehalten werden:

- Die gesamte erzeugte Energiemenge muss ident mit der gewählten Fläche und der darauf installierten Leistung mal des Ertrages für eine 1 kWp Anlage ergeben.
- Das gegebene Lastprofil muss in jedem Moment durch die aus dem Netz bezogene Energie und dem Eigenverbrauch von der GIPV-Anlage produzierten Energie abgedeckt sein.
- Die erzeugte Energie der GIPV-Anlage muss zu jedem Zeitpunkt dem Eigenverbrauch und der nicht von der Last benötigen Überschussproduktion entsprechen.
- Die installierte Leistung der GIPV-Anlage darf die Maximalleistung und demnach auch die vorhande Fläche nicht überschreiten.
- Die Investitionskosten setzen sich stets aus den Fixkosten und den variablen leistungsabhängigen Kosten zusammen.

## 3.1 Aufbau und Ablauf des Modells

## Nebenbedingungen:

$$
\mathbf{Q}_{\mathbf{GIPVE}rzeugung, i,j} = \mathbf{Ertrag}_{i,j} \cdot \mathbf{bin}_{\mathbf{GIPV},i} \cdot \mathbf{P}_i
$$
\n(3.39)

$$
lastprofil_i = q_{Netzbezug,i} + \sum_{i=1}^{I} Q_{Eigenverbrauch,i,j}
$$
 (3.40)

$$
\mathbf{Q}_{\mathbf{GIPVEreugung},i,j} = \mathbf{Q}_{\mathbf{GIPVÜberschuss},i,j} + \mathbf{Q}_{\mathbf{Eigenverbrauch},i,j} \tag{3.41}
$$

$$
\mathbf{P}_i \le \mathbf{P}_{max,i} \cdot \mathbf{bin}_{\mathbf{GIPV},i} \tag{3.42}
$$

$$
I_{GIPV} = \sum_{i=1}^{I} I_{fix,i} \cdot \mathbf{bin}_{\mathbf{GIPV},i} + \sum_{i=1}^{I} I_{var,i} \cdot \mathbf{P}_i
$$
 (3.43)

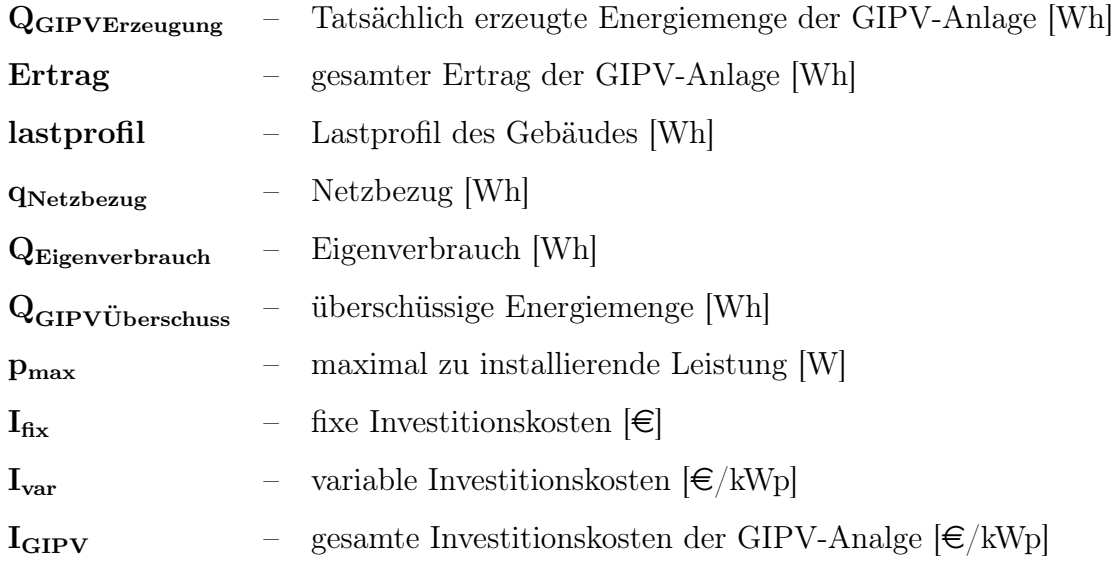

Diese Nebenbedingungen müssen eingehalten werden, um das Optimierungsproblem lösen zu können, andernfalls kann die Aufgabe nicht gelöst werden.

Zuletzt werden noch die Nichtnegativitätsbedingungen eingeführt.

Nichtnegativitätsbedingungen:

$$
Q_{\text{GIPVEraeugung},i,j} \ge 0 \tag{3.44}
$$

$$
\mathbf{Q}_{\mathbf{GIPVÜberschuss},i,j} \ge 0\tag{3.45}
$$

$$
\mathbf{Q}_{\text{Eigenverbrauch},i,j} \ge 0 \tag{3.46}
$$

$$
\mathbf{q}_{\mathbf{Netzbezug},i} \ge 0\tag{3.47}
$$

$$
I_{fix,i} \ge 0\tag{3.48}
$$

$$
I_{var,i} \ge 0 \tag{3.49}
$$

$$
\mathbf{P}_i \ge 0 \tag{3.50}
$$

## 3.2 Annahmen/ Datengrundlage

Für die Berechnungen wurden Annahmen, wie in Tabelle [3.2](#page-47-0) und [3.3](#page-49-0) dargestellt, getroffen.

<span id="page-47-0"></span>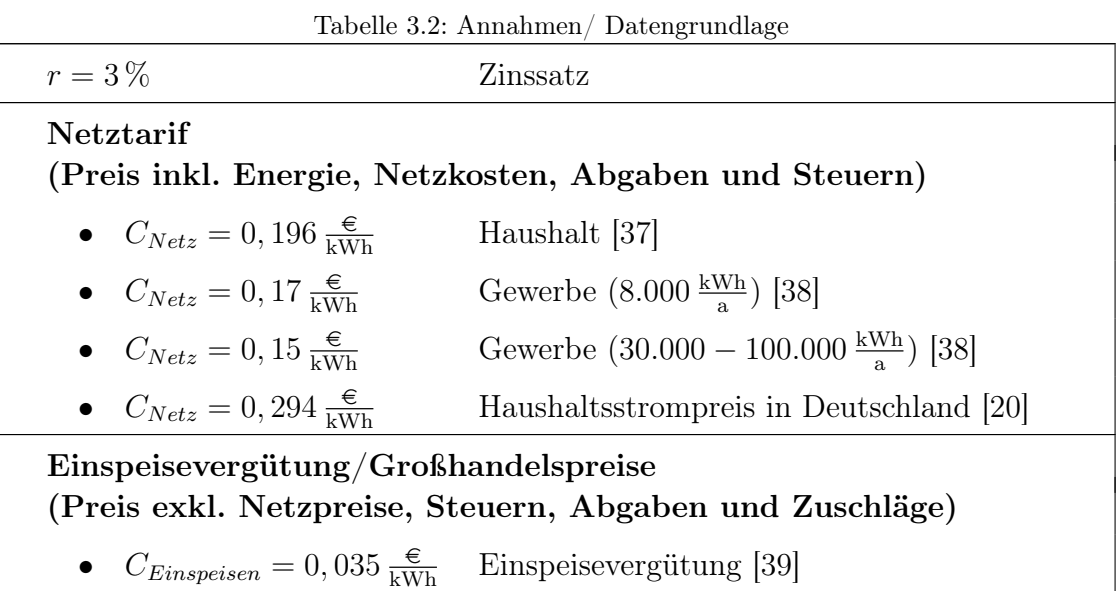

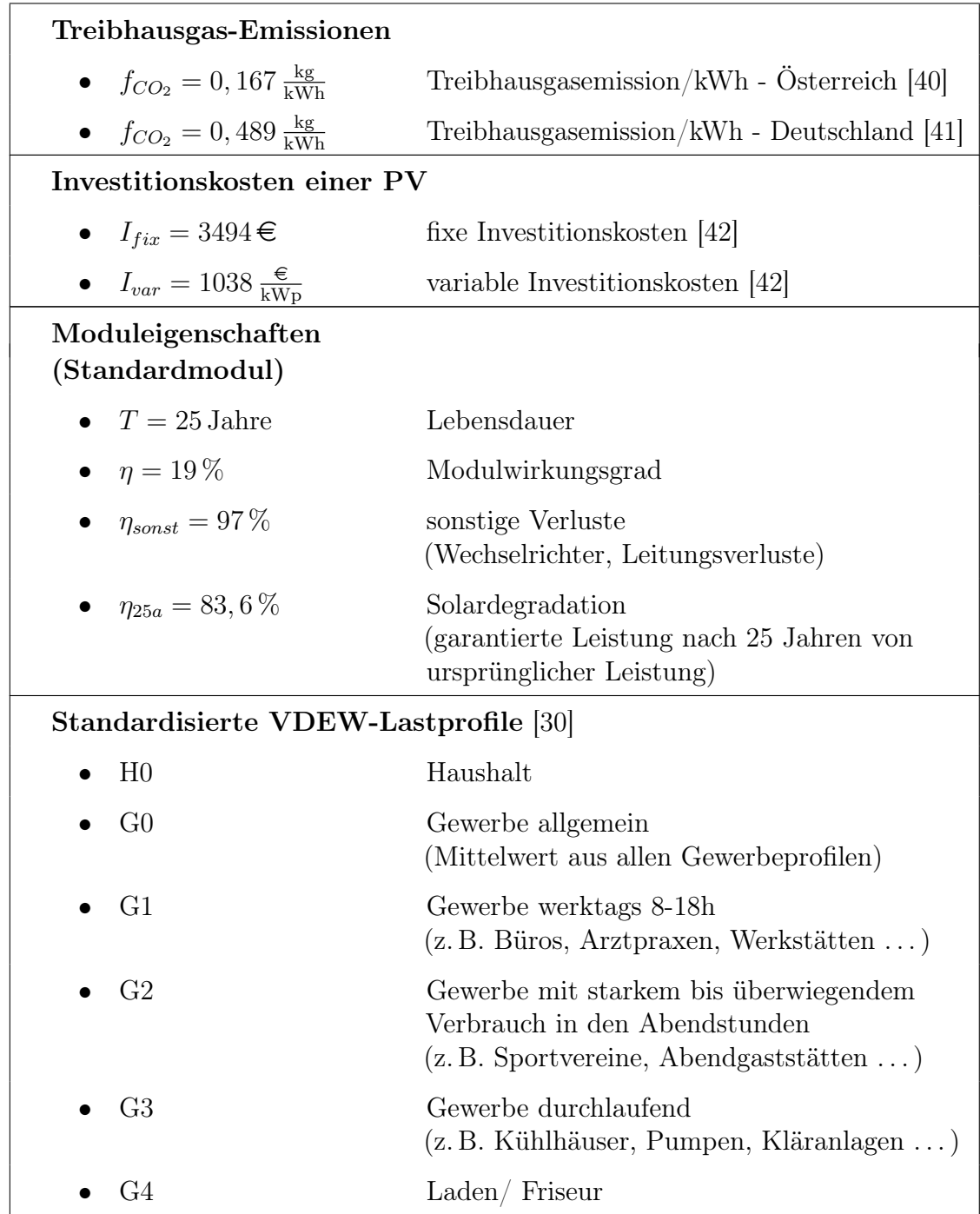

<span id="page-49-0"></span>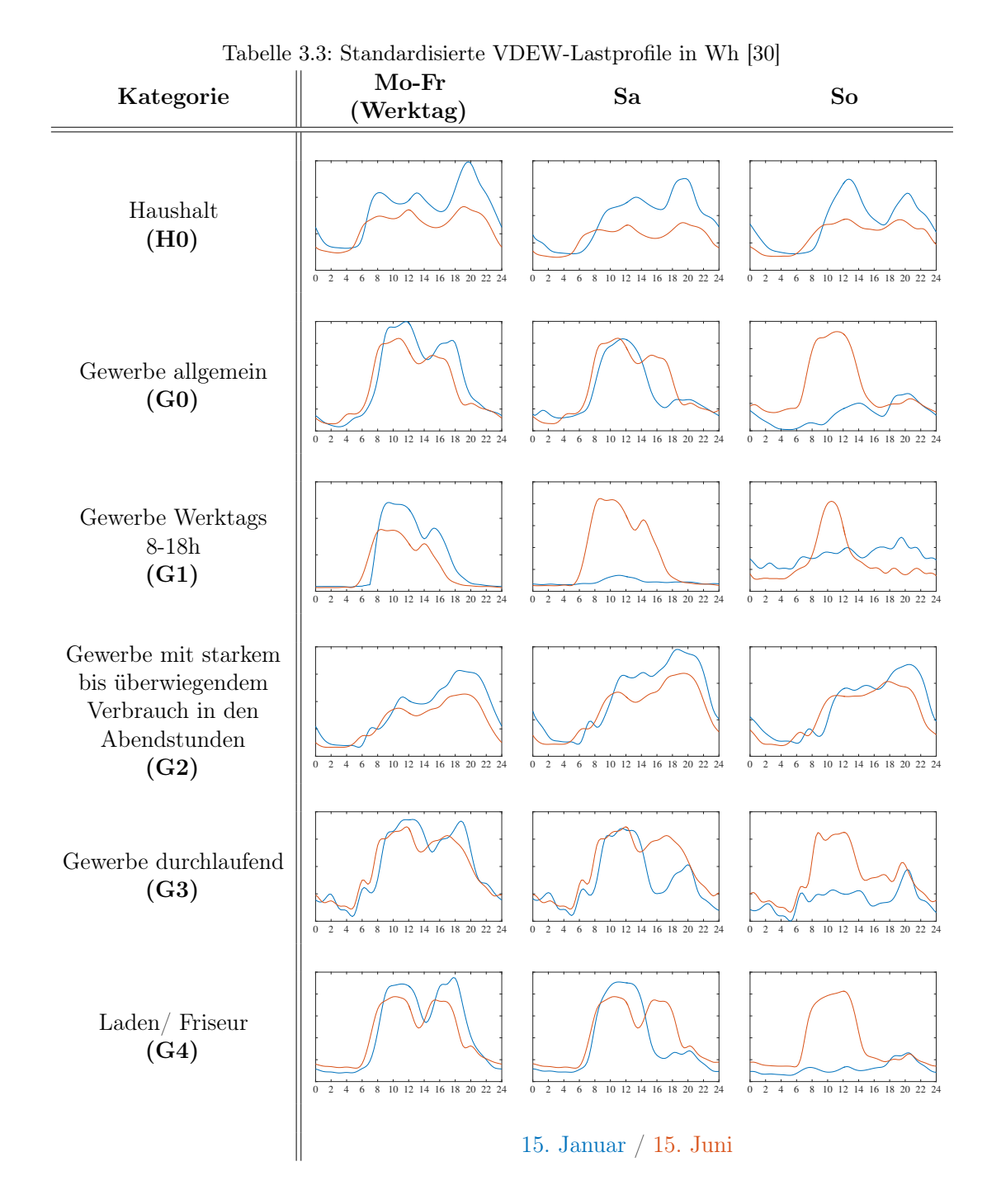

40

Die in der Tabelle [3.2](#page-47-0) angenommenen Investitionskosten der PV-Anlage beinhalten die

- Investitionskosten wie in Abbildung [2.2](#page-19-0) dargestellt
- Betriebskosten

(Darin beinhaltet ist die Versicherung, Wartung, Instandhaltung, Reparaturen, sowie die Zählergebühr)

In der Arbeit wurden für die Berechnung ausschließlich gebäudeintegrierte PV-Module für die Berechnung herangezogen. Die GIPV-Modulkosten wurden nicht, wie bei der Kostendiskussion in Abbildung [2.3](#page-20-0) dargestellt, sehr detailliert angenommen, sondern mit einem Aufpreis von 10 % gegenüber den PV-Modulen angenommen.

Um eine Änderung des Strompreises über die Lebensdauer der Anlage miteinzubeziehen, wurde ein linearer Preisabfall angenommen und ein Mittelwert über die gesamte Laufzeit gebildet. Auch die durch die Moduldegradation einhergehende Leistungsverluste wurden als linear angenommen und über die Lebensdauer der Anlage gemittelt berechnet.

Der Strommix besteht in Österreich aus rund 76 % erneuerbarer Energie. Der überwiegende Anteil ist aufgrund der geografisch guten Lage der Wasserkraft gegeben. Infolgedessen liegt der Emissionswert europaweit an niedrigster Stelle [\[40\]](#page-100-7).

Um eine Marktverzerrungen zu vermeiden und dadurch möglichst unabhängig von staatlichen Zuschüssen zu sein, wurde für die Einspeisevergütung der Großhandelsstrompreis gewählt, welcher keine Netzpreise, Steuern, Abgaben und Zuschläge enthält. Auch staatliche Subventionierungen in Form von Investitionsförderungen für den Kauf einer PV- oder GIPV-Anlage wurden in der Diplomarbeit nicht miteinbezogen.

Mit diesen Annahmen sollen bei der Berechnung zukünftige staatliche Einflüsse auf ein Minimum reduziert werden, um die tatsächliche wirtschaftliche Investition von GIPV zu jedem Zeitpunkt widerzuspiegeln.

Bei den folgenden Wirtschaftlichkeitsbewertungen wurden auf staatliche Investitionszuschüsse sowie Tarifförderungen bei einer Netzrückeinspeisung verzichtet.

Für folgende drei Gebäudetypen wurde die Wirtschaftlichkeitsberechnung durchgeführt:

- Einfamilienhaus
- 4-Parteienhaus
- Bürohochhaus

Die Einsparung bezieht sich in den folgenden Ergebnissen auf die vergleichsweise aufkommenden Stromkosten für die jeweils angegebene Laufzeit.

Die angeführten Parameter wurden für die Sensitivitätsanalyse verändert:

- Gebäudetyp und Gebäudegröße
- Lastprofil
- Wärmepumpe inkl. Jahresarbeitszahl
- Hauptdachrichtung
- Energieverbrauch
- GIPV-Modultyp
- Netztarif
- GIPV-Modulpreis
- Verschattung

Jeder dieser angeführten Parameter außer der Hauptdachrichtung wurde standardmäßig als Wert Null oder nicht vorhanden angenommen. Erst mit dem Verändern dieser Werte konnte eine Vergrößerung oder Verringerung des Ausbaus von GIPV herausgefunden werden.

## <span id="page-53-0"></span>4.1 Ausbau der GIPV für ein Einfamilienhaus

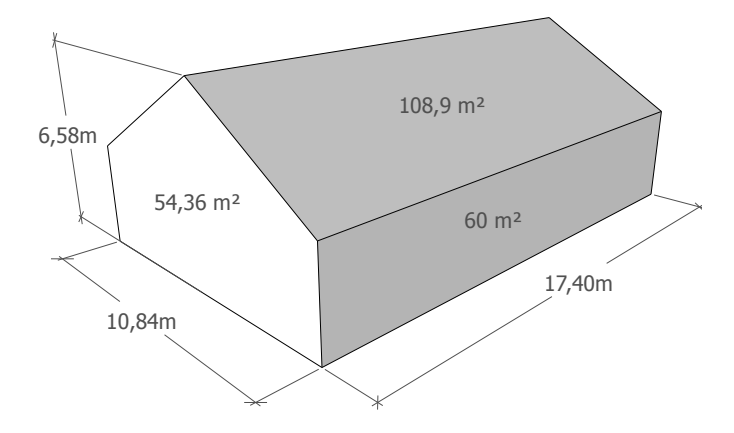

Abbildung 4.1: Gebäudemaße für ein Einfamilienhaus

- Gebäudetyp: Haus
- Standardlastprofil: Haushalt
- Wärmepumpenlastprofil: Einfamilienhaushalt
- Gebäudemaße:  $17, 4 \text{ m} \times 10, 84 \text{ m} \times 6, 58 \text{ m}$  (188, 6 m<sup>2</sup>)
- Dachtyp: Steildach
- Lebensdauer der Anlage: 25 Jahre
- Strompreis Österreich: 0, 196  $\frac{\epsilon}{kWh}$
- Treibhausgasemissionen Österreich: 0, 167 $\frac{\text{kg}}{\text{kWh}}$
- Strompreis Deutschland:  $0,294 \frac{\epsilon}{kWh}$
- Treibhausgasemissionen Deutschland: 0,489  $\frac{\text{kg}}{\text{kWh}}$
- Moduleigenschaften:

$$
\begin{array}{ll}\n\text{O} & I_{fix} = 3494 \in +10\,\% & \text{O} & \eta = 19\,\% \\
\text{O} & I_{var} = 1038 \in +10\,\% & \text{O} & P = 0,19057\,\frac{\text{kWp}}{\text{m}^2}\n\end{array}
$$

## 4.1.1 Einfamilienhaus in Österreich

### Einfamilienhaus mit Ost-Ausrichtung

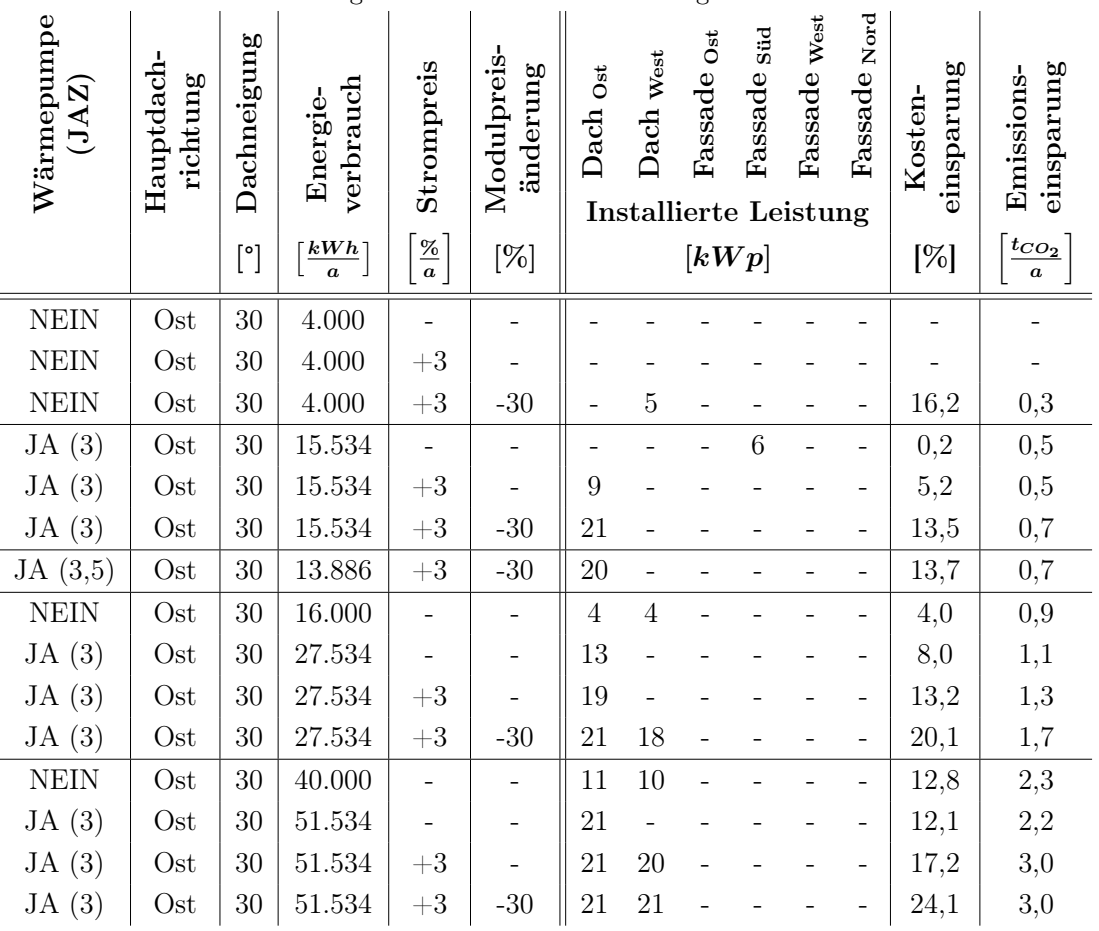

<span id="page-54-0"></span>Tabelle 4.1: Simulationsergebnisse eines nach Osten ausgerichteten Einfamilienhauses

Bei den folgenden Balkendiagrammen wurde das gewählte Haus durch verschiedene Jahresverbrauchswerte simuliert. Für eine 4-köpfige Familie wurde ein Jahresenergieverbrauch von 4000 kWh gewählt. Ein Vielfaches dieses Verbrauchs soll die Mitversorgung benachbarter Einfamilienhäuser abbilden. Für die Berechnung des Einfamilienhauses wurde lediglich eine Art eines Photovoltaik-Modell-Typs gewählt.

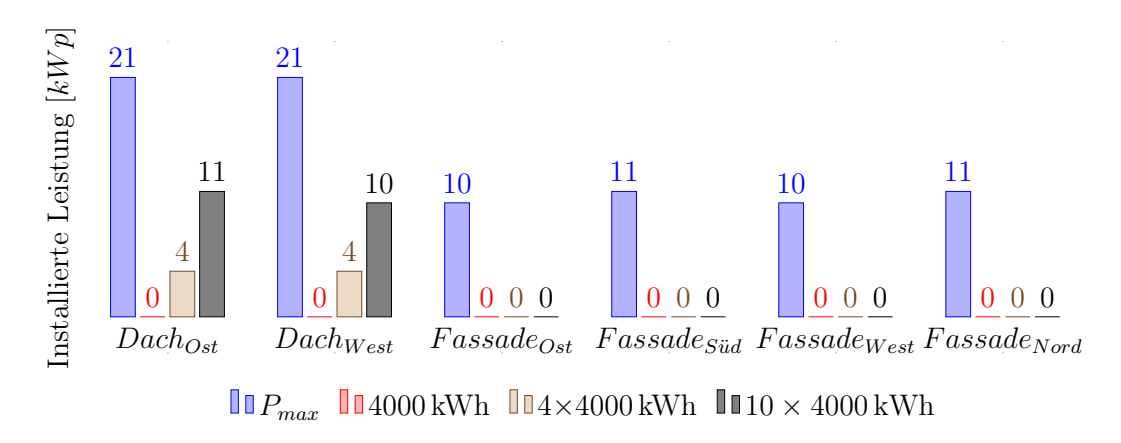

#### Haus ohne Wärmepumpe

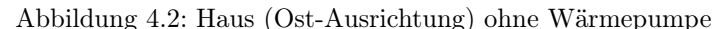

Die Ergebnisse der Tabelle [4.1](#page-54-0) und die Abbildung [4.1](#page-53-0) für das dargestellte Einfamilienhaus zeigen, dass sich bei einem nach Osten ausgerichteten Haus (d. h. Hauptdachrichtung zeigt nach Osten) mit einem jährlichen Energieverbrauch von 4000 kWh keine Investition in eine GIPV lohnt.

Durch die Änderung des ElWOG in Österreich, wie im Kapitel [2.3.3](#page-23-0) beschrieben, dürfen Gebäude im Nahbereich gemeinsam die GIPV nutzen. Infolge dieser Änderung kann die überschüssige Energie an benachbarte Gebäude geliefert und diese somit auch mitversorgt werden. Die Investition wird somit wirtschaftlich. Der Ausbau der GIPV-Anlage kann, je nachdem wie viele Verbraucher mitversorgt werden, erweitert werden. Dies lässt sich, aufgrund des erhöhten Eigenverbrauchs infolge einer erhöhten direkten Nutzung der erzeugten Energie, zurückführen. Das Ziel einer optimalen Photovoltaik ist, die Eigenverbrauchsquote möglichst hoch ausfallen zu lassen, was auch gleichzeitig zu einer erhöhten Kosteneinsparung der Anlage führt. Würden drei benachbarte Gebäude mit dem gleichen Lastprofil und dem gleichen Jahresenergieverbrauch in die GIPV-Anlage des Nachbarn mitinvestieren oder den überschüssigen Strom dem Nachbarn abkaufen, so wäre eine Investition von einer 4 kWp Anlage auf beide Dachrichtungen rentabel. Dies würde eine Gesamtersparnis von 4,4 % ergeben.

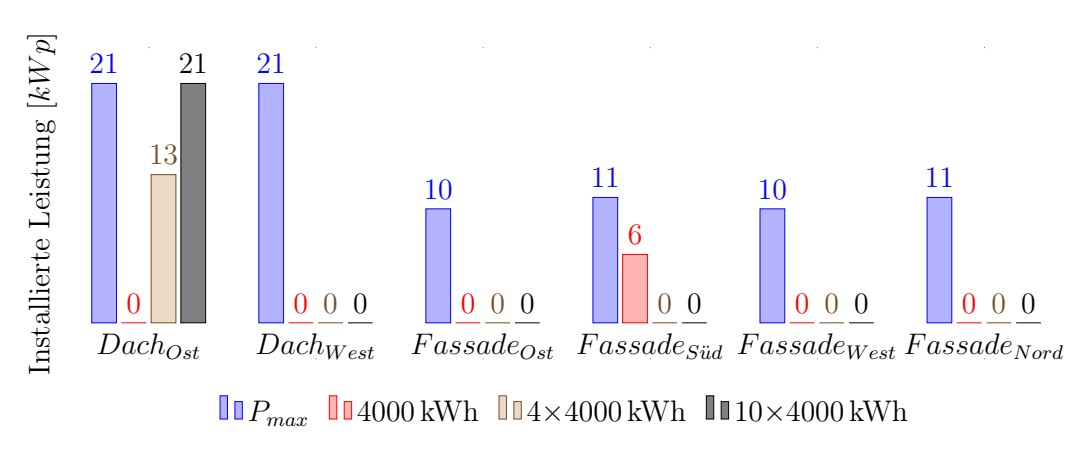

### Haus + Wärmepumpe

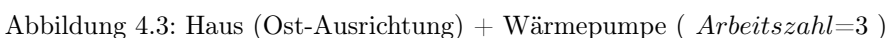

Wird eine Wärmepumpe für die Heizung des Hauses genutzt, so verändern sich das Lastprofil des Hauses und der einhergehende Jahresverbrauch. Dies führt zu einem wirtschaftlichen Ausbau eines 6 kWh GIPV-Moduls auf der nach Süden gerichteten Fassade. Wird auch hier der Eigenverbrauch durch die Mitversorgung benachbarter Gebäude erhöht, dann wird der Ausbau des Daches profitabel und der Ausbau von GIPV auf der Fassade fällt wieder weg. Bei einem Haus, das mit einer Wärmepumpe (WP) und 9 benachbarten Verbrauchern versorgt wird, ist der Gesamtausbau der nach Osten ausgerichteten Dachfläche ertragreich. Somit ist erkennbar, dass das genutzte Lastprofil den Ausbau der jeweiligen Fläche und Ausrichtung stark beeinflusst.

Bei einer Erhöhung der Jahresarbeitszahl findet eine Reduktion des Ausbaus der GIPV statt, da die Effizienz einer Wärmepumpenanlage ansteigt und der Stromverbrauch sinkt.

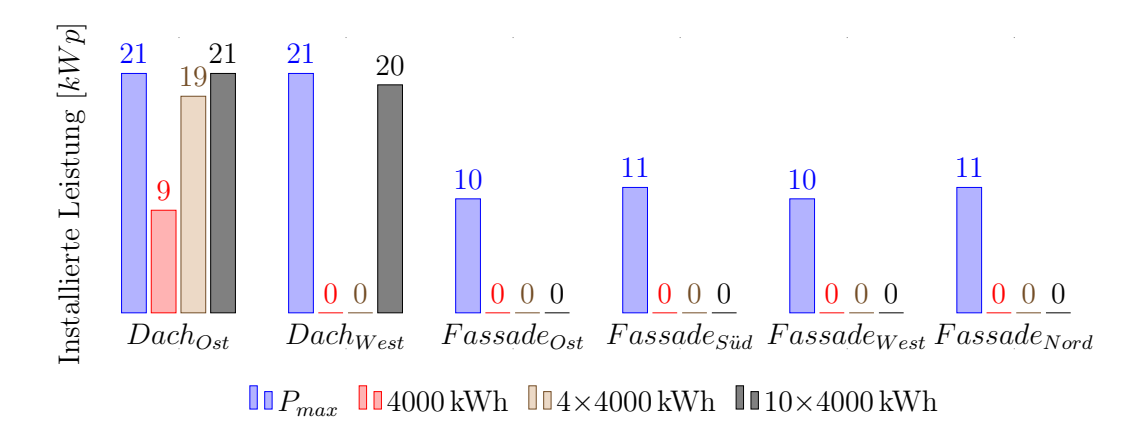

Haus  $+$  Wärmepumpe  $+$  Strompreiserhöhung

Abbildung 4.4: Haus (Ost-Ausrichtung) + Wärmepumpe ( $Arbeitszahl=3$ ) + Strompreiserhöhung (37 %)

Bei der Betrachtung des Zukunftsszenarios der jährlichen Strompreisänderung von  $3\frac{\%}{a}$  $\frac{\pi}{a}$  verschiebt sich der Ausbau der Südfassade auf die nach Osten ausgerichtete Dachfläche. Dieser Faktor spielt somit in Zukunft auch eine wichtige Rolle, die optimale Leistung und Ausrichtung der GIPV-Anlage mit zu beeinflussen. Wird das Szenario mit und ohne Strompreiserhöhung verglichen, so wird festgestellt, dass ein Ausbau mit einer höher installierten Leistung aufgrund dieser Veränderung zum Tragen kommt.

4.1 Ausbau der GIPV für ein Einfamilienhaus

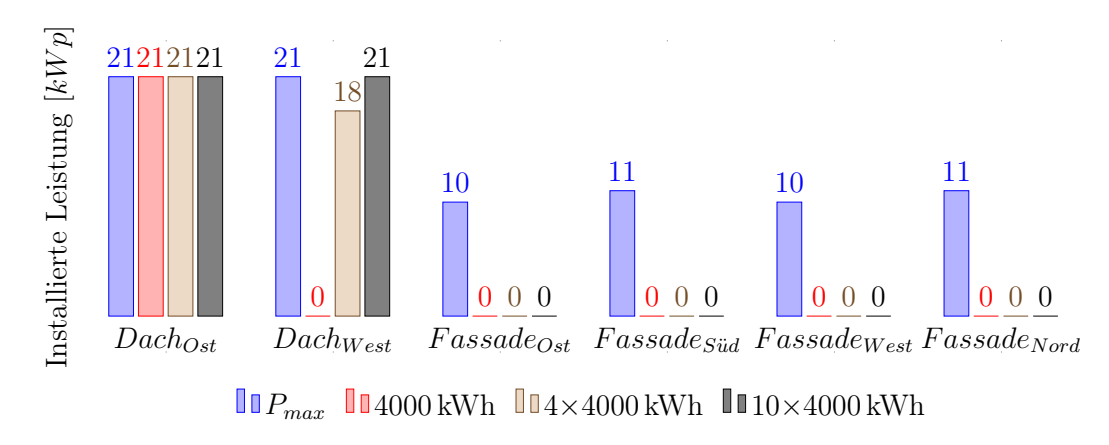

## Haus  $+$  Wärmepumpe  $+$  Strompreiserhöhung  $+$  Modulpreissenkung

Abbildung 4.5: Haus (Ost-Ausrichtung) + Wärmepumpe  $(Arbettszahl=3)$  + Strompreiserhöhung  $(37\%) + Modulpreissenkung (-30\%)$ 

Erst wenn zukünftig die Modulpreise sinken, wie bei der Simulationsannahme von 30 %, würde sich ein Ausbau des nach Westen gerichteten Daches auch bei einer geringeren Anzahl an Verbrauchern im Nahbereich lohnen.

### Kostenersparnis durch die Nutzung einer GIPV

Bei Abbildung [4.6](#page-59-0) wurden für die einfache Darstellung der verschieden gewählten Eingabewerte ein Code genutzt. Die errechnete Kosteneinsparung wurde für eine Laufzeit von 25 Jahren angenommen. Der gewählte Code teilt sich, wie in Tabelle [4.1](#page-54-0) ersichtlich, wie folgt auf: | 1 | 2 | 3 | 4 | 5 | 6 |

- 1. Wärmepumpennutzung
- 2. Hauptdachrichtung
- 3. Dachneigung
- 4. Jahresenergieverbrauch
- 5. Strompreiserhöhung pro Jahr
- 6. Allgemeine Modulpreisänderung

Die größte Kosteneinsparung sind durch die beiden Zukunftsszenarien der Strompreiserhöhung und Modulpreisreduktion sowie der Nutzung der Wärmepumpe

erzielt. Werden jedoch die Kosteneinsparungen ohne zukünftige Änderungen verglichen, so wird ein Höchstwert von 12, 8 % bei den gewählten Szenarien festgestellt. Diese hohe Einsparung wird durch die Mitversorgung der im Nahbereich gelegenen Gebäude erzielt. Die Nutzung einer Wärmepumpe würde den Dachausbau etwas verändern, jedoch fällt damit auch gleichzeitig die Einsparung, im Vergleich ohne die Nutzung der Wärmepumpe, um 0, 7 %.

Wird das Haus nicht mittels einer Luftwärmepumpe geheizt, so findet ein wirtschaftlicher Ausbau der Dachfläche nach Westen mit den beiden Zukunftsszenarien der Strompreiserhöhung und der Modulpreissenkung statt. Dies würde eine Ersparnis bei einer Laufzeit von 25 Jahren 16,2 % ergeben.

<span id="page-59-0"></span>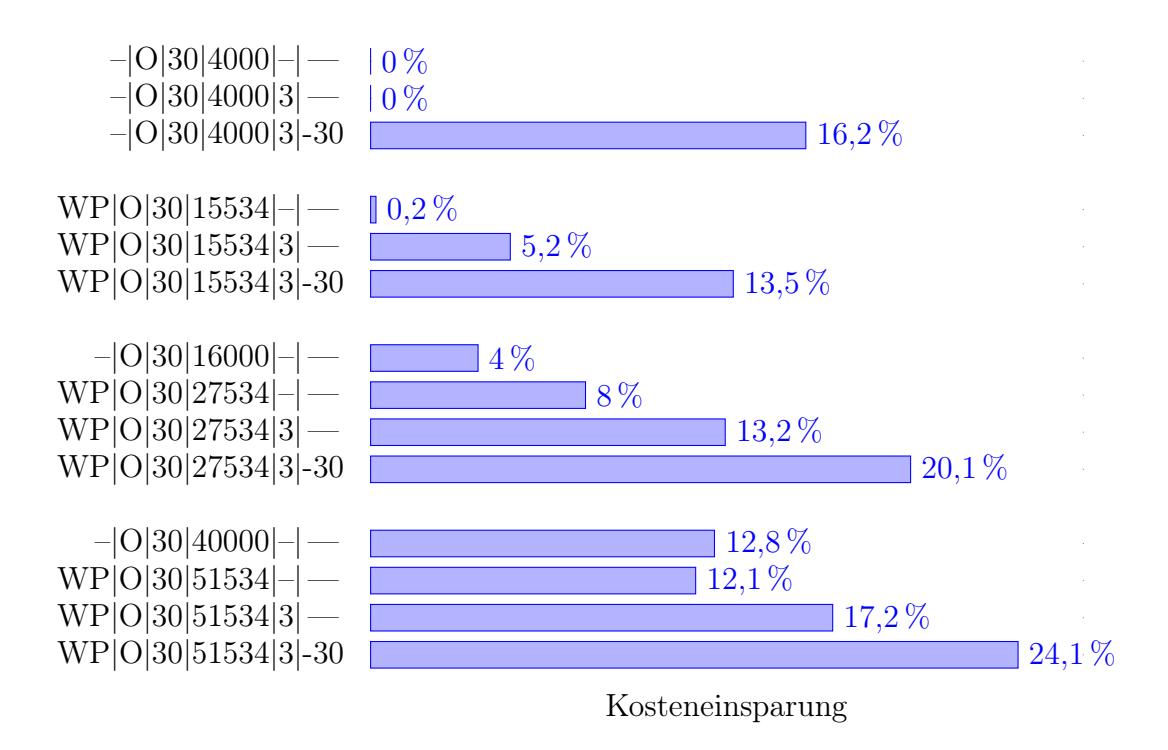

Abbildung 4.6: Kosteneinsparung für ein Einfamilienhaus in Österreich mit der angegebenen Lebensdauer von 25 Jahren

## Einfamilienhaus mit Süd-Ausrichtung

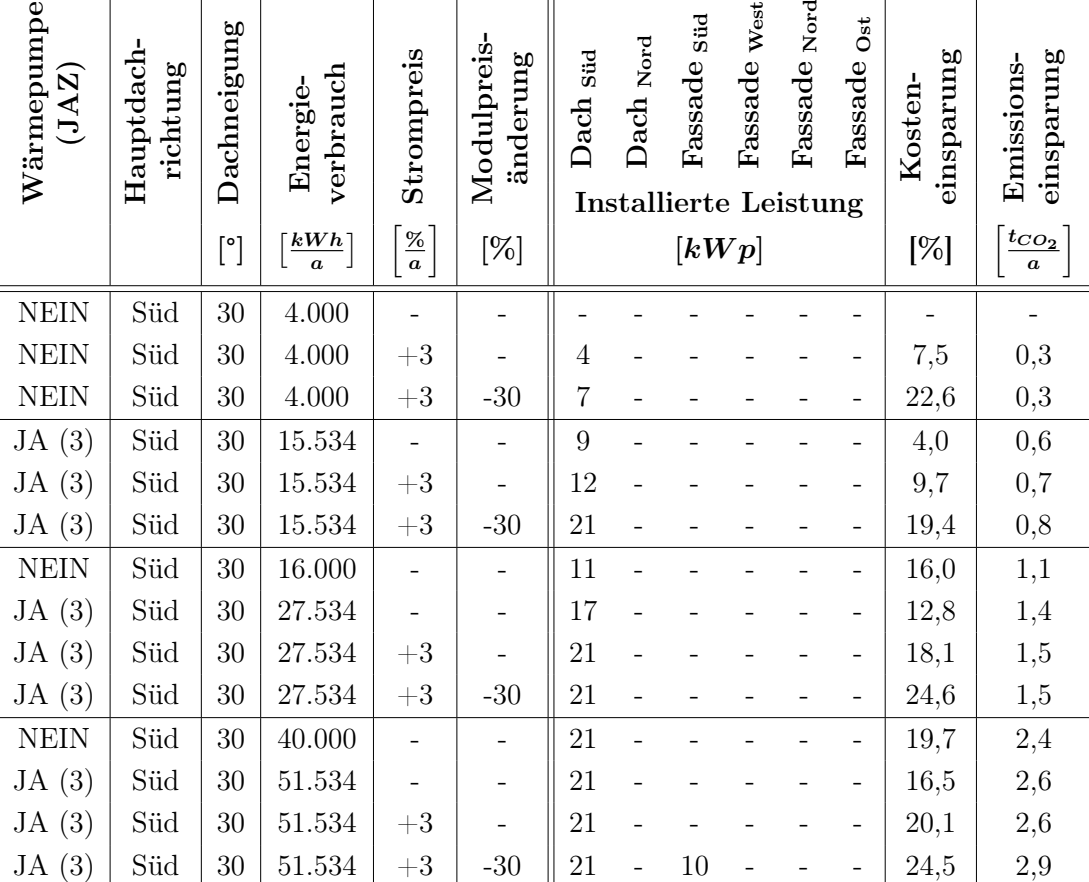

<span id="page-60-0"></span>Tabelle 4.2: Simulationsergebnisse eines nach Süden ausgerichtete Einfamilienhauses

Werden die beiden Ausrichtungen des Gebäudes in den Tabellen [4.1](#page-54-0) und [4.2](#page-60-0) verglichen, so können die zum Teil unterschiedlichen Ausbauten der GIPV-Anlage festgestellt werden. Infolge erhöhter Anlagenerträge durch die idealere Ausrichtung des Gebäudes findet eine wirtschaftliche Investition schon bei einem zukünftigen Szenario der Strompreiserhöhung ohne WP statt.

Ist jedoch ein Ausbau der GIPV-Anlage wirtschaftlich, so wird zuerst die südliche Dachfläche ausgebaut.

Nutzt das Haus eine WP und verteilt den Überschuss der Anlage an 9 benachbarte Gebäude mit den beiden Zukunftsszenarien der Strompreiserhöhung und der Mo-

dulpreisänderung, dann findet auch ein Ausbau der nach Süden gerichteten Fassade und nicht der zweiten nach Norden gerichteten Dachfläche statt.

### Kostenersparnis durch die Nutzung einer GIPV

Bei Abbildung [4.7](#page-62-0) wurde für die einfache Darstellung der verschieden gewählten Eingabewerte ein Code genutzt. Die errechnete Kosteneinsparung wurde für eine Laufzeit von 25 Jahren angenommen. Der gewählte Code teilt sich, wie in Tabelle [4.2](#page-60-0) ersichtlich, wie folgt auf: | 1 | 2 | 3 | 4 | 5 | 6 |

- 1. Wärmepumpennutzung
- 2. Hauptdachrichtung
- 3. Dachneigung
- 4. Jahresenergieverbrauch
- 5. Strompreiserhöhung pro Jahr
- 6. Allgemeine Modulpreisänderung

Die höchste Ersparnis bei einem nach Süden ausgerichteten Einfamilienhaus mit den verwendeten Werten und Änderungen wird bei den beiden Zukunftsszenarien der Strompreiserhöhung und der Modulpreissenkung in Kombination mit einer Wärmepumpe erhalten. Auch hier ist die Kosteneinsparung bei der Mitversorgung naheliegender Verbraucher höher.

<span id="page-62-0"></span>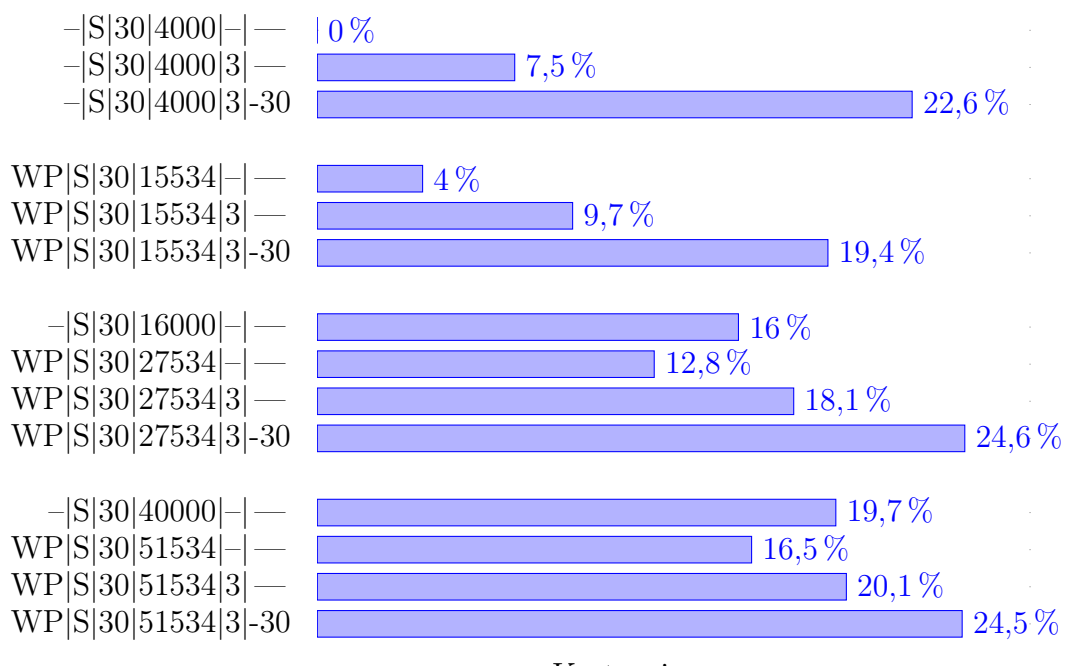

Kosteneinsparung

Abbildung 4.7: Kosteneinsparung für ein Einfamilienhaus in Österreich mit der angegebenen Lebensdauer von 25 Jahren

## 4.1.2 Einfamilienhaus in Deutschland

Das gleiche Einfamilienhaus in Deutschland würde aufgrund der hohen EEG-Umlage und den damit einhergehenden höheren Stromkosten bei einem Ausbau des Hauses auch ohne Wärmepumpe eine Kosteneinsparung über eine Laufzeit von 25 Jahren ergeben.

| Wärmepumpe<br>$\widehat{\mathbf{N}}$<br>(L) | Hauptdach-<br>richtung | Dachneigung  | verbrauch<br>Energie-    | Strompreis     | Modulpreis<br>änderung | Ost<br>Dach | West<br>Dach<br><b>Installierte Leistung</b> | 0st<br>Fassade | Süd<br>Fassade | West<br>Fassade | Nord<br>Fassade | einsparung<br>Kosten- | einsparung<br>Emissions-       |
|---------------------------------------------|------------------------|--------------|--------------------------|----------------|------------------------|-------------|----------------------------------------------|----------------|----------------|-----------------|-----------------|-----------------------|--------------------------------|
|                                             |                        | $[^{\circ}]$ | kWh <br>$\boldsymbol{a}$ | $\frac{\%}{a}$ | $[\%]$                 |             |                                              | [kWp]          |                |                 |                 | $[\%]$                | $t_{CO_2}$<br>$\boldsymbol{a}$ |
| Nein                                        | Ost                    | 30           | 4.000                    |                |                        |             | $\overline{2}$                               |                |                |                 |                 | 2,7                   | 0,6                            |
| JA(3)                                       | Ost                    | 30           | 15.534                   |                |                        | 11          |                                              |                | 9              |                 |                 | 6,5                   | 0,6                            |
| JA(3)                                       | Ost                    | 30           | 15.534                   | $+3$           |                        |             |                                              |                | 11             |                 |                 | 11,9                  | 0,6                            |
| JA(3)                                       | Ost                    | 30           | 15.534                   | ÷.             | $-30$                  | 21          |                                              |                |                |                 |                 | 14,7                  | 0,7                            |
| JA(3)                                       | Ost                    | 30           | 15.534                   | $+3$           | $-30$                  | 21          |                                              |                |                |                 |                 | 18,4                  | 0,7                            |
| JA(3)                                       | Ost                    | 30           | 27.534                   |                |                        | 21          |                                              |                |                |                 |                 | 14,5                  | 1,4                            |
| JA(3)                                       | Ost                    | 30           | 51.534                   |                | -                      | 21          | 21                                           |                |                |                 |                 | 18,7                  | 3,0                            |

<span id="page-63-0"></span>Tabelle 4.3: Simulationsergebnisse eines Einfamilienhauses in Deutschland

Ist das Haus Richtung Osten ausgerichtet, so ist, anders als in Österreich, ein Ausbau der GIPV nutzbringend. Wird dazu auch noch eine WP für die Heizung mit genutzt, so lohnt sich sowohl ein Ausbau der Ostdachrichtung als auch der Ausbau der Südfassade. Anders als in Österreich lohnt sich, bei dem Zukunftsszenario der Strompreiserhöhung, bei einem Haus mit WP der Ausbau der Fassade in Richtung Süden.

### 4.1 Ausbau der GIPV für ein Einfamilienhaus

| Wärmepumpe<br>(JAZ) | ${\rm H}$ aupt ${\rm d}$ ac ${\rm h}$<br>richtung | Dachneigung<br>$[^{\circ}]$ | verbrauch<br>Energie-<br>$\left\lfloor \frac{kWh}{a} \right\rfloor$ | Strompreis<br>$\frac{\%}{a}$ | Modulpreis-<br>änderung<br>$[\%]$ | Süd<br>Dach    | Dach Nord | Süd<br>Fassade<br><b>Installierte Leistung</b><br>[kWp] | West<br>Fassade | $_{\rm Nord}$<br>Fassade | Ost<br>Fassade | einsparung<br>Kosten-<br>$\lbrack\% \rbrack$ | einsparung<br>Emissions-<br>$t_{CO_2}$<br>$\boldsymbol{a}$ |
|---------------------|---------------------------------------------------|-----------------------------|---------------------------------------------------------------------|------------------------------|-----------------------------------|----------------|-----------|---------------------------------------------------------|-----------------|--------------------------|----------------|----------------------------------------------|------------------------------------------------------------|
| Nein                | Süd                                               | 30                          | 4.000                                                               |                              |                                   | $\overline{4}$ |           |                                                         |                 |                          |                | 10,5                                         | 0,3                                                        |
| JA(3)               | Süd                                               | 30                          | 15.534                                                              |                              | $\qquad \qquad -$                 | 13             |           |                                                         |                 |                          |                | 11,1                                         | 0,7                                                        |
| JA(3)               | Süd                                               | 30                          | 15.534                                                              | $+3$                         |                                   | 17             |           |                                                         |                 |                          |                | 15,8                                         | 0,8                                                        |
| JA(3)               | Süd                                               | 30                          | 15.534                                                              |                              | $-30$                             | 21             |           |                                                         |                 |                          |                | 20,4                                         | 0,8                                                        |
| JA(3)               | Süd                                               | 30                          | 15.534                                                              | $+3$                         | $-30$                             | 21             |           |                                                         |                 |                          |                | 23,3                                         | 0,8                                                        |
| JA(3)               | Süd                                               | 30                          | 27.534                                                              |                              |                                   | 21             |           |                                                         |                 |                          |                | 19,4                                         | 1,5                                                        |
| JA(3)               | Süd                                               | 30                          | 51.534                                                              |                              | $\qquad \qquad -$                 | 21             |           | 10                                                      |                 |                          |                | 20,9                                         | 2,6                                                        |

Tabelle 4.4: Simulationsergebnisse eines Einfamilienhauses in Deutschland

Wird das Haus mit Südrichtung mit einem Haus in Ostrichtung verglichen, so findet im Vergleich zum österreichischen Standort ein höherer Leistungsausbau der Anlage statt, jedoch die Flächenwahl bleibt die gleiche. Hier ist auch noch darauf zu achten, dass in diesem Fall, auch ohne WP und Veränderung des Strompreises oder der Modulpreise, ein Ausbau der Süddachfläche profitabel ist.

### Kostenersparnis durch die Nutzung einer GIPV

Bei Abbildung [4.8](#page-65-0) wurde für die einfache Darstellung der verschieden gewählten Eingabewerte ein Code genutzt. Die kalkulierte Kosteneinsparung wurde für eine Laufzeit von 25 Jahren angenommen. Der gewählte Code teilt sich, wie in Tabelle [4.3](#page-63-0) ersichtlich, wie folgt auf: | 1 | 2 | 3 | 4 | 5 | 6 |

- 1. Wärmepumpennutzung
- 2. Hauptdachrichtung
- 3. Dachneigung
- 4 Ergebnisse inkl. Sensitivitätsanalyse
	- 4. Jahresenergieverbrauch
	- 5. Strompreiserhöhung pro Jahr
	- 6. Allgemeine Modulpreisänderung

Das gleiche Einfamilienhaus, das in Deutschland steht, erzielt schon ohne jegliche Einflussnahme von Zukunftsszenarien oder der Nutzung einer WP eine Einsparung über den betrachteten Zeitraum von 25 Jahren. Auch hier liegt die größte Einsparung bei der Nutzung der WP und der beiden zukünftig gewählten Szenarien.

<span id="page-65-0"></span>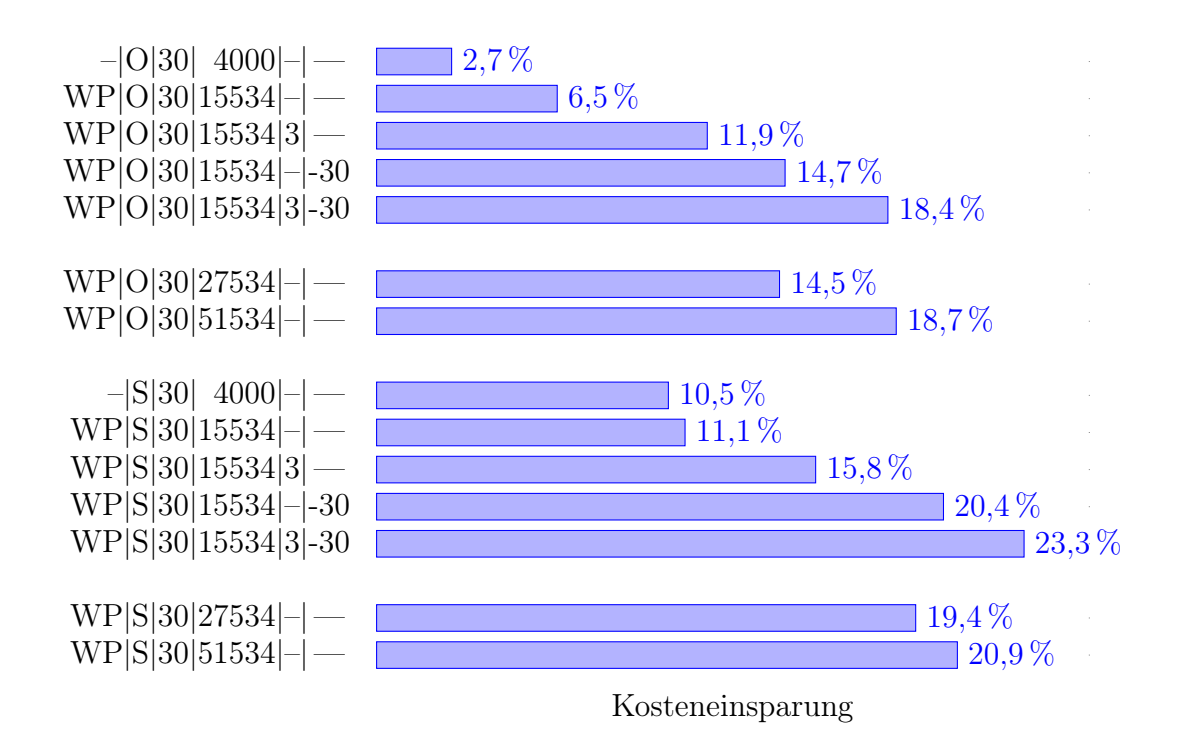

Abbildung 4.8: Kosteneinsparung für ein Einfamilienhaus in Deutschland mit der angegebenen Lebensdauer von 25 Jahren

## 4.1.3 Kostenersparnis durch die Nutzung einer GIPV. Vergleich Österreich / Deutschland

Bei Abbildung [4.9](#page-67-0) wurde für die einfache Darstellung der verschieden gewählten Eingabewerte ein Code genutzt. Die errechnete Kosteneinsparung wurde für eine Laufzeit von 25 Jahren angenommen. Der gewählte Code teilt sich wie folgt auf: | 1 | 2 | 3 | 4 | 5 | 6 |

- 1. Wärmepumpennutzung
- 2. Hauptdachrichtung
- 3. Dachneigung
- 4. Jahresenergieverbrauch
- 5. Strompreiserhöhung pro Jahr
- 6. Allgemeine Modulpreisänderung

Wird die in Abbildung [4.9](#page-67-0) gezeigte Kosteneinsparung des gleichen Einfamilienhauses bei den zwei verschieden gewählten Standorten Österreich und Deutschland verglichen, dann wird eine wesentlich höhere Kosteneinsparung in Deutschland festgestellt. Dies ist aufgrund des höheren Strompreises in Deutschland. Durch eine GIPV wird der Bezug aus dem Stromnetz minimiert und dadurch erhöht sich die Ersparnis. In Deutschland ist die Wirtschaftlichkeit einer GIPV somit höher.

<span id="page-67-0"></span>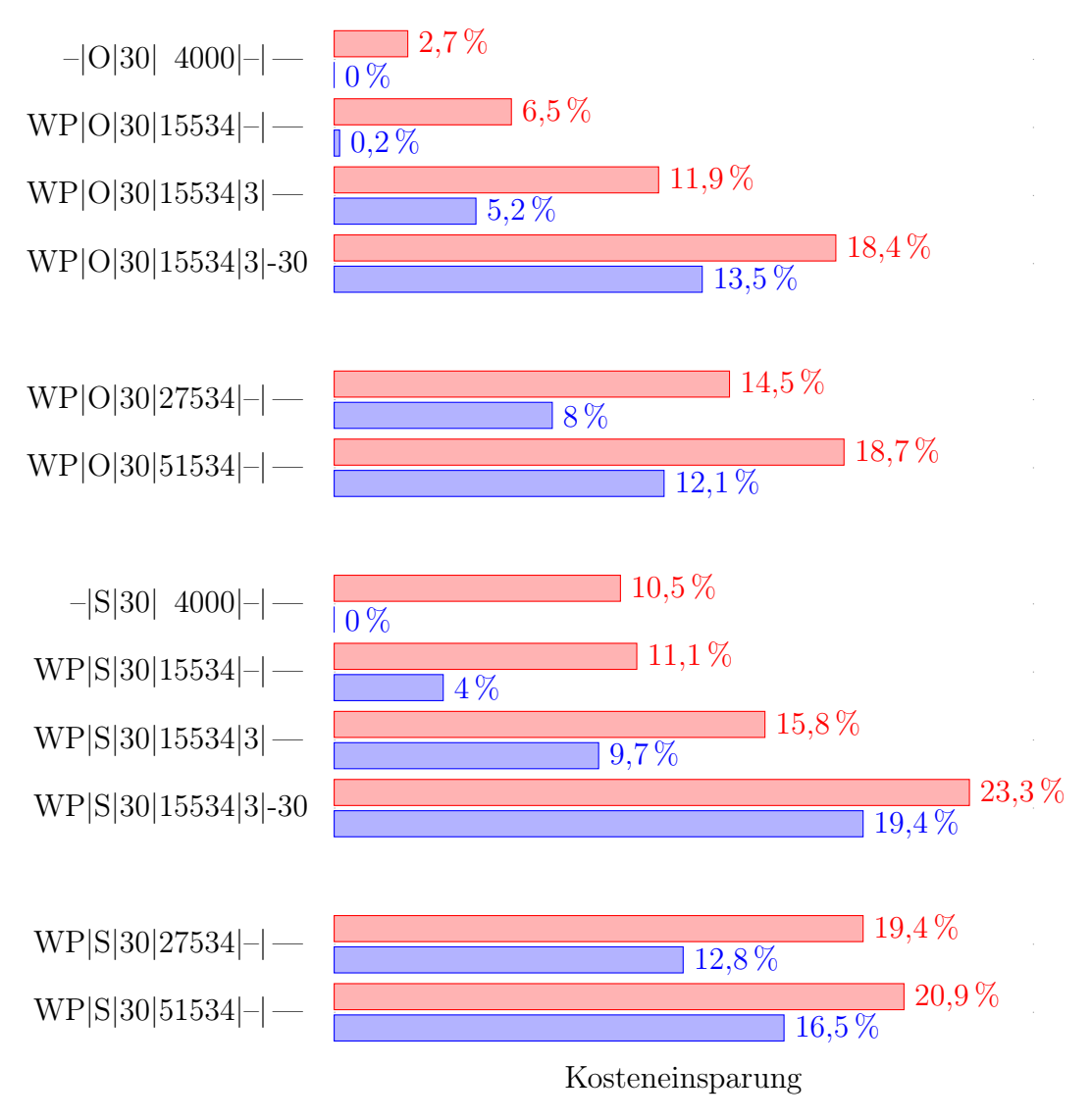

Einfamilienhaus in Österreich Einfamilienhaus in Deutschland

Abbildung 4.9: Kosteneinsparung für ein Einfamilienhaus mit der angegebenen Lebensdauer von 25 Jahren. Vergleich Österreich zu Deutschland

## 4.2 Ausbau der GIPV für ein 4-Parteienhaus

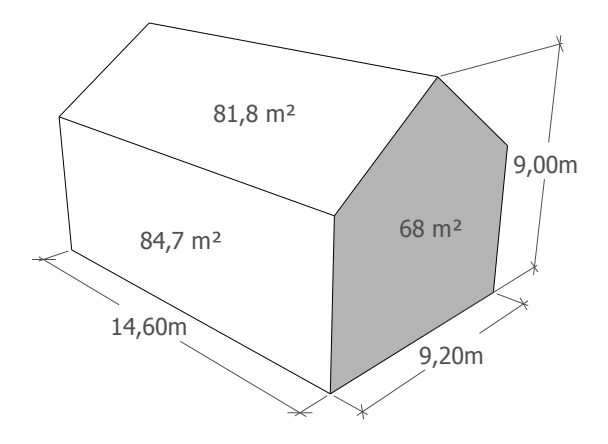

Abbildung 4.10: Gebäudemaße für ein 4-Parteienhaus

- Gebäudetyp: Zweigeschossiges Haus
- Standardlastprofil: Haushalt, Gewerbe (Friseur)
- Wärmepumpenlastprofil: Apartment
- Gebäudemaße:  $14, 6 \text{ m} \times 9, 2 \text{ m} \times 9 \text{ m}$   $(2 \times 134, 32 \text{ m}^2)$
- Dachtyp: Steildach (25°)
- Lebensdauer der Anlage: 25 Jahre
- Strompreis:  $0,196 \frac{\epsilon}{kWh}$
- Treibhausgasemissionen Österreich: 0, 167 $\frac{\text{kg}}{\text{kWh}}$
- Luftwärmepumpenlastprofil: Apartment
- Moduleigenschaften:
	- $\circ$   $I_{fix}=3494 \in +10\,\%$   $\circ$   $\eta=19\,\%$
	- $I_{var} = 1038 \, \in \, + \, 10 \, \%$  。 。  $P = 0,19057 \, \frac{\text{kWp}}{\text{m}^2}$

| Friseur               | Wärmepumpe<br>$(\mathrm{JAI})$  | Hauptdach-<br>richtung | Dachneigung<br>$[^{\circ}]$ | verbrauch<br>Energie-<br>$\frac{kWh}{a}$ | Strompreis<br>$\frac{\%}{a}$ | Modulpreis-<br>änderung<br>$[\%]$ | Dach <sub>Ost</sub> | Dach west      | Ost<br>Fassade<br>$[kWp]$ | Süd<br>Fassade<br><b>Installierte Leistung</b> | Fassade w <sub>est</sub> | Fassade Nord             | einsparung<br>Kosten-<br>$[\%]$ | einsparung<br>Emissions-<br>$t_{CO_2}$<br>$\boldsymbol{a}$ |
|-----------------------|---------------------------------|------------------------|-----------------------------|------------------------------------------|------------------------------|-----------------------------------|---------------------|----------------|---------------------------|------------------------------------------------|--------------------------|--------------------------|---------------------------------|------------------------------------------------------------|
| $\overline{\text{N}}$ | $\overline{\rm N}$              | Ost                    | $25\,$                      | 8.800                                    |                              | ÷                                 | $\overline{5}$      |                |                           |                                                |                          |                          | $\overline{5,1}$                | $\overline{0,5}$                                           |
| ${\rm N}$             | (3)<br>$\rm J$                  | Ost                    | 25                          | 21.731                                   |                              | $\overline{\phantom{0}}$          | 14                  |                |                           |                                                |                          |                          | 2,1                             | 1,1                                                        |
| $\overline{N}$        | $\left(3\right)$<br>J           | Ost                    | 25                          | 21.731                                   | $\rm{+3}$                    |                                   | 14                  |                |                           | 12                                             |                          |                          | 4,1                             | 1,7                                                        |
| $\mathbf N$           | (3)<br>J                        | Ost                    | 25                          | 21.731                                   |                              | $-30$                             | 14                  | 14             |                           | 12                                             |                          |                          | $5,\!2$                         | $2,\!1$                                                    |
| $\overline{N}$        | (3)<br>$_{\rm J}$               | Ost                    | 25                          | 21.731                                   | $\rm{+3}$                    | $-30$                             | 14                  | 14             |                           | 12                                             |                          |                          | $7,\!6$                         | $2{,}1$                                                    |
| $\overline{\text{J}}$ | $\overline{\text{N}}$           | Ost                    | $\overline{25}$             | 21.820                                   |                              | $\overline{\phantom{0}}$          | $\overline{14}$     | L,             |                           |                                                |                          |                          | $\overline{15,5}$               | 1,4                                                        |
| $\bf J$               | (3)<br>J                        | Ost                    | 25                          | 34.751                                   |                              | ÷                                 | 14                  | 14             |                           |                                                |                          |                          | 4,4                             | $2,\!3$                                                    |
| $\bf J$               | $\left(3\right)$<br>J           | Ost                    | 25                          | 34.751                                   | $\rm +3$                     |                                   | 14                  | 14             |                           | 12                                             |                          |                          | $\rm 7,2$                       | $2,\!9$                                                    |
| $\mathbf J$           | (3)<br>J.                       | Ost                    | 25                          | 34.751                                   |                              | $-30$                             | 14                  | 14             | $\overline{a}$            | 12                                             |                          |                          | 8,5                             | $2,\!9$                                                    |
| $\bf J$               | (3)<br>J                        | Ost                    | 25                          | 34.751                                   | $\rm +3$                     | $-30$                             | 14                  | 14             |                           | $12\,$                                         |                          |                          | 10,9                            | $2,\!9$                                                    |
| $\overline{\text{J}}$ | $\overline{\text{N}}$           | Ost                    | $25\,$                      | 21.800                                   | $\overline{\phantom{a}}$     | ÷,                                | 14                  | $\overline{a}$ |                           |                                                |                          |                          | $\overline{15}$                 | 1,4                                                        |
| $\rm J$               | (3)<br>J                        | Ost                    | 25                          | 34.731                                   |                              | $\overline{\phantom{0}}$          | 14                  | 14             |                           |                                                |                          |                          | 4,3                             | 2,3                                                        |
| $\rm J$               | (3)<br>J                        | Ost                    | 25                          | 34.731                                   | $\rm +3$                     |                                   | 14                  | 14             |                           | 12                                             |                          |                          | $7,\!0$                         | $2,\!8$                                                    |
| $\mathbf J$           | (3)<br>J                        | Ost                    | 25                          | 34.731                                   |                              | $-30$                             | 14                  | 14             |                           | 12                                             |                          |                          | 8,3                             | 2,8                                                        |
| $\rm J$               | $\left( 3\right)$<br>$_{\rm J}$ | Ost                    | 25                          | 34.731                                   | $+3$                         | $-30$                             | 14                  | 14             |                           | $12\,$                                         |                          | $\overline{\phantom{0}}$ | 10,6                            | $_{2,8}$                                                   |
| $\overline{\text{J}}$ | $\overline{N}$                  | Ost                    | 25                          | 48.200                                   | $\overline{\phantom{a}}$     | $\overline{\phantom{0}}$          | 14                  | 14             |                           |                                                |                          |                          | 15,4                            | $\overline{2,9}$                                           |
| $\rm J$               | (3)<br>J                        | Ost                    | 25                          | 61.131                                   |                              | $\overline{\phantom{0}}$          | 14                  | 14             |                           |                                                |                          |                          | 6,7                             | 3,2                                                        |
| $\bf J$               | (3)<br>J                        | Ost                    | 25                          | 61.131                                   | $\rm +3$                     |                                   | 14                  | 14             | $\overline{a}$            | 12                                             |                          | -                        | 9,8                             | 3,8                                                        |
| $\rm J$               | (3)<br>J.                       | Ost                    | 25                          | 61.131                                   |                              | $-30$                             | 14                  | 14             |                           | 12                                             |                          |                          | 10,6                            | 3,8                                                        |
| $\rm J$               | $\left(3\right)$<br>J           | Ost                    | 25                          | 61.131                                   | $\rm +3$                     | $-30$                             | 14                  | 14             | 16                        | 12                                             |                          |                          | 13,1                            | 4,3                                                        |

Tabelle 4.5: Simulationsergebnisse eines 4-Parteienhaus

Bei den folgenden Diagrammlegenden wird der Jahresverbrauch von 17.420 kWh eines Friseurladens mit einer Größe von  $134\,m^2$  im untersten Stockwerk des Gebäudes und einem Friseurladen mit einem Jahresverbrauch von 13.000 kWh mit einer Größe von  $100 \, m^2$  in der Nähe des Gebäudes, welche durch die GIPV-Module mit überschüssiger Energie versorgt werden, simuliert.

Im Vergleich zur Sensitivität des Einfamilienhauses ist die Grundfläche für das 4-Parteienhaus zwar kleiner, dafür besteht dieses aus zwei Stockwerken und hat dadurch auch einem höheren Anteil an Fassadenfläche.

### 4.2 Ausbau der GIPV für ein 4-Parteienhaus

Um einen besseren Vergleich zu bewahren, wurden für dieses Gebäude auch jeweils die gleichen Module für die Nutzung der gebäudeintegrierten PV gewählt.

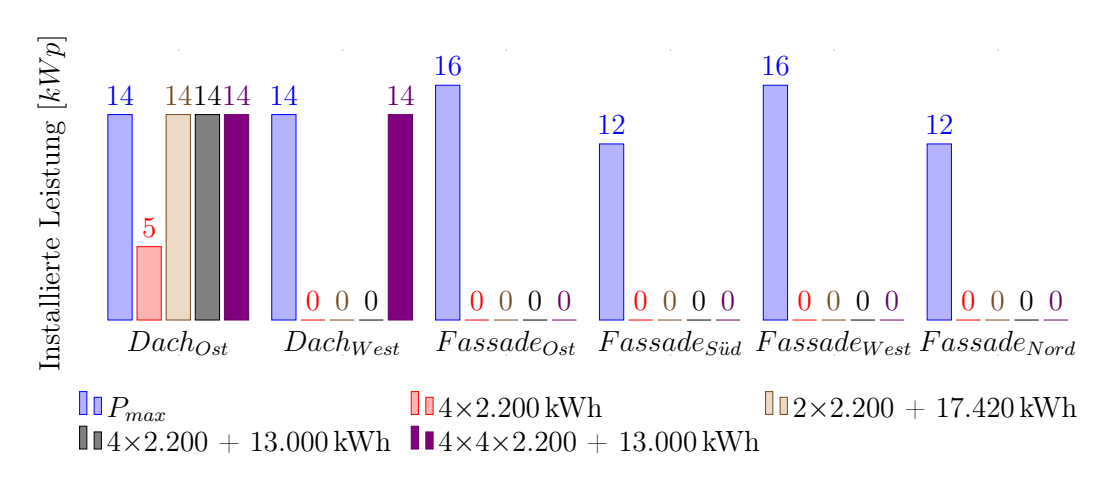

### 4-Parteienhaus ohne Wärmepumpe

Abbildung 4.11: 4-Parteienhaus (Ost-Ausrichtung) ohne Wärmepumpe

Auch bei einem schlecht ausgerichteten 4-Parteienhaus, wie es hier Richtung Osten der Fall ist, kann ohne Nutzung einer Wärmepumpe eine Ersparnis mit einer GIPV, bei einer Laufzeit von 25 Jahren, erzielt werden. Infolge des erhöhten jährlichen Energieverbrauchs des Gebäudes lohnt sich eine Investition einer GIPV, ohne zukünftige Szenarien zu beachten. Hier fällt der Ausbau bei einem erhöhten Jahresverbrauch durch die Mitversorgung benachbarter Gebäude mit einer höheren Anlagengröße aus.

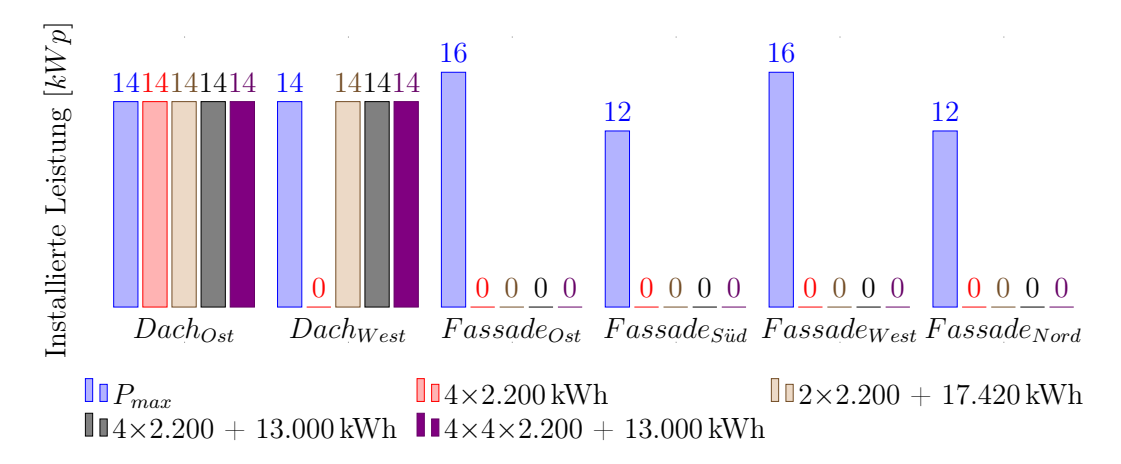

#### 4-Parteienhaus + Wärmepumpe

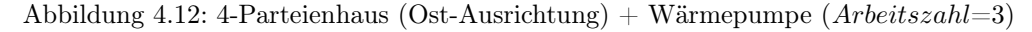

Auch bei der Nutzung einer WP für das 4-Parteienhaus findet noch kein ökonomischer Ausbau einer GIPV auf der Fassadenfläche statt.

Wird das unterste Stockwerk des Gebäudes als Friseurladen genutzt und das obere Stockwerk weiterhin als Wohnfläche mit einer gemeinsamen Nutzung von einer Wärmepumpe, so lohnt sich ein Ausbau der gesamten Dachfläche.
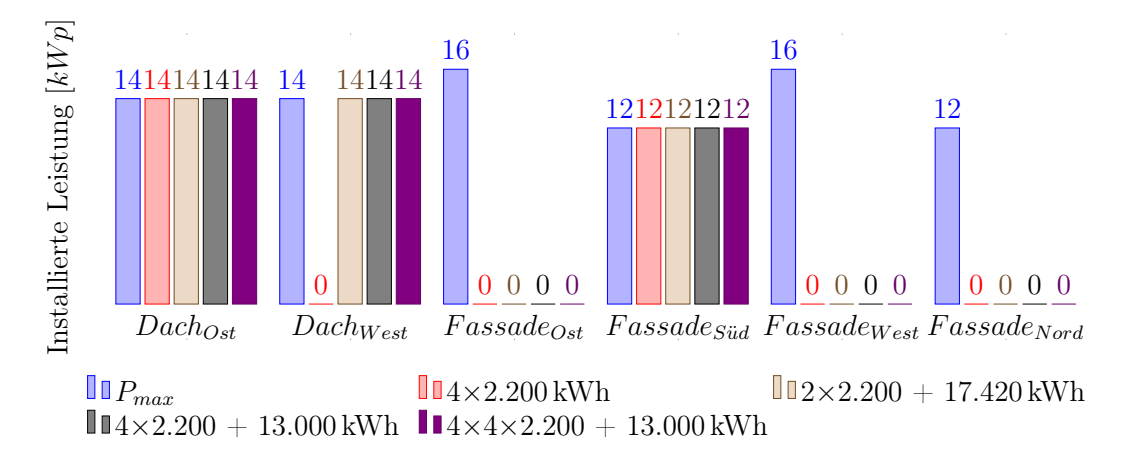

# 4-Parteienhaus  $+$  Wärmepumpe  $+$  Strompreiserhöhung

Abbildung 4.13: 4-Parteienhaus (Ost-Ausrichtung) + Wärmepumpe ( $Arbeitszahl=3$ ) + Strompreiserhöhung (37 %)

Das Zukunftsszenario der Strompreiserhöhung zeigt, dass ein Ausbau der Fassadenfläche in Richtung Süden erstrebenswert ist, da beide Dachflächen schon komplett ausgebaut wurden und sich eine größere Anlage bei den erhöhten Stromkosten auszahlt.

Eine einzige Ausnahme stellt die Nutzung ohne Mitversorgung benachbarter Verbraucher oder eines Friseurladens dar. Hier bietet sich der Ausbau der Südfassade vor dem Ausbau des nach Westen gerichteten Daches an.

Wird nicht nur das eigene 4-Parteienhaus versorgt, sondern noch weitere 4 benachbarte Gebäude mit dem gleichen Energieverbrauch und dazu auch noch ein  $100 \, m^2$ Friseurladens gespeist, so lohnt sich der Ausbau der nach Süden ausgerichteten Fassade zusätzlich zu der gesamten ausgebauten Dachfläche.

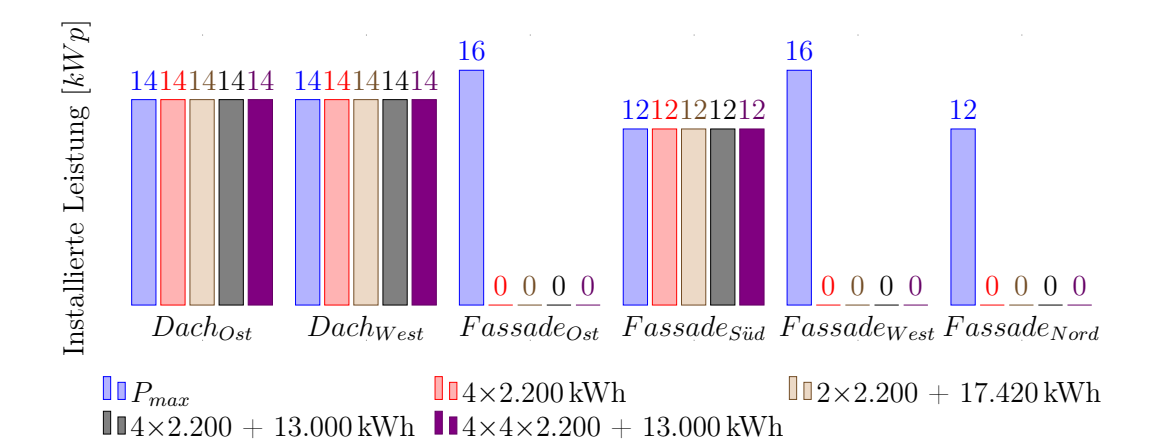

#### 4-Parteienhaus + Wärmepumpe + Modulpreissenkung

Abbildung 4.14: 4-Parteienhaus (Ost-Ausrichtung) + Wärmepumpe ( $Arbeitszahl=3$ ) + Modulpreissenkung (-30 %)

Findet im Laufe der Zeit für ein 4-Parteienhaus mit WP eine Modulpreissenkung statt, so wird für alle 4 Verbrauchsszenarien die komplette Dachfläche inklusive der Südfassade als wirtschaftlicher Ausbau angesehen.

Wird der Ausbau beider Zukunftsszenarien bei einer jährlichen Strompreiserhöhung von 3 $\frac{\%}{a}$ und einer Modulpreissenkung von 30% verglichen, so fällt die Steigerung der Ersparnis nur marginal aus und es findet keine Veränderung des Ausbaus statt.

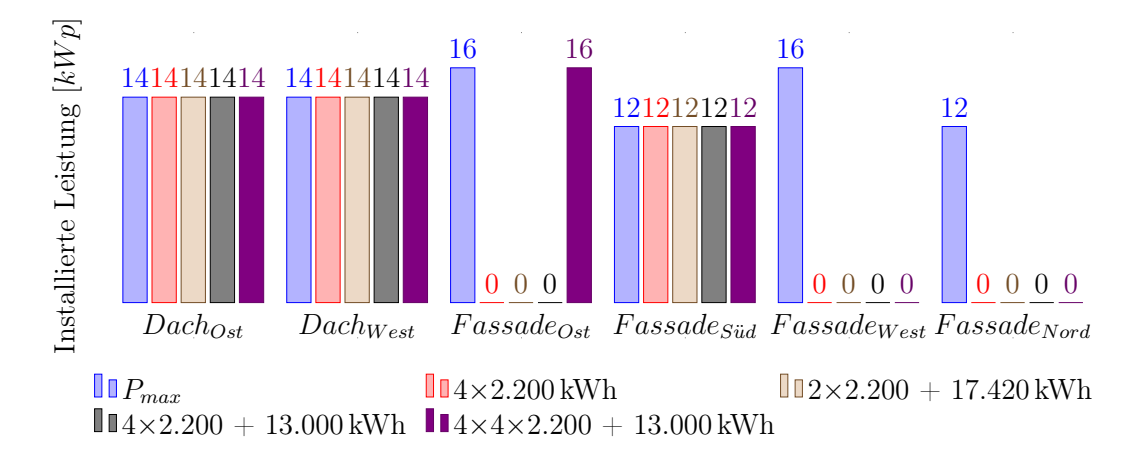

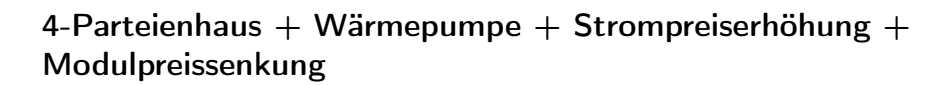

Abbildung 4.15: 4-Parteienhaus (Ost-Ausrichtung) + Wärmepumpe  $(Arbetszahl=3) +$  Strompreiserhöhung (37 %) + Modulpreissenkung (-30 %)

Werden beide Zukunftsszenarien am Schluss verglichen, so kann bei einem Maximalverbrauch von 4 mal einem 4-Parteienhaus inklusive der Mitversorgung eines Friseurladens mit einer Grundfläche von 100  $m^2$  auch die Ostseite der Fassade für einen profitablen Nutzen ausgebaut werden.

#### Gesamtübersicht der ausgebauten Fläche

In den beiden Balkendiagrammen in Abbildung [4.16](#page-75-0) wird unter aktuellen Annahmen und zukünftigen Änderungen der prozentuale Ausbau angegeben. Dabei ist klar ersichtlich, dass der Ausbau der Fassadenfläche mit GIPV sowohl bei laufenden Stromkostenerhöhungen als auch bei Modulpreissenkungen wirtschaftlich rentabel ist.

<span id="page-75-0"></span>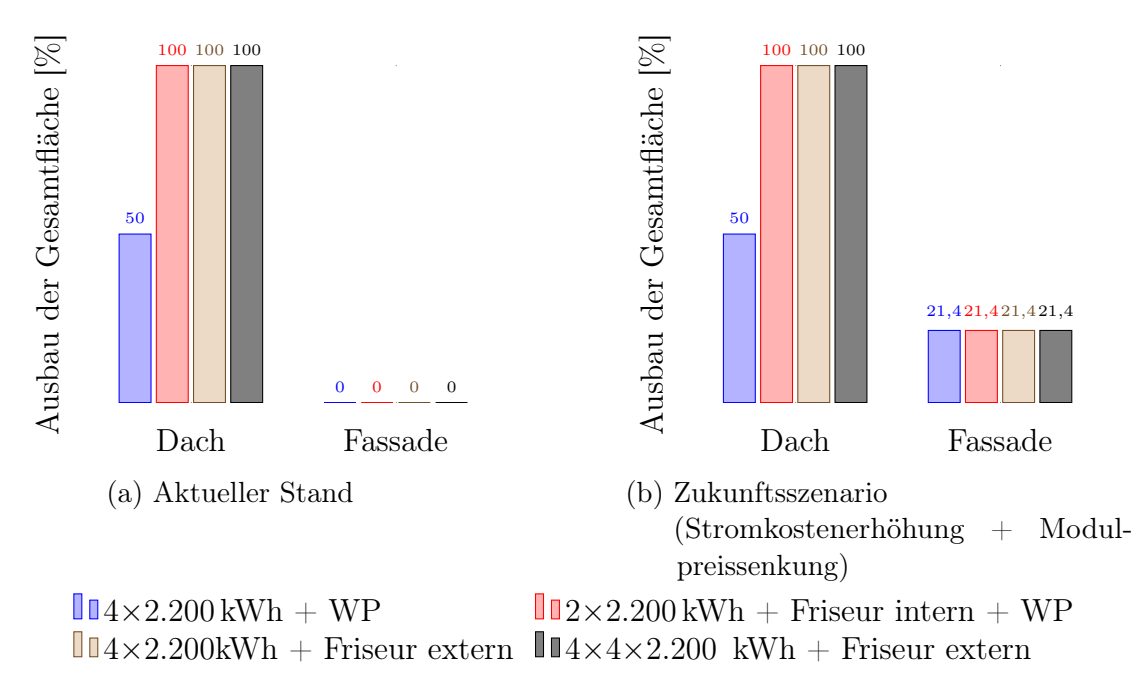

<span id="page-75-1"></span>Abbildung 4.16: Ausbau der Gesamtfläche des 4-Parteienhauses mit Wärmepumpe

4.2 Ausbau der GIPV für ein 4-Parteienhaus

# Kostenersparnis durch die Nutzung einer GIPV

Bei Abbildung [4.17](#page-77-0) wurde für die einfache Darstellung der verschieden gewählten Eingabewerte ein Code genutzt. Die errechnete Kosteneinsparung wurde für eine Laufzeit von 25 Jahren angenommen. Der gewählte Code teilt sich, wie in Tabelle [4.5](#page-69-0) ersichtlich, wie folgt auf: | 1 | 2 | 3 | 4 | 5 | 6 | 7 |

- 1. Friseur (im selben Haus oder außerhalb)
- 2. Wärmepumpennutzung
- 3. Hauptdachrichtung
- 4. Dachneigung
- 5. Jahresenergieverbrauch
- 6. Strompreiserhöhung pro Jahr
- 7. Allgemeine Modulpreisänderung

Aufgrund des veränderten Lastprofils der Wärmepumpe wird eine wesentlich höhere Kosteneinsparung erzielt, wenn eine WP nicht genutzt wird. Selbst beim Betrachten der beiden Zukunftsszenarien mit der gleichzeitigen Nutzung einer Wärmepumpe kann bei der Mitversorgung eines Friseurladens keine so hohe Kosteneinsparung erzielt werden. Daher sollte immer auf das Lastprofil der Verbraucher geachtet werden.

<span id="page-77-0"></span>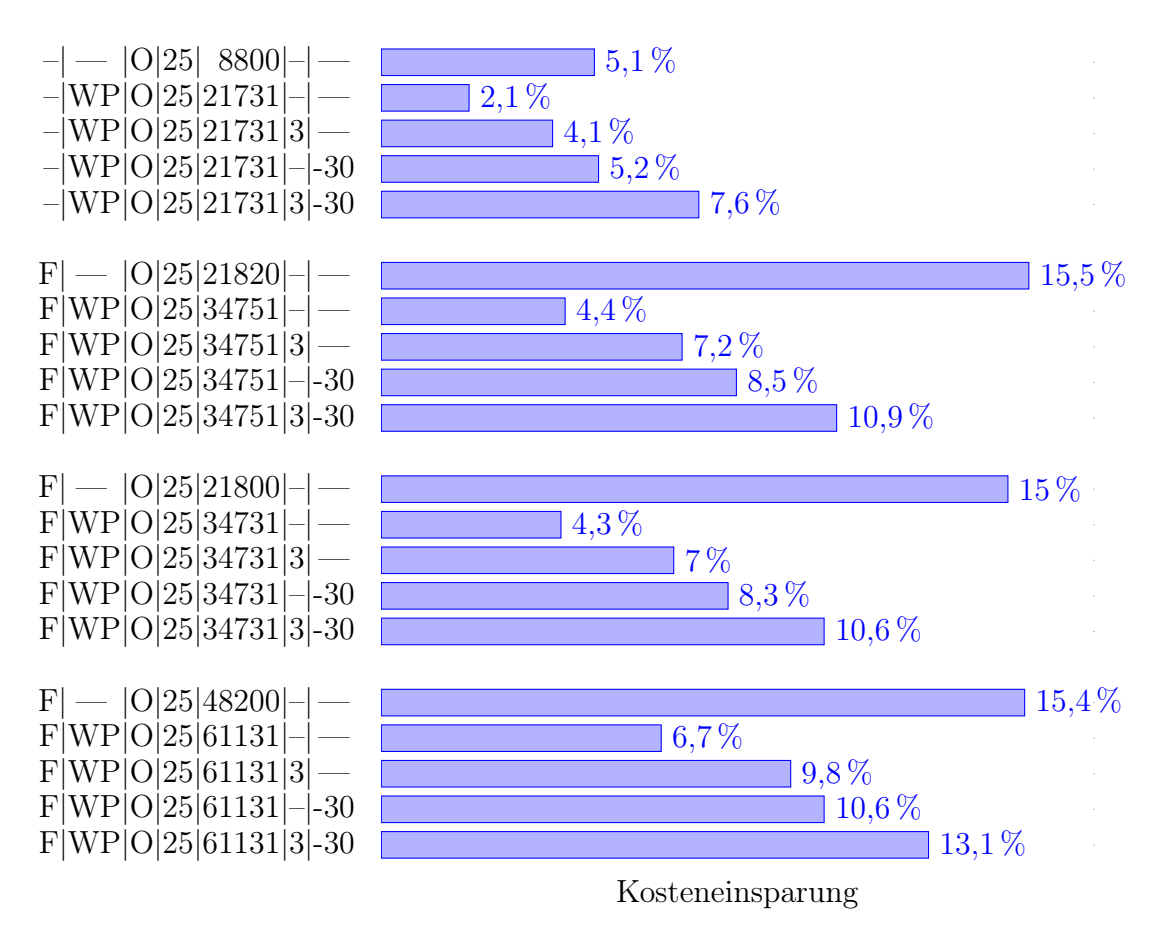

Abbildung 4.17: Kosteneinsparung für ein 4-Parteienhaus mit der angegebenen Lebensdauer von 25 Jahren

# 4.3 Ausbau der GIPV für ein Bürohochhaus

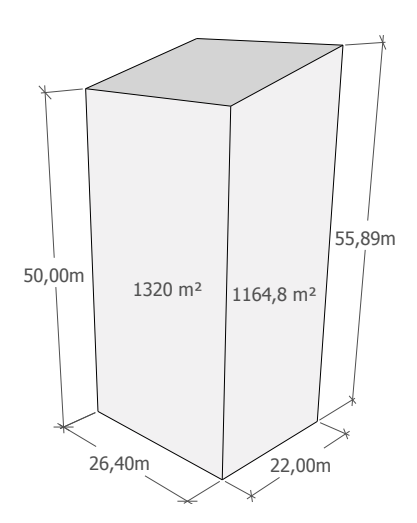

Abbildung 4.18: Symbolische Darstellung des sanierten TU-Plus-Energie-Bürohochhaus

- Gebäudetyp: Bürogebäude
- Standardlastprofil: Gewerbe
- Gebäudemaße:  $26, 4 \text{ m} \times 22 \text{ m} \times 55, 89 \text{ m}$   $(11 \times 580, 8 \text{ m}^2)$
- Dachtyp: Pultdach (15°)
- Lebensdauer der Anlage: 25 Jahre
- Strompreis:  $0, 15 \frac{\epsilon}{kWh}$
- Treibhausgasemissionen Österreich: 0, 167 $\frac{\text{kg}}{\text{kWh}}$
- Moduleigenschaften (Standardmodul):
	- 。  $I_{fix}=3494 \in +10 \, \%$ 。 $I_{var}=1038\mathop{\mathrm{\in}}+10\,\%$  $P = 0, 19057 \frac{kWp}{m^2}$  $\circ$   $\eta = 19\,\%$  $\circ$   $\eta_{25a} = 83,6\,\%$
- 4 Ergebnisse inkl. Sensitivitätsanalyse
	- Moduleigenschaften Fassade (a-SI):
		- $\circ$   $I_{fix} = 1519, 9 \in 10\%$   $\circ$   $\eta = 17\%$  $\circ$   $I_{var} = 451, 5 \in +10\,\%$   $\circ$   $\eta_{25a} = 80\,\%$  $P = 0,058 \frac{\text{kWp}}{\text{m}^2}$

Für die folgenden Blockdiagramme wurde die prozentuale Leistungsdarstellung gewählt, da die maximal zu installierende Leistung abhängig von der Leistung pro Fläche der gewählten PV-Technologie ist. In Tabelle [4.6](#page-79-0) ist die maximal zu installierende Leistung für das gewählte Bürohochhaus, bei der entsprechenden PV-Technologie angegeben. Hier ist zu beachten, dass für das Dach jeweils immer das gleiche Standardmodul bei einer maximalen Leistung von 114 kW für das Gebäude gewählt wurde. Die tatsächlich installierte GIPV-Leistung kann in Tabelle [4.7](#page-80-0) nachgelesen werden.

Tabelle 4.6:  $P_{max}$  für verschiedene PV-Technologien

<span id="page-79-0"></span>

|                                   |     |     | Fassade <sub>NO</sub> Fassade <sub>SO</sub> Fassade <sub>SW</sub> Fassade <sub>NW</sub> |     |
|-----------------------------------|-----|-----|-----------------------------------------------------------------------------------------|-----|
| $P_{\text{max}}$ (Standard modul) | 252 | 222 | 281.                                                                                    | 222 |
| $P_{\text{max}}$ (a-SI)           | 77  | 68  | 86                                                                                      | 68  |

Als letzte Sensitivität wird symbolisch das Plus-Energie-Bürohochhaus der TU Wien herangezogen. Hierbei wurde der jährliche Energieverbrauch vor und nach der Sanierung übernommen sowie die annähernd gleichen Gebäudemaße. Das Bürohochhaus hat nicht nur eine besonders große Fassadenfläche, sondern auch einen Verbrauch eines gewerblichen Lastprofils wie in Tabelle [4.7](#page-80-0) gewählt. Die verschiedenen gewerblichen Lastprofile sind in Tabelle [3.3](#page-49-0) dargestellt. Das Lastprofil  $2 \equiv G_0$ ,  $3 \equiv G_1$ ,  $4 \equiv G_2$ ,  $5 \equiv G_3$  und  $6 \equiv G_4$ . Der folgende Energieverbrauchswert von 376.400  $\frac{kWh}{a}$  gibt den Wert nach der Sanierung und den Verbrauchswert von  $2.066.900 \frac{kWh}{a}$  vor der Sanierung an und dient als Vergleich. In der folgenden Tabelle [4.7](#page-80-0) wurde auch eine Verschattung der SW-Fassade und der SW&SO-Fassade simuliert. Die genauere Beschreibung der Verschattung sind im Kapitel [3.1.4](#page-34-0) zu finden.

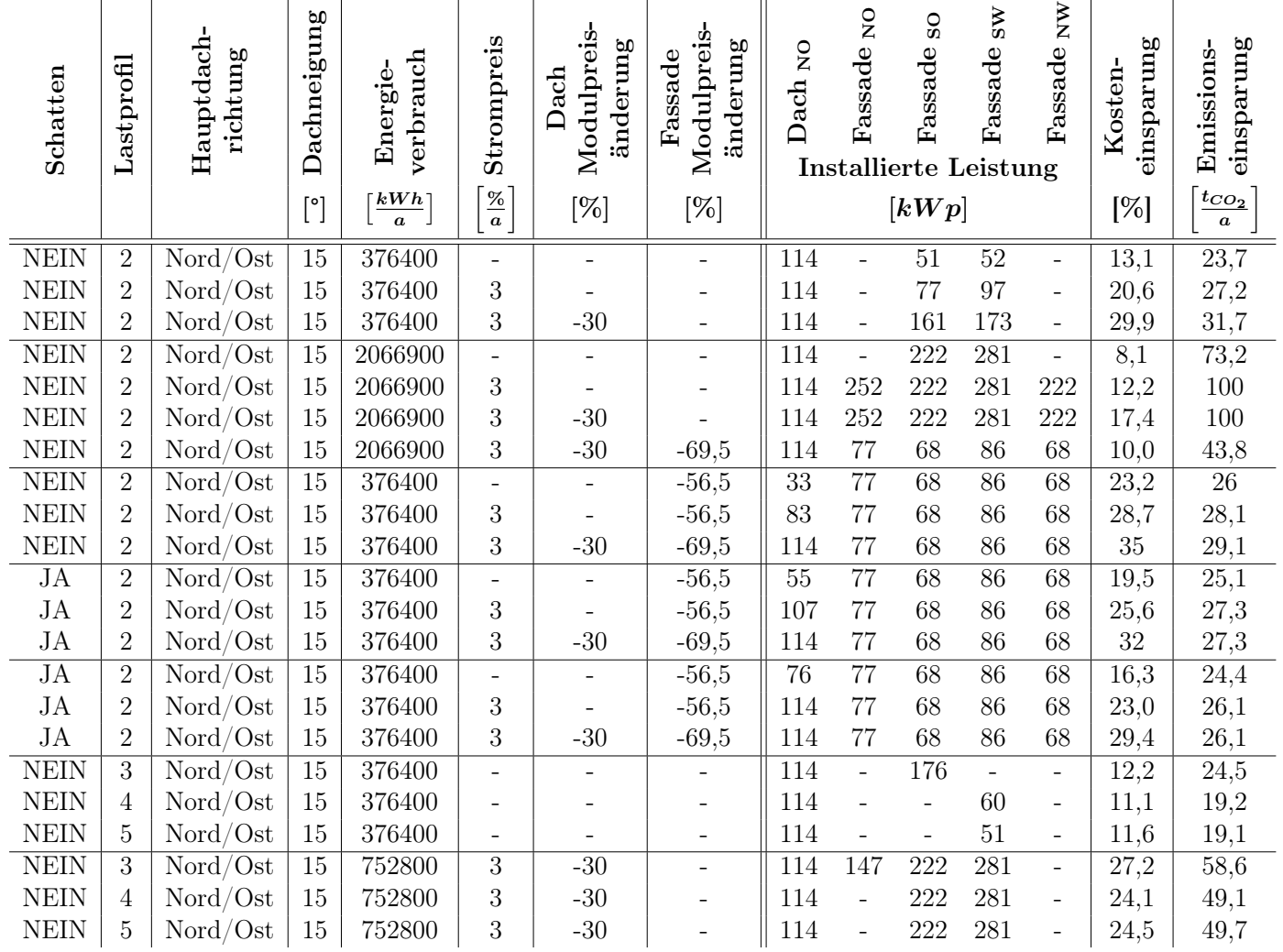

Tabelle 4.7: Simulationsergebnisse eines nach Nord/Ost ausgerichtetes Bürohochhauses

<span id="page-80-0"></span>71

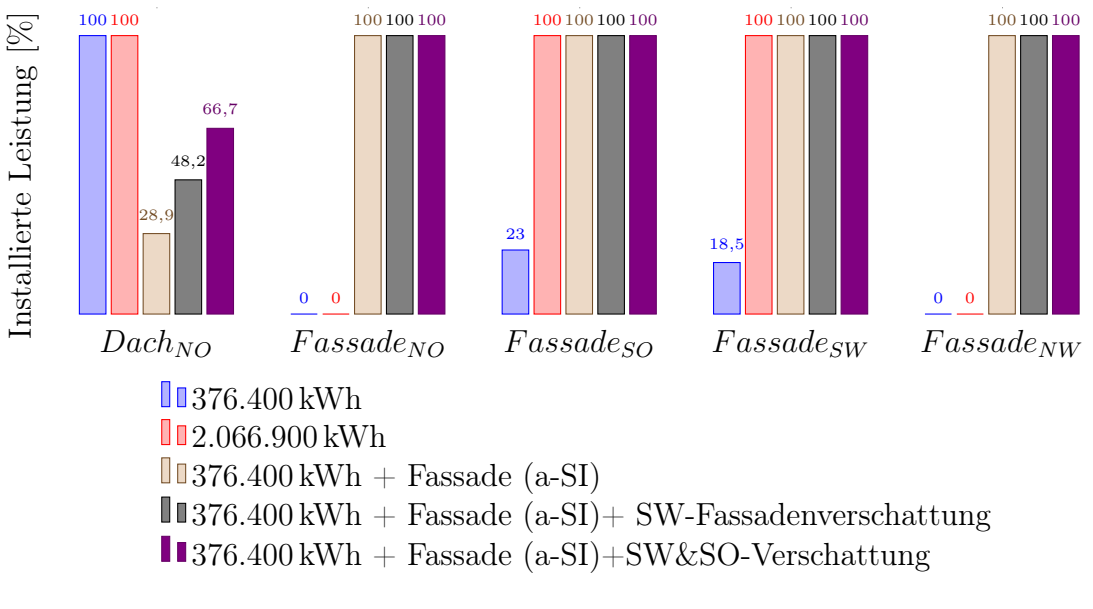

### Bürohochhaus

Abbildung 4.19: Bürohochhaus

Der Energieverbrauch nach der Sanierung mit der aktuellen Kostenlage zeigt, dass ein Ausbau einer nicht ganz unbeträchtlichen Fläche wirtschaftlich ist.

Ein Vergleich mit den Energiekosten vor der Sanierung zeigt, dass sich der Ausbau der kompletten südöstlichen und südwestlichen Fassadenrichtung gelohnt hat. Dieser erhöhte Energieverbrauch kann auch durch die Speisung der benachbarten TU-Gebäude erfolgen.

Bei der Nutzung von a-SI-Modulen wäre der komplette Ausbau der vorhandenen Fassadenflächen vor dem kompletten Ausbau des Daches wirtschaftlich. Erst durch zukünftige Änderungen, wie einer Strompreiserhöhung oder einer Vergünstigung der Modulpreise, würde sich der Ausbau des Daches rechnen.

Findet jedoch durch ein benachbartes höheres Gebäude eine Verschattung auf der SW-Fassade statt, so würde dies den Ausbau des Daches wirtschaftlich notwendig machen, trotz günstigerer Fassadenmodule.

Würde aufgrund der Gebäudehöhe nur die Fassade verschattet werden, so wäre aufgrund des erhöhten Ertrages am Dach, bei dem keine Verschattung auftritt, rentabler. Wenn jedoch auf jeder Fläche die Verschattung gleich groß wäre, so

würde sich z. B. bei a-SI-Modulen an der Fassade, ohne zukünftige Szenarien in Betracht zu ziehen, kein Dachausbau lohnen.

Eine Verschattung führt zu nicht unbeträchtlichen Einbußen, weshalb auf diese bei der Errichtung eines Gebäudes oder der Montage einer GIPV-Anlage für ein bestehendes Gebäude geachtet werden sollte.

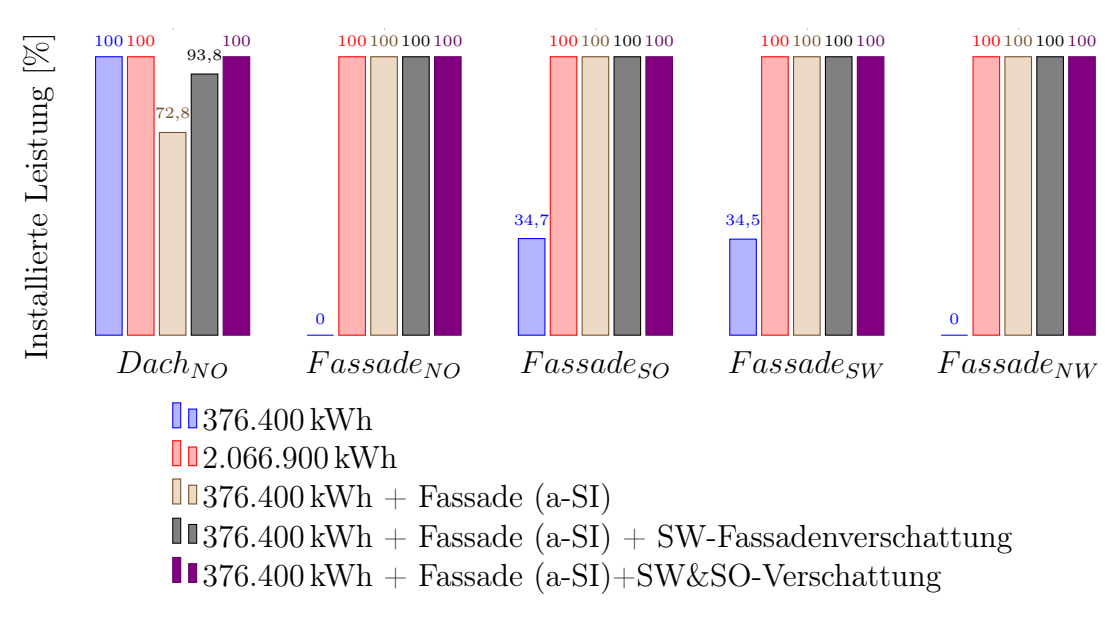

Bürohochhaus + Strompreiserhöhung

Abbildung 4.20: Bürohochhaus + Strompreiserhöhung (37 %)

Das Zukunftsszenario der Strompreiserhöhung führt zu einer Erhöhung der installierten Fassadenleistung des sanierten Gebäudes. Für das Gebäude vor der Sanierung wäre ein Vollausbau der vorhandenen Fläche bei dem Zukunftsszenario der Strompreiserhöhung am wirtschaftlichsten.

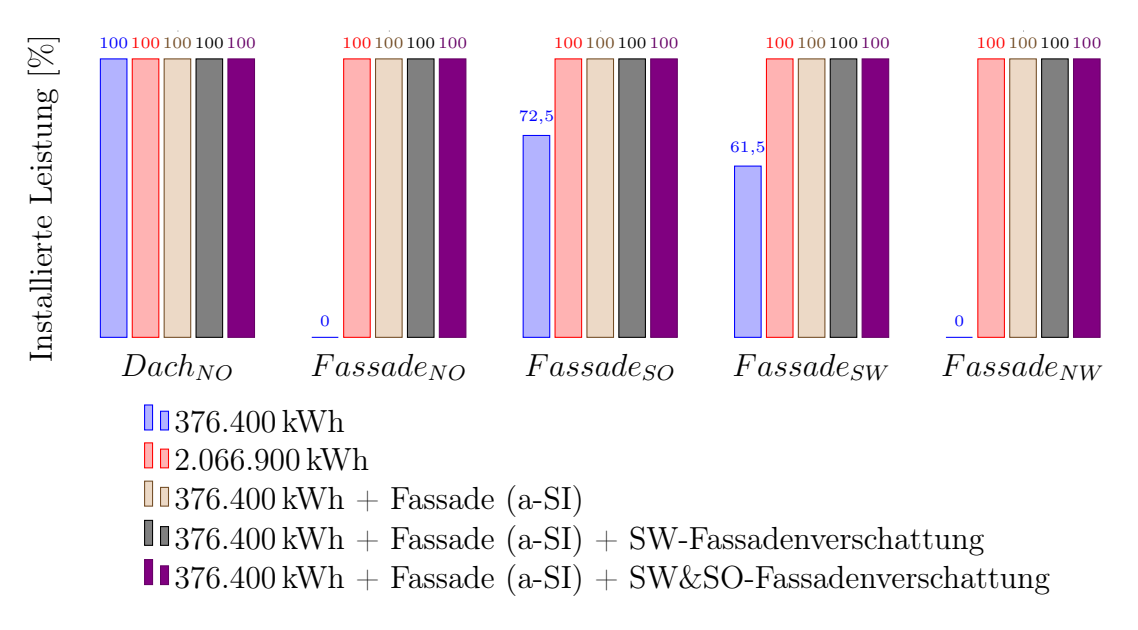

#### Bürohochhaus + Strompreiserhöhung + Modulpreissenkung

Abbildung 4.21: Bürohochhaus + Strompreiserhöhung  $(37\%)$  + Modulpreissenkung  $(-30\%)$ 

Findet zu der Strompreiserhöhung zukünftig noch eine Modulpreissenkung statt, dann wäre ein Vollausbau von GIPV auf der gesamten Außenfläche ökonomischmit einer einzigen Ausnahme des sanierten Gebäudes, bei dem die NO- und NW-Fassadenrichtung ohne Module wirtschaftlich wäre.

<span id="page-84-0"></span>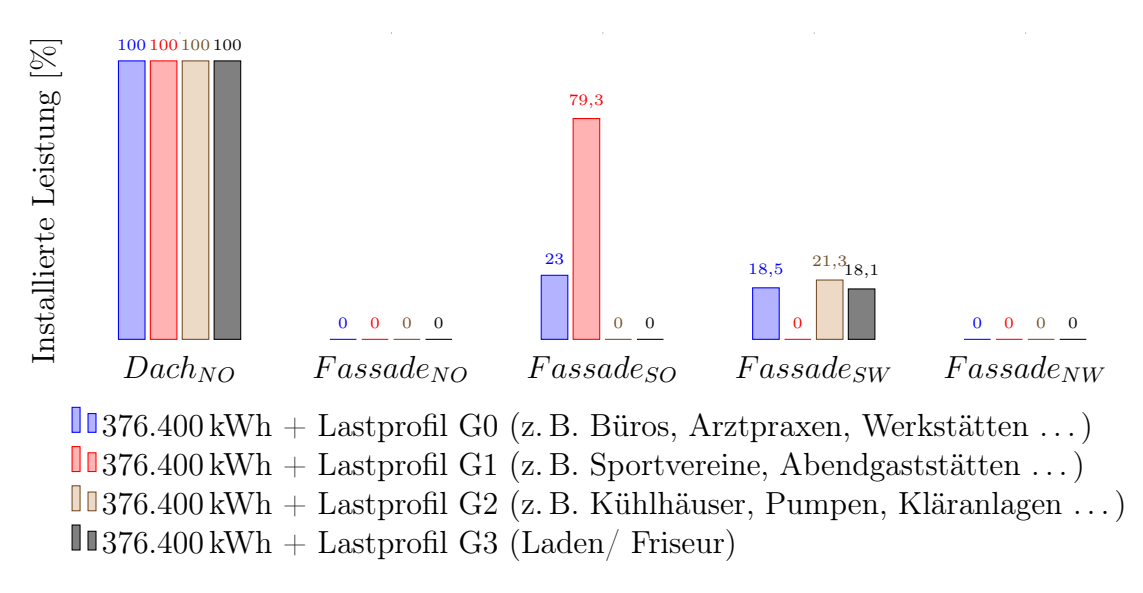

# Bürohochhaus mit verschiedenen gewerblichen Lastprofilen

Beim Betrachten der verschiedenen Lastprofile für ein und dasselbe Gebäude und dem gleichen Energieverbrauch kann in Abbildung [4.22](#page-84-0) der stärkste Ausbau an GIPV bei dem gewerblichen Lastprofil mit einer Werktagsnutzung von 8-18 Uhr erkannt werden. Die verschiedenen gewerblichen Lastprofile sind in Tabelle [3.3](#page-49-0) dargestellt.

Abbildung 4.22: Bürohochhaus + Strompreiserhöhung  $(37\%)$  + Modulpreissenkung  $(-30\%)$ 

<span id="page-85-1"></span><span id="page-85-0"></span>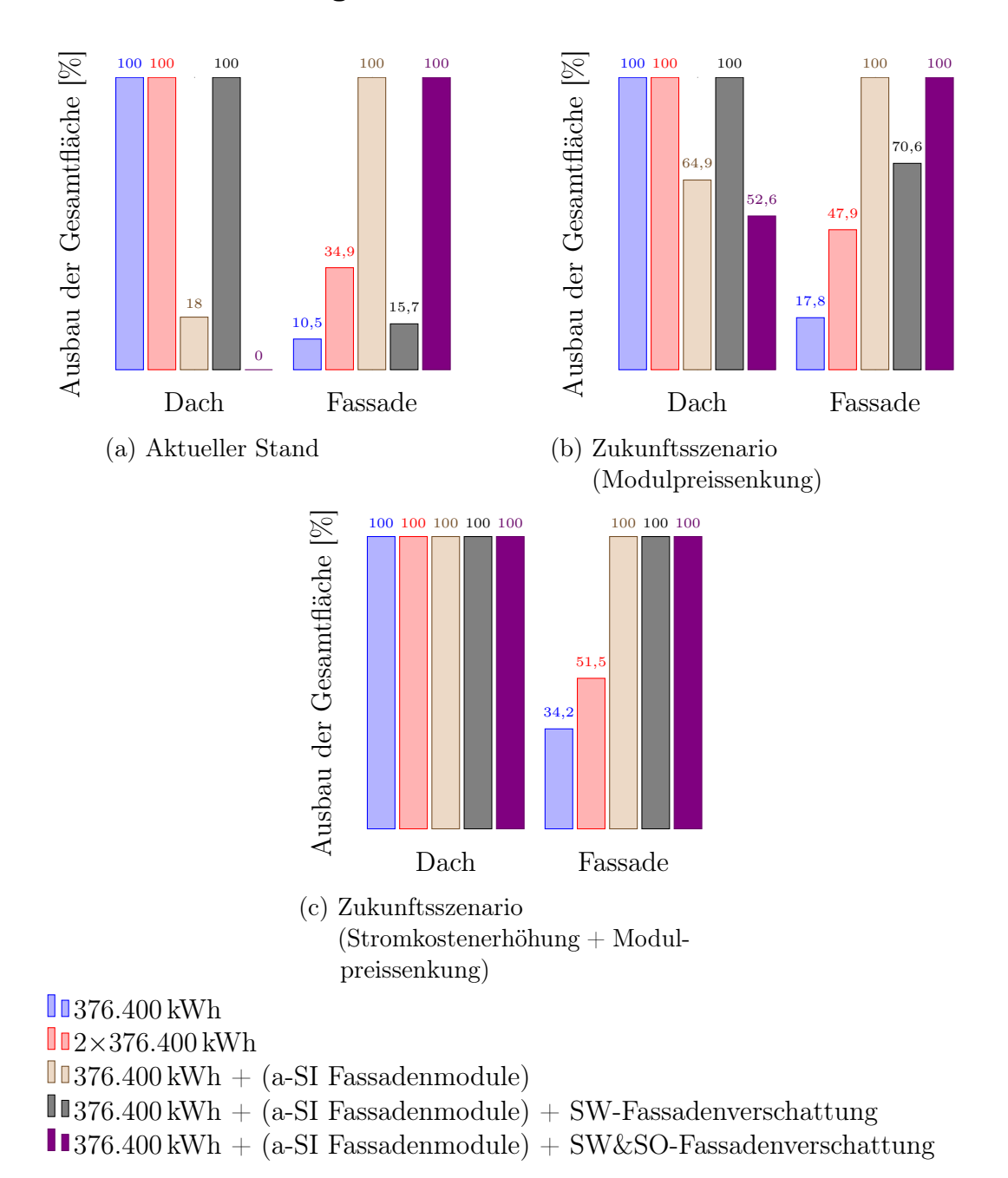

### Gesamtübersicht der ausgebauten Fläche

Abbildung 4.23: Ausbau der Gesamtfläche des Bürohochhauses

In Abbildung [4.23](#page-85-1) wird der Ausbau der vorhandenen Flächen der angenommenen

Zukunftsszenarien dargestellt.

#### Kostenersparnis durch die Nutzung einer GIPV

Bei Abbildung [4.24](#page-87-0) wurde für die einfache Darstellung der verschieden gewählten Eingabewerte ein Code genutzt. Die errechnete Kosteneinsparung wurde für eine Laufzeit von 25 Jahren angenommen. Der gewählte Code teilt sich, wie in Tabelle [4.7](#page-80-0) ersichtlich, wie folgt auf: | 1 | 2 | 3 | 4 | 5 | 6 | 7 | 8 |

- 1. Verschattung (S1. . . SW-Fassadenverschattung, S1. . . SW&SO-Fassadenverschattung)
- 2. Lastprofilnummer  $(2...G0, 3...G1, 4...G2, 5...G3)$
- 3. Hauptdachrichtung
- 4. Dachneigung
- 5. Jahresenergieverbrauch
- 6. Strompreiserhöhung pro Jahr
- 7. Dach Modulpreisänderung (Standardmodul)
- 8. Fassade Modulpreisänderung (a-SI)

Wird das Gebäude vor der Sanierung mit einem Jahresverbrauch von 2, 07 GWh herangezogen, so wird eine wesentlich kleinere Kosteneinsparung bei den gewählten Werten im Vergleich nach der Sanierung mit einem Jahresverbrauch von 376, 4 MWh erzielt. Bei der Wahl von a-SI-Modulen steigt die Ersparnis über die gewählte Laufzeit um ca. 6 % bis 10 % an. Bei der Verschattung ein oder beider Fassadenrichtungen sinkt die Ersparnis.

<span id="page-87-0"></span>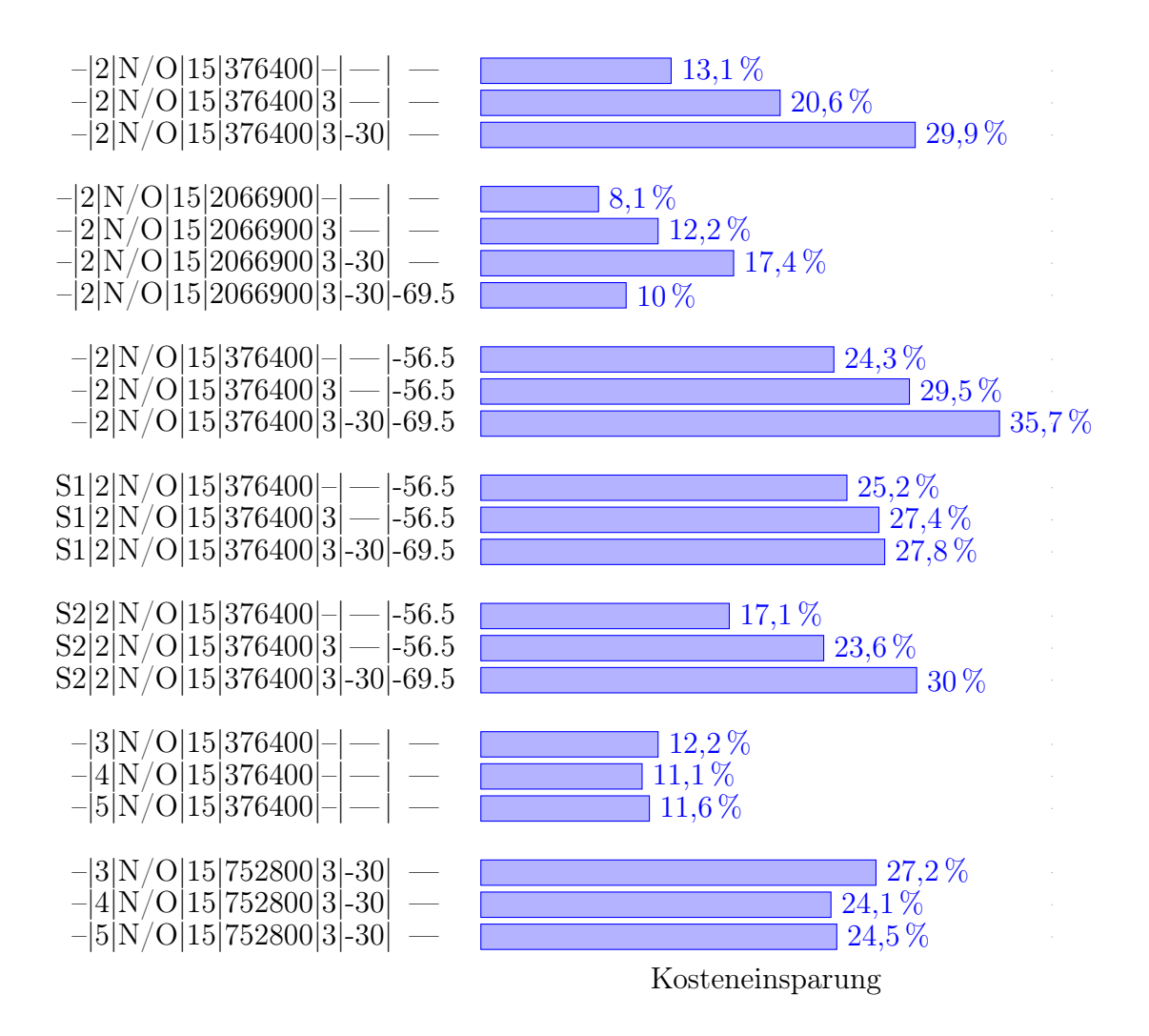

Abbildung 4.24: Kosteneinsparung für ein Bürohochhaus mit der angegebenen Lebensdauer von 25 Jahren

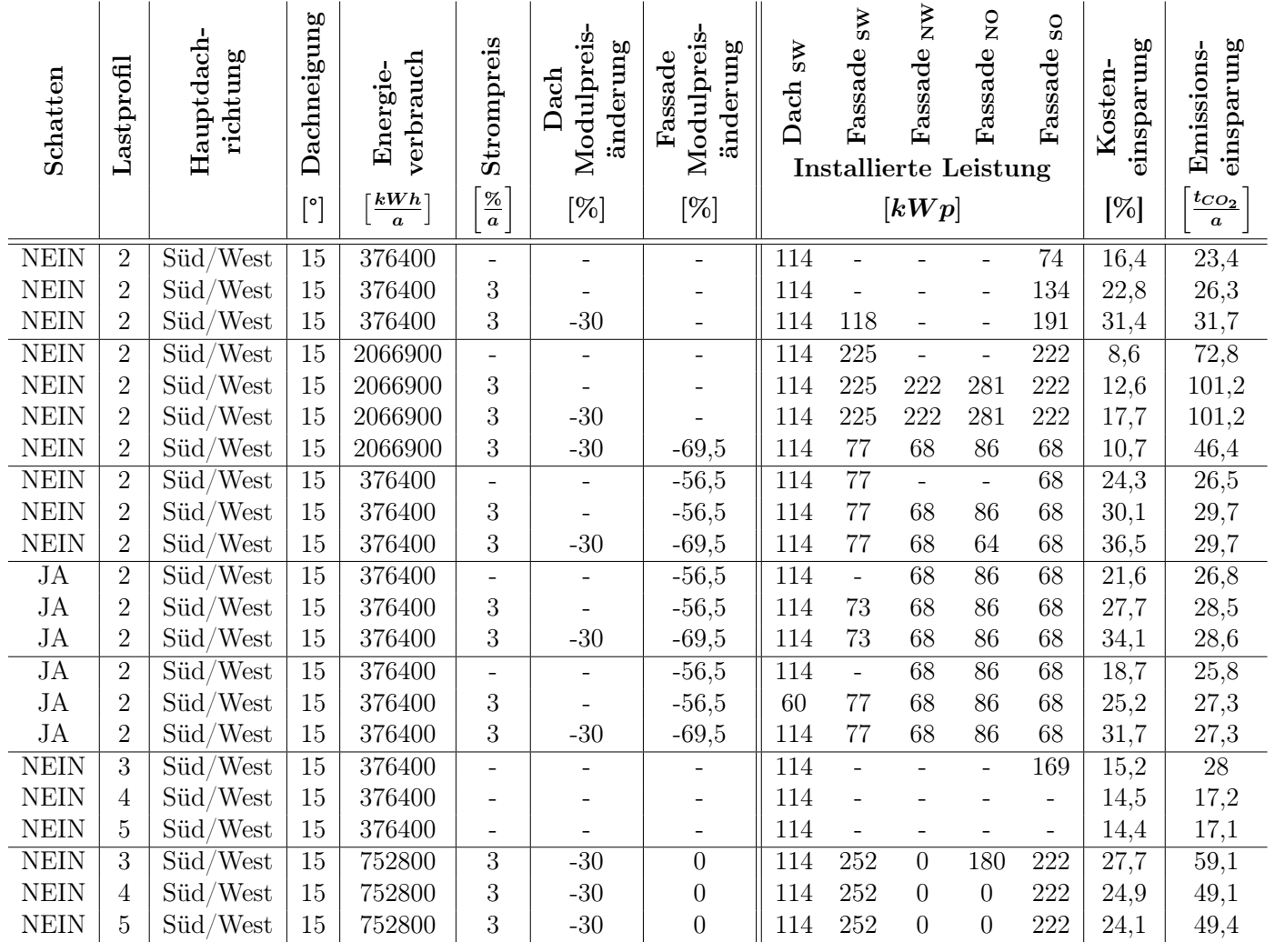

<span id="page-88-0"></span>Tabelle 4.8: Simulationsergebnisse eines nach Süd/Westen ausgerichtetes Bürohochhauses

#### Kostenersparnis durch die Nutzung einer GIPV

Bei Abbildung [4.25](#page-90-0) wurde für die einfache Darstellung der verschieden gewählten Eingabewerte ein Code genutzt. Die errechnete Kosteneinsparung wurde für eine Laufzeit von 25 Jahren angenommen. Der gewählte Code teilt sich, wie in Tabelle [4.8](#page-88-0) ersichtlich, wie folgt auf: | 1 | 2 | 3 | 4 | 5 | 6 | 7 | 8 |

- 1. Verschattung (S1. . . SW-Fassadenverschattung, S1. . . SW&SO-Fassadenverschattung)
- 2. Lastprofilnummer  $(2...G0, 3...G1, 4...G2, 5...G3)$
- 3. Hauptdachrichtung
- 4. Dachneigung
- 5. Jahresenergieverbrauch
- 6. Strompreiserhöhung pro Jahr
- 7. Dach Modulpreisänderung (Standardmodul)
- 8. Fassade Modulpreisänderung (a-SI)

Wird dasselbe Bürohochhaus in Süd/West-Richtung erbaut, so ist die Wirtschaftlichkeit der Anlage höher als bei der Ausrichtung nach Nord/Ost.

<span id="page-90-0"></span>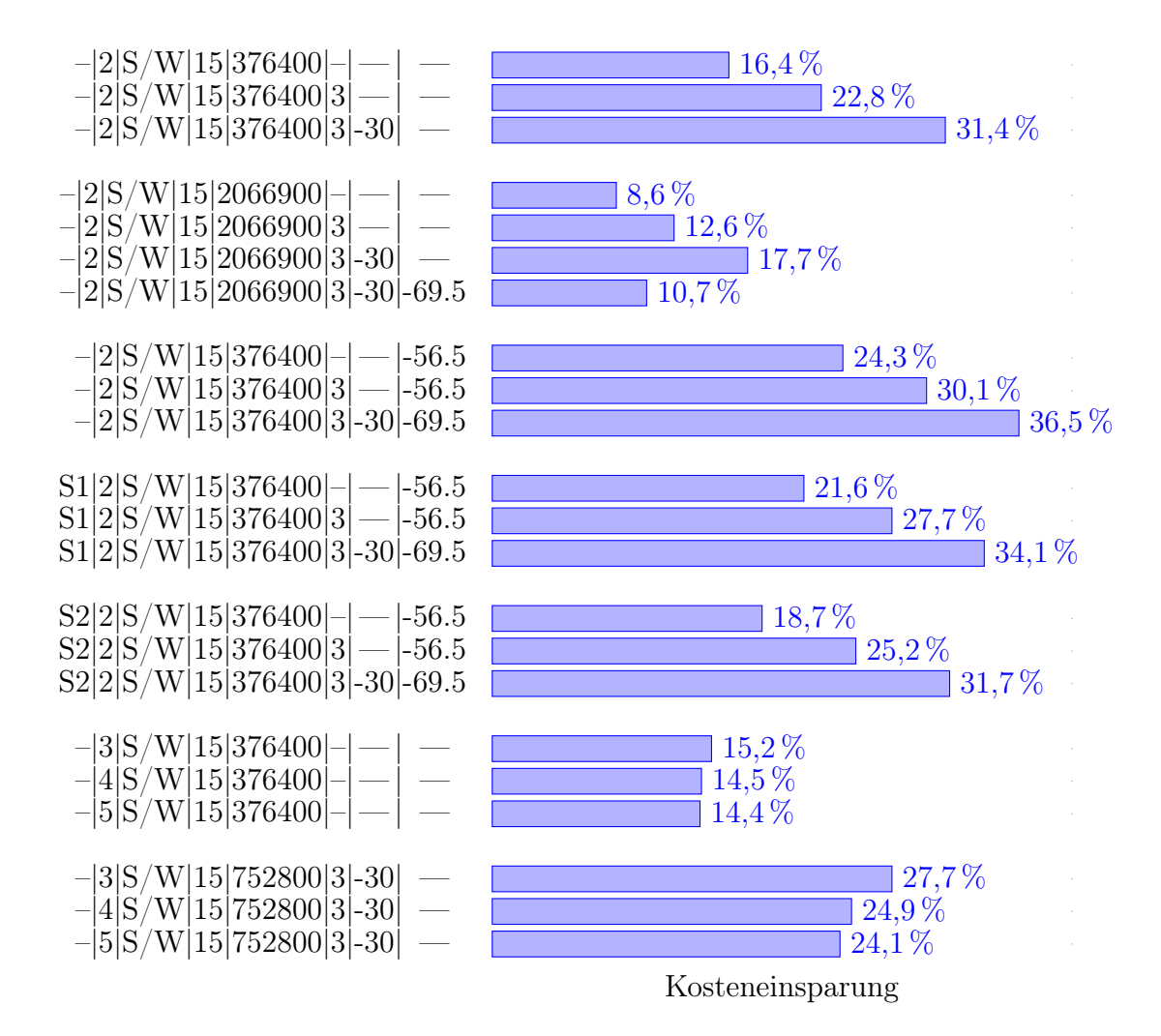

Abbildung 4.25: Kosteneinsparung für ein Bürohochhaus mit der angegebenen Lebensdauer von 25 Jahren

# 4.4 Substituierte Bauteilkosteneinsparung

In diesem Kapitel werden für die in dieser Arbeit untersuchten Fallbeispiele (Einfamilienhaus, 4-Parteienhaus, Bürohochhaus) die absoluten Kosten der Einsparung konventioneller Bauelemente aufgelistet.

Für die folgende Kostenaufstellen wurden die Richtpreise aus der Tabelle [2.2](#page-21-0) gewählt. Als Fassade wurde die A-WDVS Mineralwolle 16cm gewählt.

# Einfamilienhaus in Deutschland

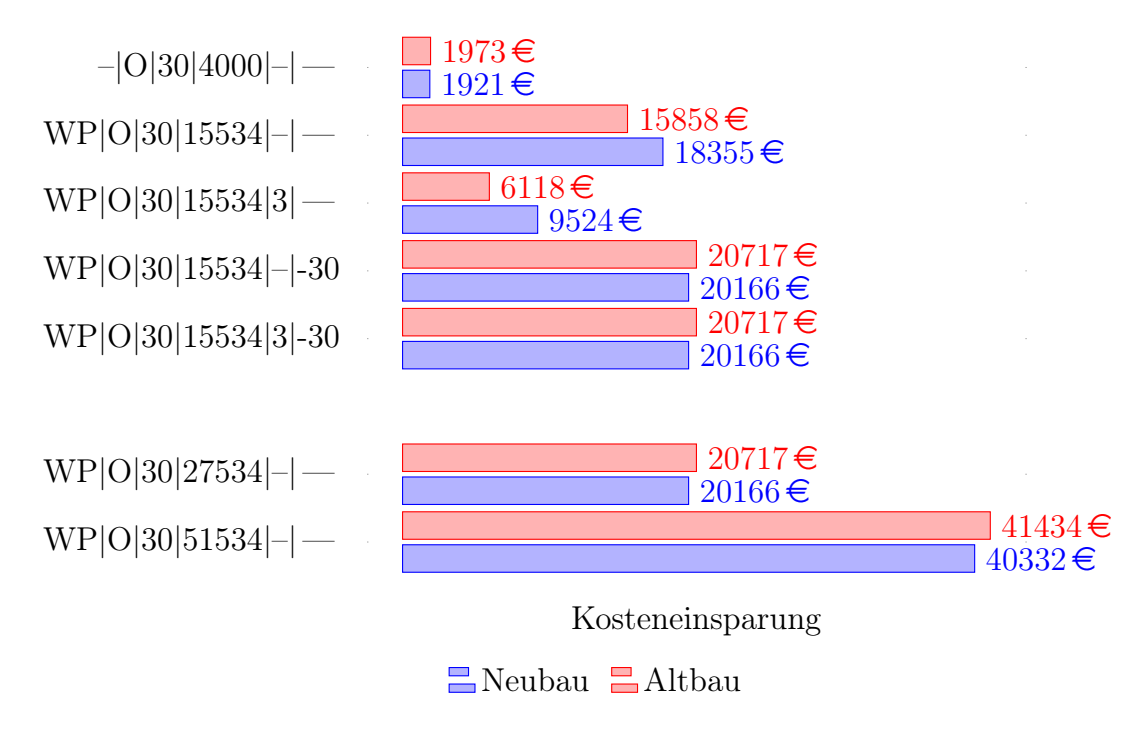

Abbildung 4.26: Substituierte Bauteilkosteneinsparung für ein nach Osten ausgerichtetes Einfamilienhaus in Deutschland

# Einfamilienhaus in Österreich

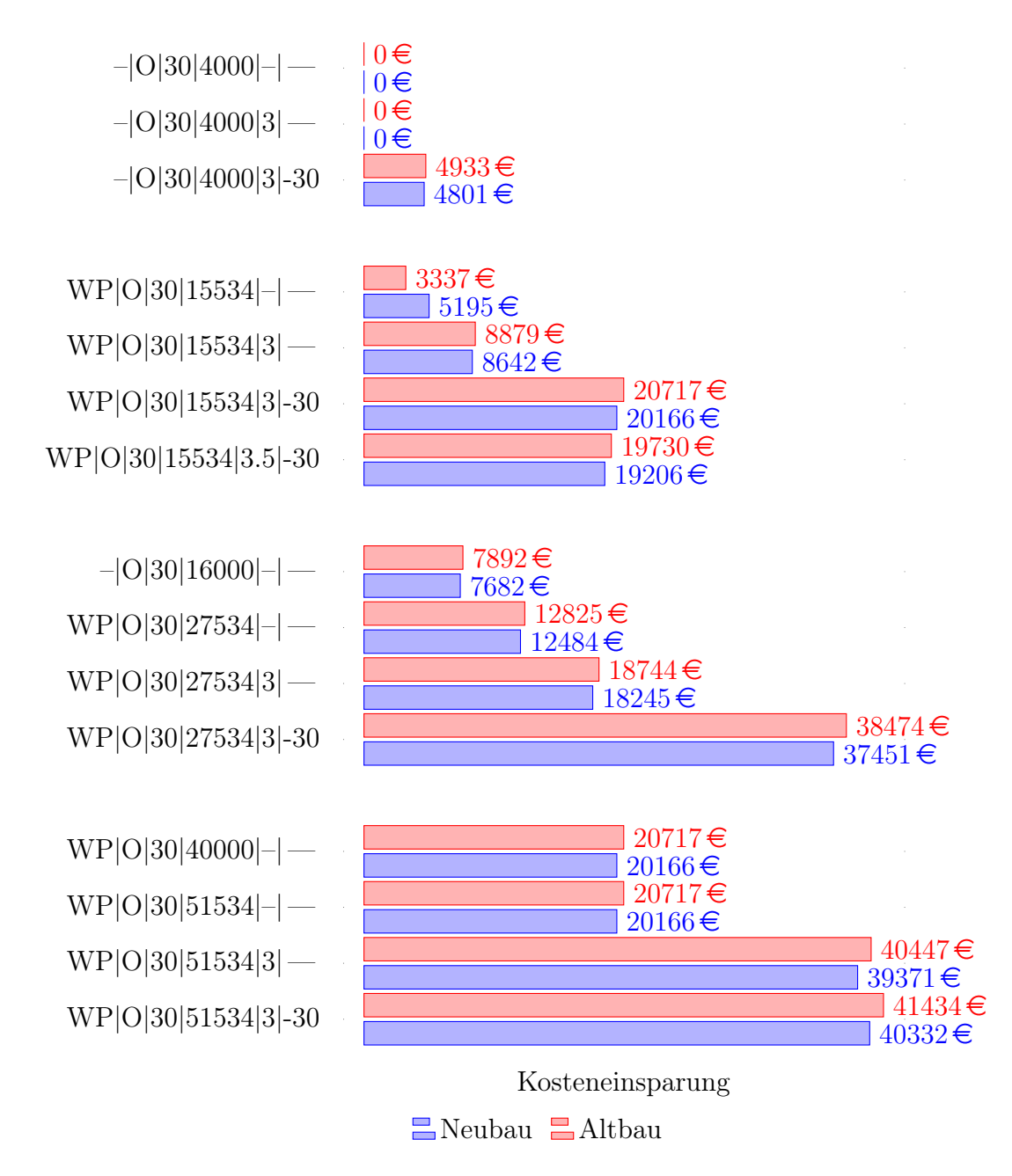

Abbildung 4.27: Substituierte Bauteilkosteneinsparung für ein nach Osten ausgerichtetes Einfamilienhaus in Österreich

## 4-Parteienhaus

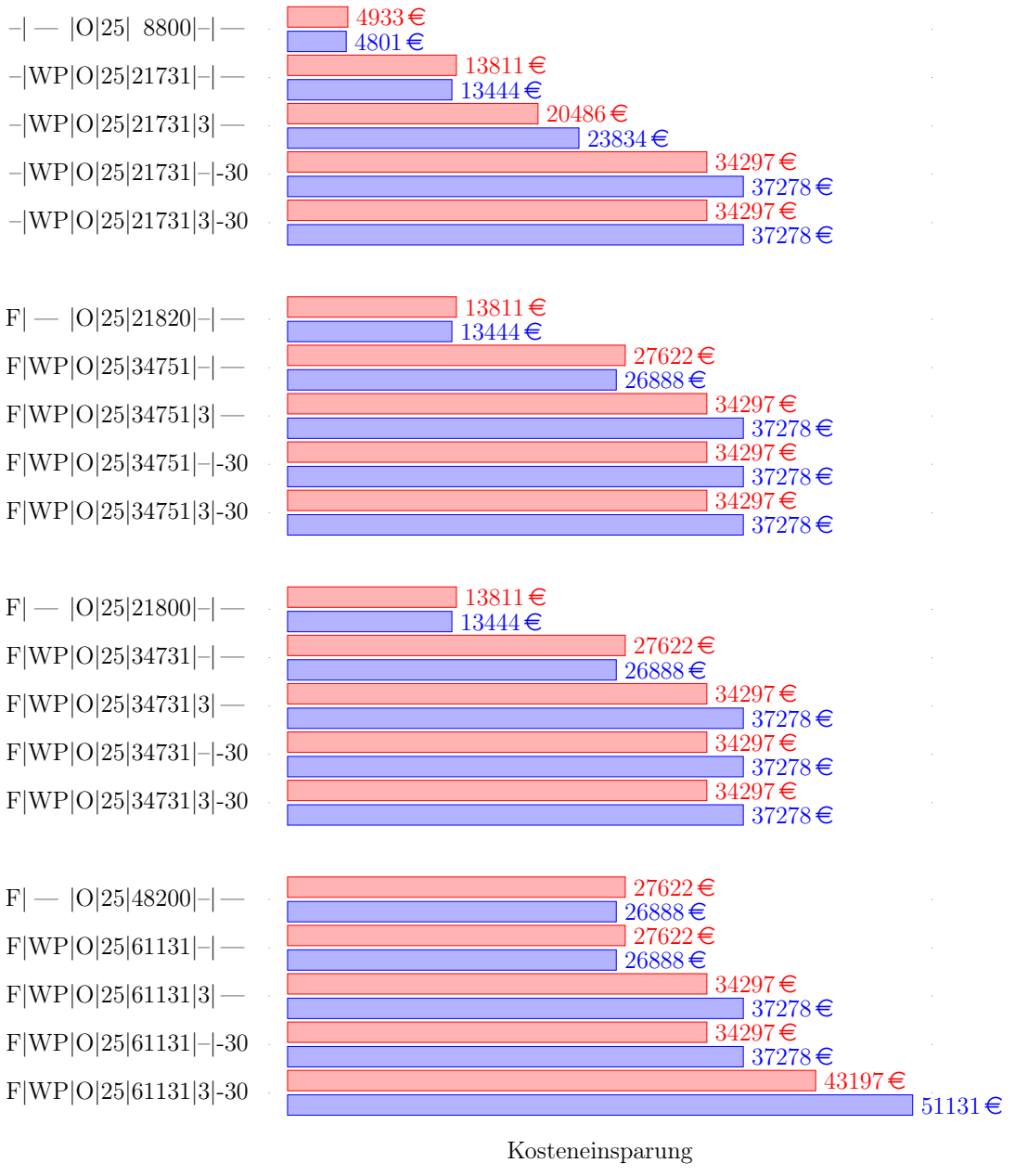

 $\Box$ Neubau  $\Box$ Altbau

Abbildung 4.28: Substituierte Bauteilkosteneinsparung für ein nach Osten ausgerichtetes 4- Parteienhaus

# Bürohochhaus

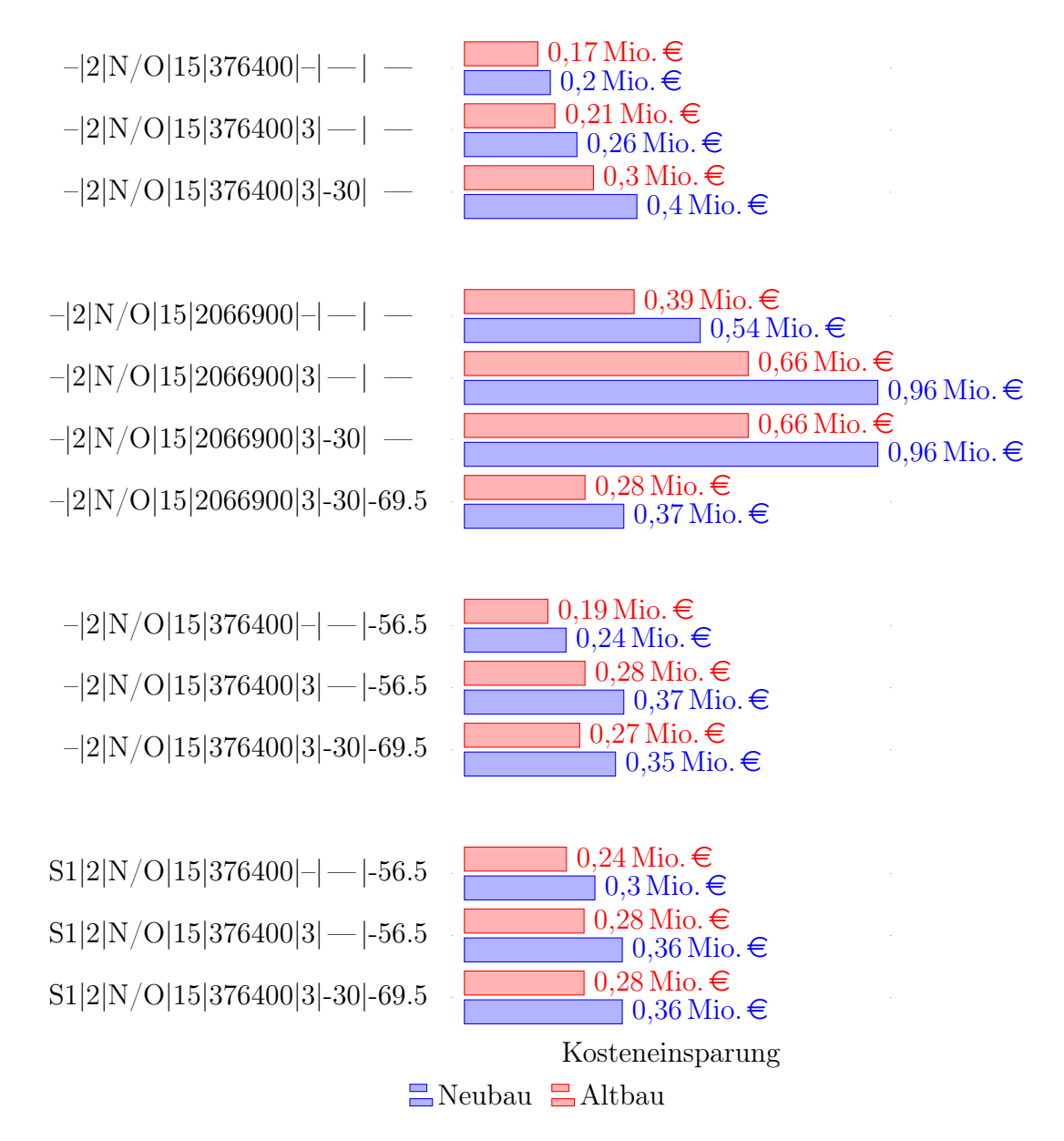

Abbildung 4.29: Kosteneinsparung für ein nach Osten ausgerichtetes Bürohochhaus mit der angegebenen Lebensdauer von 25 Jahren

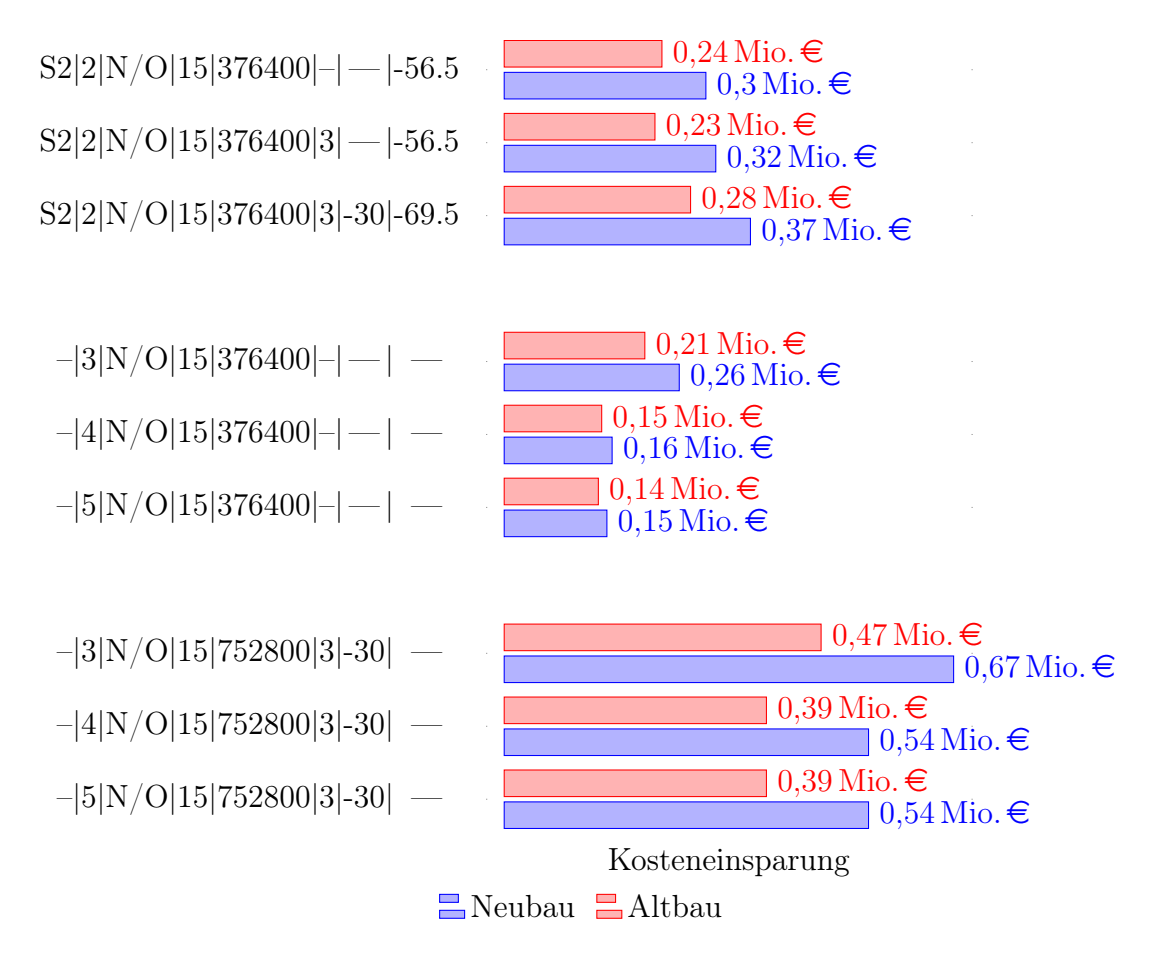

Abbildung 4.30: Kosteneinsparung für ein für ein nach Osten ausgerichtetes Bürohochhaus mit der angegebenen Lebensdauer von 25 Jahren

# 5 Schlussfolgerungen und Ausblicke

Für die Beantwortung der zentralen Frage der Diplomarbeit über die Wirtschaftlichkeit der Investition und des Betriebes einer gebäudeintegrieten Photovoltaikanlage hat sich das gewählte Optimierungsmodell als zweckmäßig erwiesen. In dieser Arbeit wurde bewusst auf staatliche Zuschüsse, Investition- und Tarifförderung verzichtet, um die Wirtschaftlichkeit am freien Markt zu ermitteln. Dies hat sich als stimmig erwiesen und zeigte auch in diesem Falle eine Wirtschaftlichkeit von GIPV sowohl für ein Einfamilienhaus, Mehrparteienhaus als auch einem Bürohochhaus bei der gewählten Laufzeit von 25 Jahren. Wie sich herausgestellt hat, lohnt sich der Ausbau eines Teiles der Dachfläche für ein Einfamilienhaus. Bei einem Mehrparteienhaus ist der Anteil des genutzten Dachausbaus für einen optimalen wirtschaftlichen Nutzen aufgrund des erhöhten Lastprofils wesentlich höher. Die Verwendung von GIPV für Bürohochhäuser ist aufgrund des erhöhten Jahresenergieverbrauchs profitabler. Hier findet aufgrund der verhältnismäßig größeren Fassadenfläche zur Dachfläche auch ein wirtschaftlicher Ausbau der Fassadenfläche statt. Dieser Gebäudetyp wird in Zukunft in den Städten noch weiter an Relevanz zulegen.

Ein wichtiger Punkt des zukünftigen Ausbaus von GIPV ist die in Österreich durchgesetzte Gesetzesänderung des ElWOG. Infolge der Änderung kann die Mitversorgung nahegelegener Verbraucher stattfinden. Dieses zukunftsweisende Konzept bietet ein großes Potential, den Ausbau weiterer Flächen für die Nutzung GIPV zu fördern, und erlaubt den Verbrauchern, an der Energiewende mitzuwirken.

Zukünftig wird eine Sättigung von PV-Anlagen am Markt erreicht und die GIPV wird aufgrund der steigenden Erfahrungen in der Technologie ihren Marktanteil weiter vergrößern. Durch den Ausbau mehrerer GIPV-Anlagen werden zukünftig die Investitionskosten schneller sinken. Durch die Vorteile der Synergieeffekte und der Bauteilkosteneinsparung wird die GIPV die klassische PV zukünftig am Markt zurückdrängen. Die Strompreisänderung ist noch ungewiss und wird die Wirtschaftlichkeit der GIPV-Anlagen weiter beeinflussen. Wird der netzbezogene

#### 5 Schlussfolgerungen und Ausblicke

Anteil des Strompreises zunehmend leistungsabhängig verrechnet, kann sich dies negativ auf die Wirtschaftlichkeit für GIPV auswirken.

Nicht zuletzt muss auch ein Umdenken der Architekten erfolgen, die als erste Schnittstelle bei der Planung für die Integration von PV als Indachsystem, Fassadenelement oder als Verschattung fungieren. Aktuelle Beispiele (z. B. das weltweit erste Plus-Energie Bürohochhaus der TU-Wien, das Püspök Bürogebäude in Parndorf/Burgenland) haben gezeigt, dass GIPV nicht nur einen wirtschaftlichen Anreiz bietet, sondern auch der ästhetische Aspekt nicht verloren geht.

Neben den Erkenntnissen, die diese Arbeit gebracht hat, bleibt die Frage der Änderung der Wirtschaftlichkeit durch weitere detailliertere Analysen durch die Änderung weiterer Parameter und eine genauere Berechnung der Verschattung durch ein benachbartes Gebäude offen. Die weiteren Analysen bildet eine eigene Aufgabenstellung für zukünftige Diplomarbeiten.

# 6 Literaturverzeichnis

- [1] E-Control. Die 20-20-20-Ziele. url: [https://www.e-control.at/konsum](https://www.e-control.at/konsumenten/oeko-energie/klima-und-umwelt/20-20-20-ziele) [enten/oeko-energie/klima-und-umwelt/20-20-20-ziele](https://www.e-control.at/konsumenten/oeko-energie/klima-und-umwelt/20-20-20-ziele) (besucht am 07. 06. 2018) (siehe S. [1\)](#page-10-0).
- [2] Bundesnetzagentur. EEG-Umlage Was ist die EEG-Umlage und wie funktioniert sie? URL: [https://www.bundesnetzagentur.de/SharedDocs/FAQs/](https://www.bundesnetzagentur.de/SharedDocs/FAQs/DE/Sachgebiete/Energie/Verbraucher/Energielexikon/EEGUmlage.html) [DE / Sachgebiete / Energie / Verbraucher / Energielexikon / EEGUmlage .](https://www.bundesnetzagentur.de/SharedDocs/FAQs/DE/Sachgebiete/Energie/Verbraucher/Energielexikon/EEGUmlage.html) [html](https://www.bundesnetzagentur.de/SharedDocs/FAQs/DE/Sachgebiete/Energie/Verbraucher/Energielexikon/EEGUmlage.html) (besucht am 07. 06. 2018) (siehe S. [1\)](#page-10-0).
- [3] Hubert Fechner u. a. »Gebäudeintegrierte Photovoltaik Teil 1«. In: (2009) (siehe S. [2,](#page-11-0) [6,](#page-15-0) [8\)](#page-17-0).
- [4] Peter Biermayr u. a. »Innovative Energietechnologien in Österreich Marktentwicklung 2016«. In: (2017) (siehe S. [5,](#page-14-0) [10,](#page-19-0) [13\)](#page-22-0).
- [5] Volker Quaschning. Regenerative Energiesysteme Technologie Berechnung Simulation. 2011. isbn: 978-3-446-42732-7 (siehe S. [6,](#page-15-0) [20](#page-29-0)[–23,](#page-32-0) [27,](#page-36-0) [28,](#page-37-0) [31\)](#page-40-0).
- [6] Ted James u. a. »Building-Integrated Photovoltaics ( BIPV ) in the Residential Sector : An Analysis of Installed Rooftop System Prices«. In: (2011) (siehe S. [6\)](#page-15-0).
- [7] T Berger u. a. »Technologietransfer zur Markteinführung multifunktionaler photovoltaischer Solarfassaden«. In: (2009) (siehe S. [8\)](#page-17-0).
- [8] Hubert Fechner u. a. »Sonnenstrom«. In: (2017) (siehe S. [9,](#page-18-0) [12,](#page-21-1) [15\)](#page-24-0).
- [9] Gebäudeintegrierte Solartechnik: Photovoltaik und Solarthermie Schlüsseltechnologien für das zukunftsfähige Bauen. 2016. isbn: 978-3-95553-325-0 (siehe S. [9\)](#page-18-0).
- [10] Claudia Hemmerle und Michael Grobbauer. »Impulsvortrag PV und Architektur«. In: (2015) (siehe S. [11\)](#page-20-0).
- [11] Andreas Karweger. »Gebäudeintegrierte Photovoltaik auf dem Weg zum Massenprodukt«. In: Econ. Forum LTD (2010). URL: https://www.so [larserver . de / solar - magazin / solar - report / gebaeudeintegrierte](https://www.solarserver.de/solar-magazin/solar-report/gebaeudeintegrierte-photovoltaik-auf-dem-weg-zum-massenprodukt.html)  [photovoltaik-auf-dem-weg-zum-massenprodukt.html](https://www.solarserver.de/solar-magazin/solar-report/gebaeudeintegrierte-photovoltaik-auf-dem-weg-zum-massenprodukt.html) (siehe S. [10\)](#page-19-0).

#### 6 Literaturverzeichnis

- [12] International Energy Agency. »Technology Roadmap«. In: (2017) (siehe S. [10\)](#page-19-0).
- [13] PV Spotmarkt. URL: https://www.solarserver.de/service-tools/ [photovoltaik-preisindex.html](https://www.solarserver.de/service-tools/photovoltaik-preisindex.html) (besucht am 07. 06. 2018) (siehe S. [10\)](#page-19-0).
- [14] Elisabeth Behrmann. Tesla Steals the Limelight at Beijing Car Show. 2018. url: [https://www.bloomberg.com/news/articles/2018-04-25/even-wi](https://www.bloomberg.com/news/articles/2018-04-25/even-with-no-musk-tesla-steals-show-at-beijing-car-exhibition) [th-no-musk-tesla-steals-show-at-beijing-car-exhibition](https://www.bloomberg.com/news/articles/2018-04-25/even-with-no-musk-tesla-steals-show-at-beijing-car-exhibition) (besucht am 07. 06. 2018) (siehe S. [11\)](#page-20-0).
- [15] Tesla-Solar Roof. url: [https : / / www . tesla . com / de % 7B % 5C \\_ %7DDE /](https://www.tesla.com/de%7B%5C_%7DDE/solarroof?redirect=no) [solarroof?redirect=no](https://www.tesla.com/de%7B%5C_%7DDE/solarroof?redirect=no) (besucht am 07. 06. 2018) (siehe S. [12\)](#page-21-1).
- [16]  $G. \& M.$  Maier. URL: <http://www.maierbau.at> (besucht am 07.06.2018) (siehe S. [12\)](#page-21-1).
- [17] Europäische Kommission. »Fahrplan für den Übergang zu einer wettbewerbsfähigen CO2-armen Wirtschaft bis 2050«. In: (2011) (siehe S. [13\)](#page-22-0).
- [18] Europäische Kommission. »Richtlinien des europäischen Parlaments und des Rates«. In: (2016) (siehe S. [13\)](#page-22-0).
- [19] »Richtlinie 2010/31/EU des europäischen Parlaments und des Rates«. In: (2010), S. 1–23 (siehe S. [13\)](#page-22-0).
- [20] STROMVERGLEICH. »STROMPREIS IN DEUTSCHLAND«. In: (2018). url: <https://1-stromvergleich.com/strom-report/strompreis/> (siehe S. [13,](#page-22-0) [38\)](#page-47-0).
- [21] E-Control. Preiszusammensetzung. url: [https : / / www . e control . at](https://www.e-control.at/konsumenten/strom/strompreis/preiszusammensetzung) [/ konsumenten / strom / strompreis / preiszusammensetzung](https://www.e-control.at/konsumenten/strom/strompreis/preiszusammensetzung) (besucht am 07. 06. 2018) (siehe S. [13\)](#page-22-0).
- [22] »Das deutsche EEG 2016«. In: 2015 (2016), S. 1–9 (siehe S. [14\)](#page-23-0).
- [23] »Ausschreibungen für Ökostromförderung sind für Österreich nicht geeignet«. In: (2016), S. 4–7 (siehe S. [14\)](#page-23-0).
- [24] Arno Bergmann. »Norm : gebäudeintegrierte Photovoltaik-Module«. In: (2008), S. 24–25 (siehe S. [14\)](#page-23-0).
- [25] Bundesrecht konsolidiert: Gesamte Rechtsvorschrift für Elektrizitätswirtschaftsund  $-organisationsgesetz 2010$ . URL: [https://www.ris.bka.gv.at/Gelt](https://www.ris.bka.gv.at/GeltendeFassung.wxe?Abfrage=Bundesnormen%7B%5C&%7DGesetzesnummer=20007045%7B%5C&%7DFassungVom=2025-12-31) [endeFassung.wxe?Abfrage=Bundesnormen%7B%5C&%7DGesetzesnummer=](https://www.ris.bka.gv.at/GeltendeFassung.wxe?Abfrage=Bundesnormen%7B%5C&%7DGesetzesnummer=20007045%7B%5C&%7DFassungVom=2025-12-31) [20007045%7B%5C&%7DFassungVom=2025- 12- 31](https://www.ris.bka.gv.at/GeltendeFassung.wxe?Abfrage=Bundesnormen%7B%5C&%7DGesetzesnummer=20007045%7B%5C&%7DFassungVom=2025-12-31) (besucht am 07. 06. 2018) (siehe S. [14\)](#page-23-0).
- [26] Rechtsinformationssystem des Bundes (RIS). »Bundesgesetzblatt für die republik Österreich«. In: (2017) (siehe S. [14\)](#page-23-0).
- [27] ÖGUT. »PV-Eigenverbrauch in Mehrparteienhäusern ElWOG-Novelle und die Chancen«. In: (2017) (siehe S. [14\)](#page-23-0).
- [28] Technologie Plattform Photovoltaik. Innovationsaward für Bauwerkintegrierte Photovoltaik. 2018. URL: <http://www.pvaustria.at/bipv-award/> (besucht am 07. 06. 2018) (siehe S. [15\)](#page-24-0).
- [29] Wien Energie. »Blockchain mitten in Wien«. In: (2017). url: [https://](https://www.wienenergie.at/eportal3/ep/contentView.do/pageTypeId/67831/programId/74495/contentTypeId/1001/channelId/-53365/contentId/4200522) [www.wienenergie.at/eportal3/ep/contentView.do/pageTypeId/67831/](https://www.wienenergie.at/eportal3/ep/contentView.do/pageTypeId/67831/programId/74495/contentTypeId/1001/channelId/-53365/contentId/4200522) [programId/74495/contentTypeId/1001/channelId/-53365/contentId/](https://www.wienenergie.at/eportal3/ep/contentView.do/pageTypeId/67831/programId/74495/contentTypeId/1001/channelId/-53365/contentId/4200522) [4200522](https://www.wienenergie.at/eportal3/ep/contentView.do/pageTypeId/67831/programId/74495/contentTypeId/1001/channelId/-53365/contentId/4200522) (siehe S. [15\)](#page-24-0).
- [30] E-Control. »Sonstige Marktregeln Strom Kapitel 6 Zählwerte, Datenformate und standardisierte Lastprofile«. In: () (siehe S. [17,](#page-26-0) [18,](#page-27-0) [20,](#page-29-0) [39,](#page-48-0) [40\)](#page-49-1).
- [31] Solar Energy Services for Professionals. url: [http://www.soda-is.org/](http://www.soda-is.org/eng/services/services%7B%5C_%7Dradiation%7B%5C_%7Dfree%7B%5C_%7Deng.php) [eng/services/services%7B%5C\\_%7Dradiation%7B%5C\\_%7Dfree%7B%5C\\_](http://www.soda-is.org/eng/services/services%7B%5C_%7Dradiation%7B%5C_%7Dfree%7B%5C_%7Deng.php) [%7Deng.php](http://www.soda-is.org/eng/services/services%7B%5C_%7Dradiation%7B%5C_%7Dfree%7B%5C_%7Deng.php) (siehe S. [17\)](#page-26-0).
- [32] *YALMIP.* URL: <https://yalmip.github.io> (besucht am 07.06.2018) (siehe S. [18,](#page-27-0) [35\)](#page-44-0).
- [33] GUROBI. URL: <http://www.gurobi.com> (besucht am 07.06.2018) (siehe S. [18,](#page-27-0) [35\)](#page-44-0).
- [34] Volker Quaschning. Simulation der Abschattungsverluste bei solarelektrischen Systemen. Berlin, 1996. isbn: 3895741914 (siehe S. [20,](#page-29-0) [26\)](#page-35-0).
- [35] Ursula Eicker. Solare Technologien für Gebäude Grundlagen und Praxisbei-spiele. 2012. ISBN: 978-3-8348-8237-0. DOI: [10.1007/978-3-8348-8237-0](https://doi.org/10.1007/978-3-8348-8237-0) (siehe S. [21,](#page-30-0) [22,](#page-31-0) [31\)](#page-40-0).
- [36] »LG Modul Datenblatt LG360S2W-A5«. In: (2015) (siehe S. [33\)](#page-42-0).
- [37] E-Control Preismonitor. url: <https://www.e-control.at/preismonitor> (besucht am 07. 06. 2018) (siehe S. [38\)](#page-47-0).
- [38] E-Control. »Strompreise für Gewerbe in Österreich«. In: (2018), S. 2–3 (siehe S. [38\)](#page-47-0).
- [39] epexspot. 2018. url: <http://www.epexspot.com/en/> (siehe S. [38\)](#page-47-0).
- [40] Jahresbericht Oesterreichs Energie. »Land am Strom, Jahresbericht Österreichs Energie 2017«. In: (2017) (siehe S. [39,](#page-48-0) [41\)](#page-50-0).

### 6 Literaturverzeichnis

- [41] Umweltbundesamt. Wie viel CO2 verursacht eine Kilowattstunde Strom im deutschen Strommix? 2018. URL: https://www.umweltbundesamt.de/ [themen/klima-energie/energieversorgung/strom-waermeversorgung](https://www.umweltbundesamt.de/themen/klima-energie/energieversorgung/strom-waermeversorgung-in-zahlen%7B%5C#%7DStrommix)[in-zahlen%7B%5C#%7DStrommix](https://www.umweltbundesamt.de/themen/klima-energie/energieversorgung/strom-waermeversorgung-in-zahlen%7B%5C#%7DStrommix) (besucht am 07. 06. 2018) (siehe S. [39\)](#page-48-0).
- [42] Christoph Loschan. »Marktanalyse von Skaleneffekten dezentraler Erzeugungstechnologien mit Regressionsanalysen«. In: (2017) (siehe S. [39\)](#page-48-0).

# 7 Abkürzungsverzeichnis

A-WDVS Außenwand-Wärmedämmverbundsystem BIPV engl. Building-integrated Photovoltaic CAD engl. computer-aided design/ rechnerunterstütztes Konstruieren CF engl. Cash Flow DIN Deutsches Institut für Normung DSM Demand-Side-Management EEG Erneuerbare-Energien-Gesetz ElWOG Elektrizitätswirtschafts- und Organisationsgesetz EPS-F Plus Fassadendämmplatte aus expandiertem Polystyrolhartschaumstoff mit Protect-Beschichtung EU Europäische Union EVA Ethylen-Vinyl-Acetat GIPV gebäudeintegrierte Photovoltaik JAZ Jahresarbeitszahl kW Kilowatt kWh Kilowattstunden kWp Kilowatt peak MOZ mittlere Ortszeit NPV engl. net present value/ Kapitalwert PV Photovoltaik r Zinssatz SSG Structural Sealant Glazing TU Technische Universität VDEW Verband der Elektrizitätswirtschaft WOZ wahren Ortszeit WP Wärmepumpe Zgl Zeitgleichung z.B. zum Beispiel ca. circa

# Eidesstattliche Erklärung

Hiermit erkläre ich, dass die vorliegende Arbeit gemäß dem Code of Conduct, insbesondere ohne unzulässige Hilfe Dritter und ohne Benutzung anderer als der angegebenen Hilfsmittel, angefertigt wurde. Die aus anderen Quellen direkt oder indirekt übernommenen Daten und Konzepte sind unter Angabe der Quelle gekennzeichnet. Die Arbeit wurde bisher weder im In- noch im Ausland in gleicher oder ähnlicher Form in anderen Prüfungsverfahren vorgelegt.

Datum

Unterschrift

Name